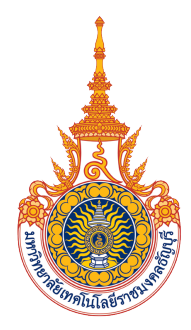

การบูรณาการความรู้ทางคณิตศาสตร์กับการทำนุบำรุงศิลปวัฒนธรรมและ ภูมิปัญญาท้องถิ่นเพื่อการพัฒนาชุมชนวัดไก่เตี้ย

> นางสาววิภาวรรณ ทรงแสง นางสาวจุฑามาศ เรื่องสวัสดิ์

โครงงานนี้เป็นส่วนหนึ่งของการศึกษาตามหลักสูตรวิทยาศาสตรบัณฑิต ี สาขาวิชาคณิตศาสตร์ ภาควิชาคณิตศาสตร์และวิทยาการคอมพิวเตอร์ ิคณะวิทยาศาสตร์และเทคโนโลยี มหาวิทยาลัยเทคโนโลยีราชมงคลธัญบุรี ปีการศึกษา 2563 ลิขสิทธิ์ของมหาวิทยาลัยเทคโนโลยีราชมงคลธัญบุรี

การบูรณาการความรู้ทางคณิตศาสตร์กับการทำนุบำรุงศิลปวัฒนธรรมและ ภูมิปัญญาท้องถิ่นเพื่อการพัฒนาชุมชนวัดไก่เตี้ย

> นางสาววิภาวรรณ ทรงแสง นางสาวจุฑามาศ เรื่องสวัสดิ์

โครงงานนี้เป็นส่วนหนึ่งของการศึกษาตามหลักสูตรวิทยาศาสตรบัณฑิต ี่สาขาวิชาคณิตศาสตร์ ภาควิชาคณิตศาสตร์และวิทยาการคอมพิวเตอร์ ้คณะวิทยาศาสตร์และเทคโนโลยี มหาวิทยาลัยเทคโนโลยีราชมงคลธัญบุรี ปีการศึกษา 2563 ลิขสิทธิ์ของมหาวิทยาลัยเทคโนโลยีราชมงคลธัญบุรี

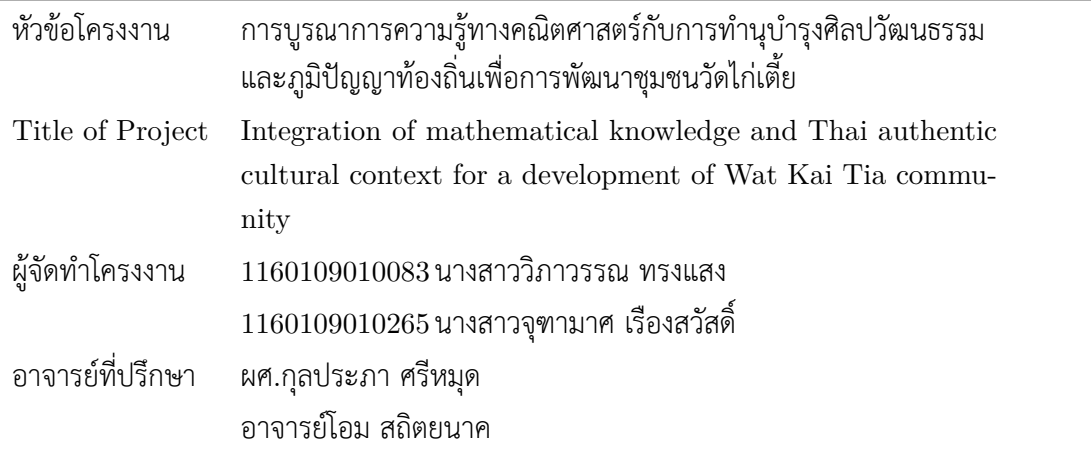

สาขาวิชาคณิตศาสตร์ ภาควิชาคณิตศาสตร์และวิทยาการคอมพิวเตอร์ คณะวิทยาศาสตร์และ เทคโนโลยี มหาวิทยาลัยเทคโนโลยีราชมงคลธัญบุรี อนุมัติให้นับโครงงานฉบับนี้เป็นส่วนหนึ่งของการ ์ศึกษาตามหลักสูตรวิทยาศาสตรบัณฑิต สาขาวิชาคณิตศาสตร์ ในรายวิชา 09115406 โครงงานด้าน คณิตศาสตร์  $\overline{2}$ 

หัวหน้าสาขาวิชาคณิตศาสตร์

(ดร.วรรณา ศรีปราญช์)

คณะกรรมการพิจารณาอนุมัติโครงงาน

้อาจารย์ที่ปรึกษาโครงงาน

(ผศ.กุลประภา ศรีหมุด)

้อาจารย์ที่ปรึกษาโครงงาน

(อาจารย์โอม สถิตยนาค)

กรรมการสอบโครงงาน

(ผศ.ดร.กมลรัตน์ สมบุตร)

กรรมการสอบโครงงาน

(อาจารย์ธาวัลย์ อัมพวา)

"การบูรณาการความรู้ทางคณิตศาสตร์กับการทำนุบำรุงศิลปวัฒนธรรมและ โครงงาน ึภมิปัญญาท้องถิ่นเพื่อการพัฒนาชมชนวัดไก่เตี้ย" เป็นการสร้างสื่อประชาสัมพันธ์การท่องเที่ยวเพื่อ ์<br>การพัฒนาชุมชนวัดไก่เตี้ยซึ่งเป็นพื้นที่บริการของมหาวิทยาลัยเทคโนโลยีราชมงคลธัญบุรี โดยจัดทำ ในรูปแบบของเว็บไซต์ซึ่งรวบรวมข้อมูลของวัดไก่เตี้ยและชุมชนวัดไก่เตี้ย พร้อมทั้งสถานที่ท่องเที่ยว ้อีกทั้งมีการบูรณาการองค์ความรู้ทางคณิตศาสตร์กับการทำนบำรุงศิลป ภายในบริเวณอำเภอสามโคก ้วัฒนธรรมและภูมิปัญญาท้องถิ่น ได้แก่การสร้างโปรแกรมเพื่อจำลองลายผ้า ซึ่งถือเป็นการสนับสนุน ้ และส่งเสริมภูมิปัญญาในด้านการทอผ้าจากเส้นใยกล้วยของกลุ่มแม่บ้านแสงตะวันซึ่งเป็นวิสาหกิจชุมชน ้และมีศูนย์การเรียนรู้อยู่ภายในบริเวณวัดไก่เตี้ย โดยโปรแกรมที่ใช้จะเป็นโปรแกรมสำเร็จรูปไมโครซอฟท์ ้เอ็กซ์เซล ซึ่งสามารถนำไปเผยแพร่ให้กับบุคคลที่สนใจได้ทดลองใช้และทดลองสร้างลวดลายของผ้าอย่าง ง่ายได้ด้วยตนเอง

ี **คำสำคัญ:** วัดไก่เตี้ย, ศิลปวัฒนธรรมและภูมิปัญญาท้องถิ่น, ลายผ้า

#### $A$ **b**stract

The project "Integration of mathematical knowledge and Thai authentic cultural context for a development of Wat Kai Tia community" is to create a media about traveling information for a development of Wat Kai Tia community, where is a service area of RMUTT. We provide a website collecting the information of Wat Kai Tia and the community, and also the information of attractive traveling places in Sam Khok district. Moreover, we create a program, which integrates mathematical knowledge and Thai authentic cultural context, to simulate fabric's pattern. This promotes and supports a Thai authentic cultural context in banana tree's fibers weaving made by Sang Tawan housewife group, which is a community enterprise that establishes a learning center in Wat Kai Tia. The fabric's pattern simulation program is created from the Microsoft Excel software which is easy to use in creating simple patterns of fabric by themselves.

Keywords: Wat Kai Tia, Thai authentic cultural context, fabraic's pattern

## **กิตติกรรมประกาý**

โครงงานในหัวข้อเรื่อง การบูรณาการความรู้ทางคณิตศาสตร์กับการทำนุบำรุงศิลปวัฒนธรรม และภูมิปัญญาท้องถิ่นเพื่อการพัฒนาชุมชนวัดไก่เตี้ย ได้รับการสนับสนุนและช่วยเหลืออย่างเต็มที่จาก ้อาจารย์ที่ปรึกษาโปรเจคได้แก่ ผู้ช่วยศาสตราจารย์กุลประภา ศรีหมุด และอาจารย์โอม สถิตยนาค ไม่ว่า จะเป็นในด้าน การคิดหัวข้อ การค้นคว้าข้อมูล การวิเคราะห์ข้อมูล และการนำเสนอวิจัย

กราบขอบพระคุณพระมหาไพบูลย์ ฐิตธมฺโม เจ้าอาวาสวัดไก่เตี้ย ที่ให้ข้อมูล ความรู้ทางด้าน ประวัติศาสตร์ความเป็นมาของวัดไก่เตี้ย

ขอขอบคุณกลุ่มแม่บ้านแสงตะวันที่ให้ข้อมูล ความรู้ทางด้านการทอผ้าเส้นใยกล้วยและ ผลิตภัณฑ์จากฟางข้าว

ขอขอบคุณคณะกรรมการผู้ที่ตรวจสอบข้อมูล และอาจารย์ในสาขาคณิตศาสตร์ คณะ ้วิทยาศาสตร์และเทคโนโลยีเป็นอย่างยิ่งที่ให้คำปรึกษา และอำนวยความสะดวกในการจัดทำโครงงานใน ครั้งนี้ คณะผู้จัดทำหวังว่าโครงงานนี้จะเป็นประโยนช์ต่อผู้สนใจไม่มากก็น้อย

> ผู้จัดทำโครงงาน  $28$  กมภาพันธ์  $2564$

# สารบัญ

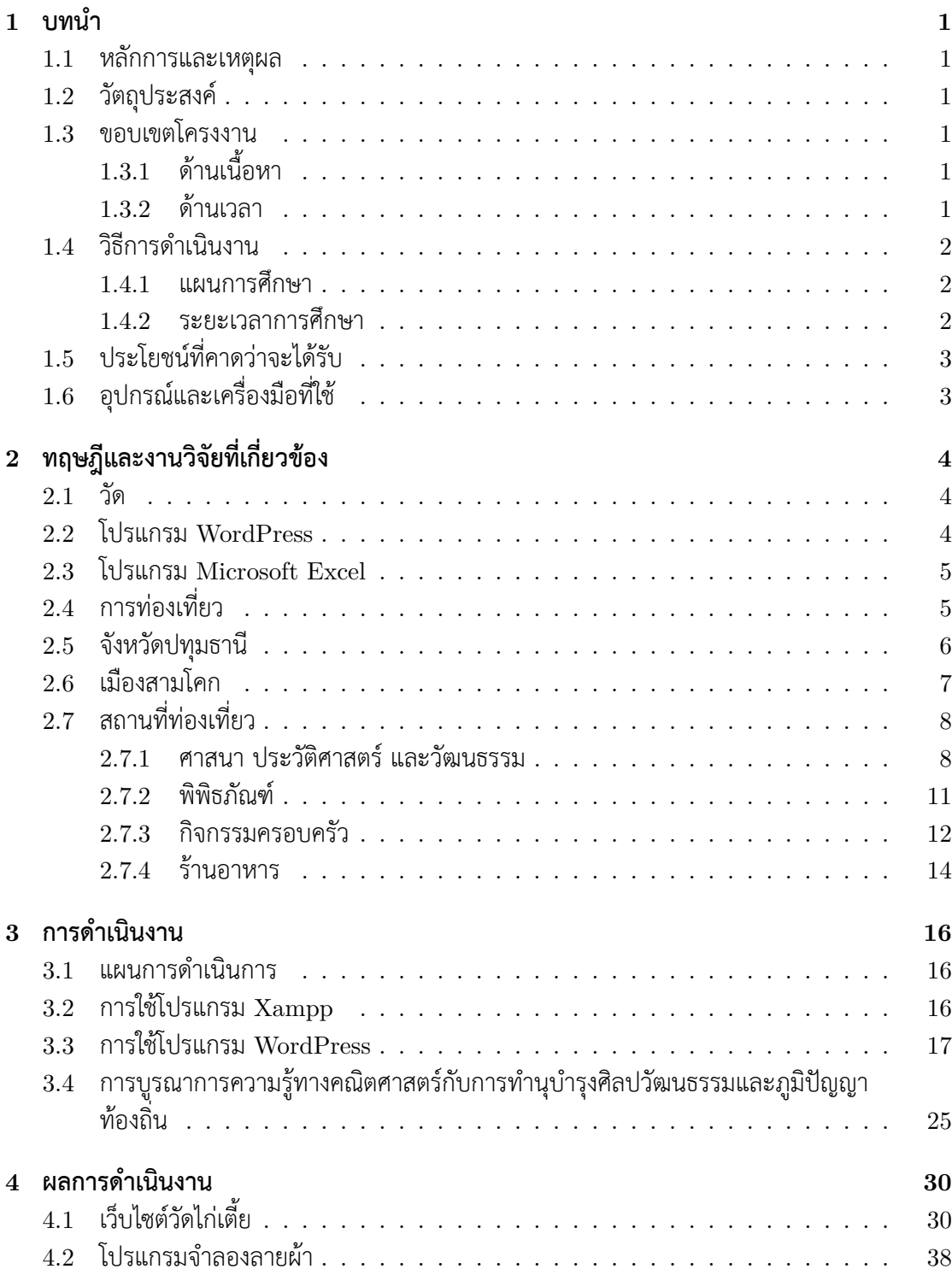

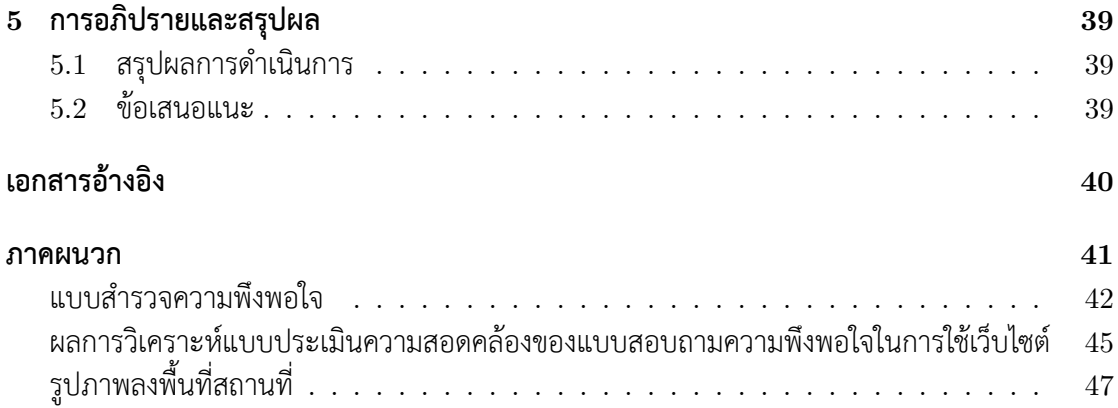

# สารบัญรูปภาพ

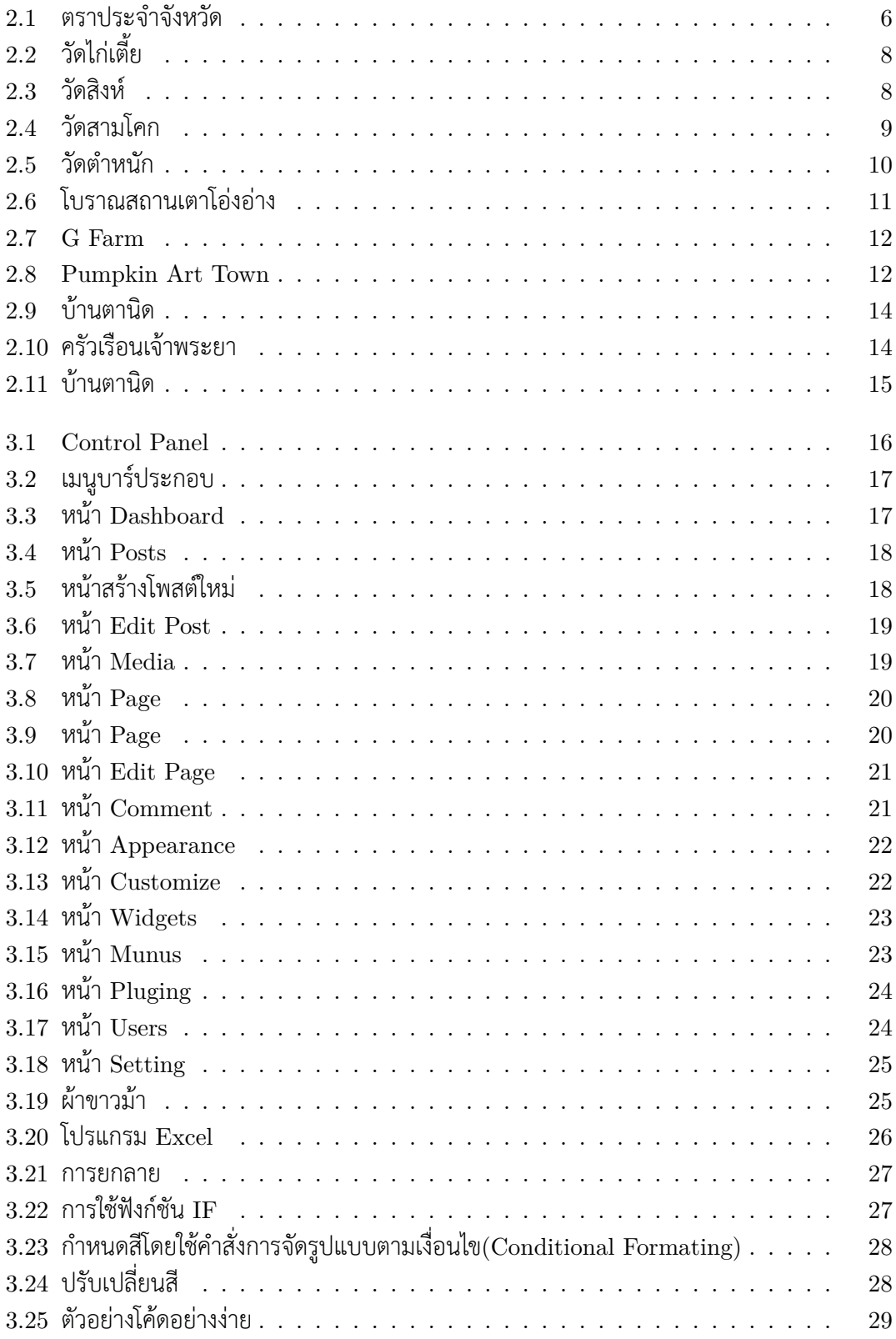

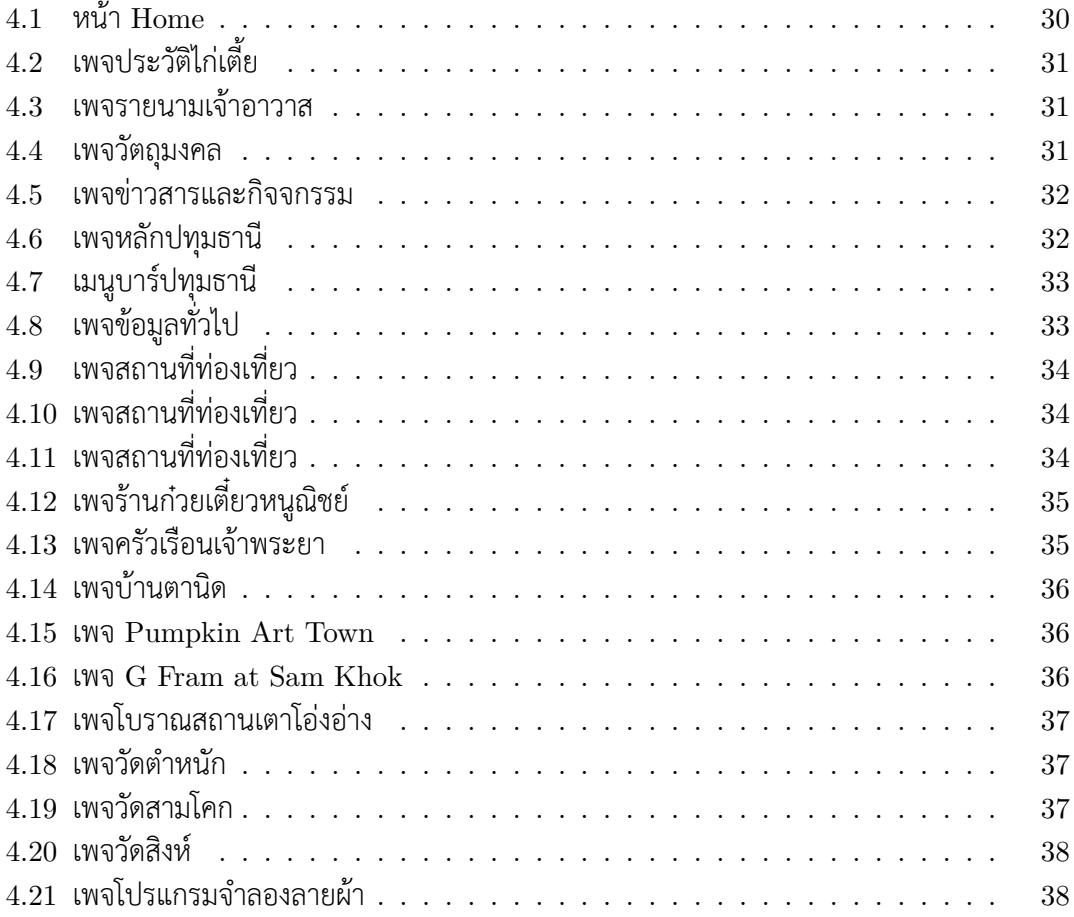

# สารบัญตาราง

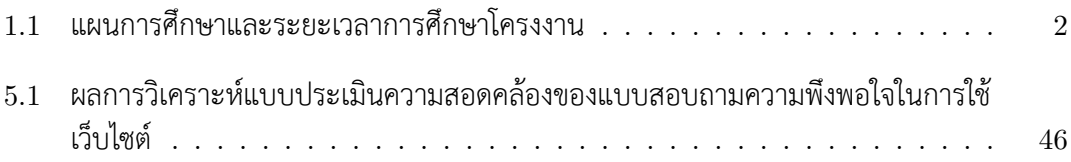

# **บทที่<sup>R</sup>**

## **บทนำ**

## **RXR ĀลักการและเĀตุผล**

้วัดถือเป็นสถานที่สำคัญที่ยึดเหนี่ยวทางจิตใจของคนทั้งหลาย เป็นศูนย์รวมของคนในชุมชนที่ ้จะได้พบกัน มาทำบุญด้วยกัน สร้างวัฒนธรรมอันดีงามทางศาสนา แต่ปัญหาที่พบมากในปัจจุบันคือ คนส่วนใหญ่ให้ความสำคัญกับวัดน้อยลงโดยเฉพาะเยาวชน วัดไก่เตี้ย ตำบลกระแชง อำเภอสามโคก ้จังหวัดปทุมธานี เป็นวัดหนึ่งในจังหวัดปทุมธานี ซึ่งมีประวัติศาสตร์และความเป็นมาที่น่าสนใจแต่ยังไม่ เป็นที่รู้จักของคนทั่วไป คนที่เข้าวัดส่วนใหญ่จะมีเฉพาะคนที่อาศัยอยู่ในชุมชนเท่านั้น

เป็นที่ทราบกันดีว่าปัจจุบันมีการพัฒนาทางด้านเทคโนโลยีอย่างรวดเร็ว ผู้คนสามารถเข้าถึง ่ ข้อมูลต่าง ๆ ผ่านอินเตอร์เน็ตได้อย่างสะดวกและง่ายดายด้วยเหตุผลดังกล่าวเราจึงจะใช้เทคโนโลยีเข้า ้ มามีส่วนร่วมในการพัฒนาวัดไก่เตี้ยและชุมชนวัดไก่เตี้ย ซึ่งเป็นวัดที่อยู่ในพื้นที่บริการของมหาวิทยาลัย เทคโนโลยีราชมงคลธัญบุรี โดยบูรณาการความรู้ทางคณิตศาสตร์กับการทำนุบำรุงศิลปวัฒนธรรม ภูมิปัญญาท้องถิ่น สร้างเว็บไซต์ของวัด รวบรวมข้อมูลต่าง ๆ ของวัดอย่างเป็นระบบ ให้เข้าถึงง่ายสะดวก ในการค้นหาข้อมูล เพื่อเป็นช่องทางในการเผยแพร่ข่าวสารของวัดทั้งในด้านกิจกรรม ศิลปวัฒนธรรม ้ภูมิปัญญาท้องถิ่น ได้อย่างเป็นรูปธรรม และสามารถต่อยอดให้เกิดคุณค่าเพิ่มได้

## **RXk üัตถุประÿงค์**

- 1. จัดทำเว็บไซต์และรวบรวมข้อมูลของวัดไก่เตี้ยและชุมชนวัดไก่เตี้ย ตำบลกระแชง อำเภอ สามโคก จังหวัดปทุมธานี
- 2. บูรณาการความรู้ทางคณิตศาสตร์กับการทำนุบำรุงศิลปวัฒนธรรมและภูมิปัญญาท้องถิ่น

## **RXj ขอบเขตโครงงาน**

## **RXjXR ด้านเนื้อĀา**

- 1. สร้างเว็บไซต์ ของวัดไก่เตี้ย ตำบลกระแชง อำเภอสามโคก จังหวัดปทุมธานี
- $2.$  บูรณาการความรู้ทางคณิตศาสตร์กับการทำนุบำรุงศิลปวัฒนธรรมและภูมิปัญญาท้องถิ่น เช่น สร้างโปรแกรมจำลองลายผ้าเส้นใยกล้วยหรือศึกษาเส้นทางการท่องเที่ยวของชุมชน ้วัดไก่เตี้ย ตำบลกระแชง อำเภอสามโคก จังหวัดปทุมธานี

### **RXjXk ด้านเüลา**

 $1.$  ภาคเรียนที่  $2/2562$  และ ภาคเรียนที่  $2/2563$ 

## **RX9 üิธีการดำเนินงาน**

#### **RX9XR แผนการýึกþา**

- 1. รวบรวมข้อมูลของวัดไก่เตี้ยและชุมชนวัดไก่เตี้ย
- $\alpha$  ศึกษาการสร้างเว็บไซต์จาก  $\rm{WordPress}$
- $3.$  ศึกษาข้อมูลเกี่ยวกับการทอผ้าและการสร้างลายผ้าเส้นใยกล้วย
- 4. กำหนดโครงสร้างของเว็บไซต์
- 5 นำเสนอหัวข้อโครงงาน
- 6. สร้างโปรแกรมแบบจำลองลายผ้าเส้นใยกล้วย
- 7. ทดลองและปรับปรุงการทำงานของเว็บไซต์
- 8 ตรวจสอบและประเมินผลโครงงาน
- 9. จัดทำรูปเล่มโครงงาน

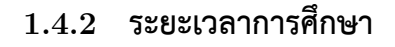

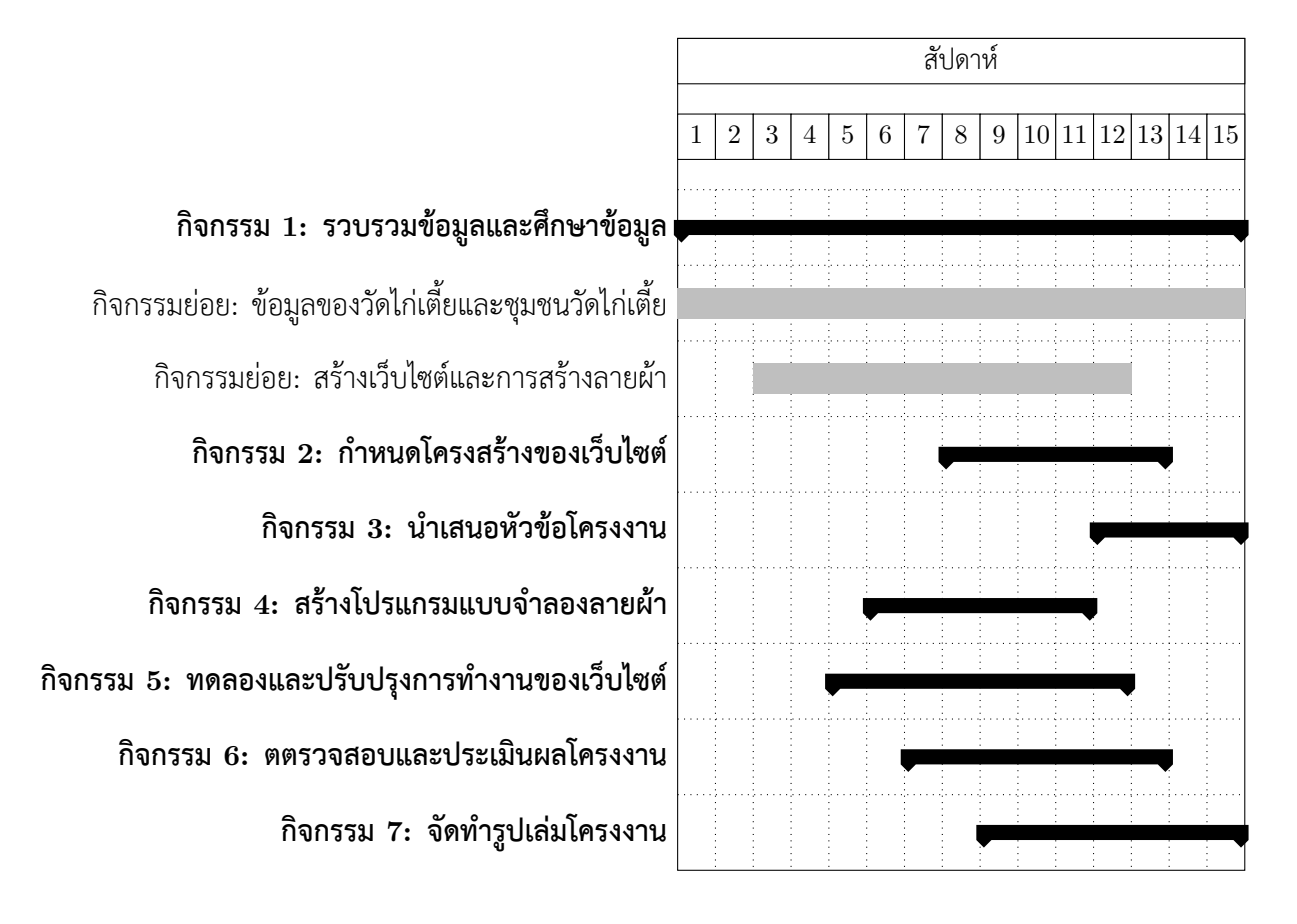

ตาราง 1.1: แผนการศึกษาและระยะเวลาการศึกษาโครงงาน

#### ประโยชน์ที่คาดว่าจะได้รับ  $1.5$

- เว็บไซต์ของวัดไก่เตี้ย ตำบลกระแชง อำเภอสามโคก จังหวัดปทุมธานี  $1.$
- 2. ผู้ที่สนใจมีแหล่งข้อมูลเกี่ยวกับวัดไก่เตี้ยและชุมชนวัดไก่เตี้ย ตำบลกระแชง อำเภอ ้สามโคก จังหวัดปทุมธานี

## $1.6$  อุปกรณ์และเครื่องมือที่ใช้

- 1. โปรแกรม WordPress
- 2. โปรแกรม Microsoft Excel
- 3. กล้องถ่ายรูป
- 4. โทรศัพท์

# **บทที่<sup>k</sup> ทฤþฎีและงานüิจัยที่เกี่ยüข้อง**

### **kXR üัด**

คำว่า "วัด" เป็นคำเรียกชื่อศาสนสถานแบบคำไทย โดยที่มาของคำว่า "วัด" นี้ ยังไม่มีข้อ ยติ ด้วยบางคนอธิบายว่า มาจากคำว่า "วตวา" ในภาษาบาลี แปลว่า เป็นที่สนทนาธรรม บ้างที่ว่ามา จาก "วัตร" อันหมายถึงกิจปฏิบัติหรือหน้าที่ของพระภิกษุที่พึงกระทำ หรือแปลอีกอย่างว่าการจำศีล ซึ่ง วัด(วัตร) ตามนัยยะนี้จึงน่าจะหมายถึงสถานที่ซึ่งพระภิกษฺใช้เป็นที่จำศีลภาวนา หรือสถานที่ที่พระภิกษฺ ใช้ปฏิบัติภาระกิจที่พึงกระทำนั่นเอง แต่ก็มีบางคนสันนิษฐานว่ามาจากคำว่า "วัดวา" อันหมายถึงการ ึกำหนดขอบเขตของดินแดนที่สร้างเป็นศาสนสถาน เพราะวัดกับวามีความหมายอย่างเดียวกัน คือ การ ้ สอบขนาด หรือปริมาณของสิ่งต่าง ๆ เช่น ความยาว ความกว้าง เป็นต้น วัดในนัยยะอย่างหลังนี้จึง หมาย ถึง พื้นที่

แต่เดิมครั้งพทธกาลนั้น มีการใช้คำว่า "อาราม" เป็นคำเรียกชื่อ ศาสนสถานในพระพทธ ศาสนาที่ใช้เรียกเสนาสนะที่มีผ้ศรัทธาถวายพระพทธองค์ในระยะแรก ๆ เช่น "เชตวนาราม" หรือชื่อเต็ม ้ว่า "เชตวเนอนาถบิณฑิกสสอาราเม" ซึ่งมีความหมายว่า "สวนของอนาถบิณฑที่ป่าเชต" หรือ "เวฬ วนาราม" หรือ "บปผาราม" เป็นต้น โดย "อาราเม" หรือ "อาราม" ในคำอ่านของไทยแปลว่า สวน ้นอกจากนี้ในเวลาต่อมายังมีคำที่ใช้เรียกอีกอย่างว่า "วิหาระ" หรือ "วิหาร"

#### $2.2$  โปรแกรม **WordPress**

 $\rm{WordPress}$  คือ ตัวช่วยสร้างเว็บไซต์สำเร็จรูปหรือเรียกว่า  $\rm{CMS}$  ( $\rm{Content \ Management}$  $S$ ystem) ที่นำติดตั้งบน Wed server (เว็บเซิร์ฟเวอร์) ซึ่งจะทำงานบนภาษา PHP และใช้ฐานข้อมูล  $\rm MySQL$  หรือ Mariadb หรือฐานข้อมูลอื่น ๆ ร่วมด้วย องค์ประกอบของ  $\rm WordPress$  ประกอบด้วย 3 ส่วนหลัก ๆ คือ WordPress Core ใช้จัดการและสร้างเนื้อหาเว็บไซต์ Themes กำหนดดีไซน์หรือ ้ หน้าตาของเว็บไซต์ และ Plugins เพิ่มความสามารถให้กับ WordPress

ปัจจุบัน WordPress รองรับหลายภาษาทั่วโลก รวมทั้งภาษาไทยด้วย เวอร์ชั่นแรกสุด คือ  $0.7\,$ เริ่มนำมาใช้ในปี ค.ศ.2003 มีการแก้ไข ปรับปรุง พัฒนามาโดยตลอด ซึ่งเวอร์ชั่นปัจจุบันคือ 5.3 (ช้อมูล เดือนมีนาคม 2563) ก่อนหน้านี้จะมี CMS หลายตัวที่นิยมใช้กันมาก เช่น Joomla, Drupal, Mambo เป็นต้น แต่ปัจจุบัน WordPress เป็นที่นิยมใช้กันมากที่สุด เพราะเป็น Open Source ที่ใช้งานได้โดยไม่ เสียเงิน มีพัฒนาต่อยอดเป็นจำนวนมากและซื้อปลั๊กอิน วิดเจ็ตและธีมได้ในราคาไม่แพง

้ หลาย ๆ เว็บไซต์สร้างมาจาก WordPress แทบทั้งนั้น ด้วยลูกเล่นที่สามารถสร้างเว็บไซต์ได้ เกือบทกรปแบบ ไม่ว่าจะเป็นเว็บไซต์ที่ขาย Content, เว็บบอร์ด, เว็บขายสินค้า รวมทั้งเรื่องการแสดง ผลที่ยืดหยุ่น สามารถแสดงผลที่ยืดหยุ่น สามารถแสดงผลได้ทั้งบนเดสก์ท๊อป สมาร์ตโฟน และแท็บเล็ต และนี่คือเหตุผลที่ทำให้ WordPress ยิ่งได้รับความนิยมเพิ่มมากขึ้น[1]

### **2.3 โปรแกรม Microsoft Excel**

โปรแกรม Microsoft Excel เป็นโปรแกรมประเภทตารางคำนวน(สเปรดชีต) พัฒนาโดย ึบริษัทไมโครซิพ และเป็นโปรแกรมหนึ่งในชุดไมโครซอฟต์ ออฟฟิศ สำหรับจัดการและคำนวน ข้อมูล ในรูปแบบตาราง อีกทั้งสามารถจัดทำกราฟ แผนภูมิเพื่อแสดงผลข้อมูลได้ โดยเวอร์ชั่นล่าสุด คือ ไมโครซอฟต์ เอกซ์เซล 2016 (Microsoft Excel 2016) ไมโครซอฟต์ เอกซ์เซล เป็นโปรแกรมที่ได้ รับความนิยมในด้านการคำนวนทางคณิตศาสตร์ โดยใช้ฟังก์ชันพื้นฐาน บวก ลบ คูณ หาร ยกกำลัง รวมถึงฟังก์ชันทางคณิตศาสตร์ระดับสูง เช่น Modulo ตรีโกณมิติ ฟังก์ชันทางสถิติ เช่น ค่าเบี่ยงเบน ้มาตรฐาน ฟังก์ชันทางการเงิน เช่น การคิดค่าเสื่อมราคา การคำนวนค่าปัจจุบัน ฟังก์ชันในการตัดต่อคำ เช่น Concatenate ฟังก์ชันในการค้นหาข้อมูล เช่น Lookup vlookup และ hlookup สำหรับส่วนที่ ถือว่าเป็นสิ่งที่เยี่ยมยอดของ ไมโครซอฟต์ เอกซ์เซล คือ การใช้งานในรูปแบบของฐานข้อมูล ซึ่งสามารถ จัดการฐานข้อมูลที่มีขนาดไม่ใหญ่มาก คือมีประมาณไม่เกิน 65,000 ตาราง ไม่ว่าจะเป็น ตัวกรอง การ เรียงลำดับข้อมูล(Sort) คำนวนยอดรวม(Subtotal) และตารางไพวอต(Pivot Table) เป็นคำสั่ง สำหรับสรุปข้อมูลให้อยู่ในรูปแบบที่ดูได้ง่าย สามารถหมุนเปลี่ยนตามต้องการ นอกจากนี้ยังสามารถทำ กราฟในรูปแบบต่าง ๆ เช่น เส้นตรง วงกลม กราฟรูปแท่ง กราฟแท่งเทียมที่ใช้กับการวิเคราะห์หุ้น กราฟ พื้นที่ สามารถทำกราฟต่าง ๆ ให้อยู่ในรูปแบบ 2 มิติ รวมถึงทำกราฟ 2 ชนิดในรูปเดียวกันได้ด้วย

## **kX9 การท่องเที่ยü**

ในปี พ.ศ.2506 (ค.ศ.1963) องค์การสหประชาชาติได้จัดประชุมว่าด้วยการเดินทางและท่อง เที่ยวระหว่างประเทศขึ้นที่กรุงโรม ประเทศอิตาลี และได้ให้คำกำจัดความของคำว่า "การท่องเที่ยว" ไว้ ้ว่า "การเดินทางเพื่อความบันเทิงรื่นเริงใจ เยี่ยมญาติ หรือการไปร่วมประชุมแต่มิใช่เพื่อการประกอบ อาชีพเป็นหลักฐานหรือไม่พำนักอยู่เป็นการถาวร"

องค์การท่องเที่ยวโลก (World Tourism Organization : W.T.O.) ได้ให้ความหมายของ การท่องเที่ยวดังนี้ "Tourism comprises the activities of the person traveling to and staying in places outside their usual environment for not more than one consecutive year for leisure, business and other purpose." จากความหมายนี้สรุปได้ว่า การท่องเที่ยว หมายถึง การเดิน ทางของบคคลจากที่อย่อาศัยปกติไปยังที่อื่นเป็นการชั่วคราว (ไม่มากกว่า 1 ปี ติดต่อกัน) เดินทางด้วย ความสมัครใจเพื่อการพักผ่อนหย่อนใจ ติดต่อธุระและวัตถุประสงค์ใด ๆ ก็ได้ แต่ไม่ใช่เพื่อการประกอบ คาชีพ หรือหารายได้

้สำนักงานพัฒนาการท่องเที่ยว (2546) การท่องเที่ยว หมายถึง การเดินทางเพื่อผ่อนคลาย ้ความเครียด แสวงหาประสบการณ์แปลกใหม่ โดยมีเงื่อนไขว่า การเดินทางนั้น เป็นการเดินทางเพียง ชั่วคราว ผู้เดินทางจะต้องไม่ถูกบังคับให้เดินทาง

ไพฑูรย์ พงศะบุตร และวิลาสวงศ์ พงศะบุตร (2542) ได้ให้ความหมายของท่องเที่ยว (Tourism) หมายถึง การเดินทางไปเยือนสถานที่ต่างถิ่น ซึ่งไม่ใช่เป็นที่พำนักอาศัยประจำของบุคลนั้น และเป็นการไปเยือนชั่วคราวโดยไม่ใช่เพื่อเป็นการประกอบอาชีพรายได้

จากคำนิยามและความหมายของการท่องเที่ยว (Tourism) ผู้เขียนหลายท่านได้ให้ความ หมายไว้ข้างต้นสรุปได้ดังนี้ "การท่องเที่ยว" (Tourism) หมายถึง การเดินทางของมนุษย์จากสถานที่ใด สถานที่หนึ่งไปยังอีกสถานที่หนึ่ง หรือการเดินทางจากถิ่นพำนักที่อาศัยไปยังสถานที่อื่นเป็นการชั่วคราว ด้วยความสมัครใจ และเป็นการเดินทางด้วยเหตุผลของการท่องเที่ยวมิใช่เพื่อการประกอบอาชีพ หรือ หารายได้ เช่น การเดินทางเพื่อพักผ่อน การเดินทางเพื่อไปชมการแข่งขันกีฬา (อาทิ การแข่งขันกีฬา ซีเกมส์ โอลิมปิก เป็นต้น) การเดินทางเพื่อการศึกษา การเดินทางเพื่อประชุมสัมมนา การเดินทางเพื่อ เยี่ยมญาติพี่น้อง การเดินทางเพื่อแลกเปลี่ยนวัฒนธรรม เป็นต้น[2]

## **kX8 จังĀüัดปทุมธานี**

ี ข้อมลทั่วไป เดิมจังหวัดปทมธานีเป็นถิ่นฐานบ้านเมืองแล้วไม่น้อยกว่า 300 ปี นับตั้งแต่รัช สมัยสมเด็จพระนารายณ์มหาราชซึ่งแห่งกรงศรีอยธยา เมื่อพทธศักราช 2202 มังนัทมิตรได้กวาดต้อน ครอบครัวมอญเมืองเมาะตะมะอพยพหนีภัยจากศึกพม่าเข้ามาพึ่งบรมโพธิสมภารสมเด็จพระเจ้าอยู่หัว<br>กรงเทพทวารวดีศรีอยธยาสมเด็จพระนารายณ์มหาราชทรงพระกรณาโปรดเกล้าฯ ให้ครอบครัวมอญ กรุงเทพทวารวดีศรีอยุธยาสมเด็จพระนารายณ์มหาราชทรงพระกรุณาโปรดเกล้าฯ เหล่านั้นไปตั้งบ้านเรือนอยู่ที่บ้านสามโคก จากนั้นมาชุมชนสามโคกได้พัฒนาขึ้นเป็นลำดับ ต่อมาใน แผ่นดินสมเด็จพระเจ้าตากสินมหาราช แห่งกรุงธนบุรี ชาวมอญได้อพยพหนีพม่า เข้ามาพึ่งพระบรม โพธิสมภารอีกเป็นครั้งที่ 2 สมเด็จพระเจ้าตากสินมหาราชทรงกรณาโปรดเกล้าฯ อนญาตให้ตั้งบ้านเรือน ที่สามโคก และครั้งสุดท้ายในรัชกาลพระบาทสมเด็จพระพุทธเลิศหล้านภาลัยได้มีการอพยพชาวมอญ ครั้งใหญ่จากเมืองเมาะตะมะ เข้าสู่ประเทศไทยเรียกว่า "มอญไทย" พระองค์ทรงพระกรุณาโปรดเกล้าฯ ให้ชาวมอญบางส่วนตั้งบ้านเรือนอยู่บ้านสามโคกอีกเช่นเดียวกัน ฉะนั้นจาก ชุมชนขนาดเล็ก "บ้าน สามโคก" จึงกลายเป็น "เมืองสามโคก" ในกาลต่อมาพระบาทสมเด็จพระพุทธเลิศหล้านมาลัย ทรง เอาพระทัยใส่ดูแลทำนุบำรุงชาวมอญเมืองสามโคกมิได้ขาด ครั้งเมื่อเดือน 11 พุทธศักราช 2358 เสด็จ ประพาสออกเยี่ยมพสกนิกรที่เมืองสามโคก และประทับที่พลับพลาริมแม่น้ำเจ้าพระยาฝั่งซ้ายเยื้องเมือง ้สามโคก ยังความปลาบปลื้มใจให้แก่ชาวมอญ เป็นล้นพ้นจึงได้พากันหลั่งไหลนำดอกบัวขึ้นทลเกล้าฯ ถวายเป็นราชสักการะ จึงบันดาลพระราชหฤทัยให้พระราชทานนามเมืองสามโคก เสียใหม่ว่า "เมือง ปทุมธานี"

้คำขวัญประจำจังหวัด "ถิ่นบัวหลวง เมืองรวงข้าว เชื้อชาวมอญ นครธรรมะ พระตำหนัก รวมใจ สดใสเจ้าพระยา ก้าวหน้าอตสาหกรรม"

้ดอกไม้ประจำจังหวัด ดอกบัวหลวง

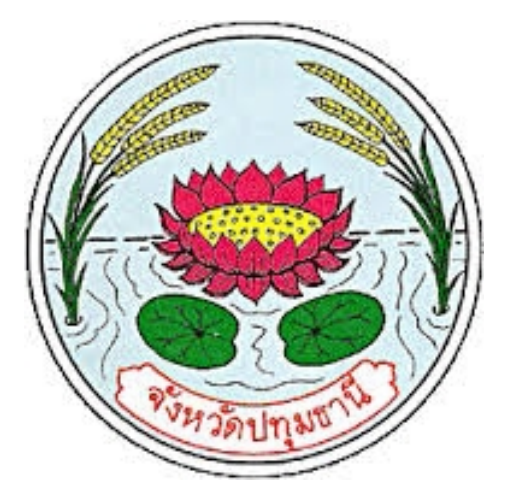

รูปภาพ 2.1: ตราประจำจังหวัด

## **kXe เมืองÿามโคก**

อำเภอสามโคกเดิมเป็น "เมืองสามโคก" เพราะมีโคกโบราณอยู่ในเมือง 3 แห่ง เมือง สามโคกเป็นเมืองเก่าแก่มาช้านาน ปรากฏหลักฐานเมื่อหลังแผ่นดินสมเด็จพระบรมไตรโลกนาถ ครั้งกรุง ศรีอยุธยาเป็นราชธานี ที่ตั้งดั้งเดิมของเมืองสามโคกอยู่ที่บริเวณวัดพญาเมือง ปัจจุบันเป็นวัดร้างอยู่ใกล้ กับวัดป่างิ้ว เมื่อเสียกรุงศรีอยุธยาแก่พม่าครั้งที่ 1 ในปีพุทธศักราช 2112 เมืองนี้ได้ร้างไป

จนถึงพทธศักราช 2203 ในรัชสมัยสมเด็จพระนารายณ์มหาราช สมิงเปอกับพรรคพวก มอญด้วยกัน 11 คน ได้พาครอบครัวมอญประมาณหมื่นคนอพยพหนีการกดขี่พม่าเข้ามาพึ่งพระบรม โพธิสมภารสมเด็จพระนารายณ์มหาราช พระองค์ได้โปรดเกล้าฯ ให้ไปตั้งบ้านเรือนอย่ที่ "บ้านสามโคก" ริมฝั่งแม่น้ำเจ้าพระยาฝั่งตะวันตก (บริเวณระหว่างวัดตำหนักกับวัดสะแก) ชุมชนมอญได้ขยายตัวเจริญ รุ่งเรืองขึ้นตามลำดับ จึงได้ตั้งเป็นเมืองขึ้นในบริเวณใกล้กับวัดสิงห์และใช้ชื่อว่า เมืองสามโคก

หลังจากนั้นได้มีการอพยพของชาวมอญครั้งสำคัญอีกสองครั้ง คือ ในปีพุทธศักราช 2317 ซึ่งตรงกับรัชสมัยของสมเด็จพระเจ้าตากสินมหาราช โดยมีพญาเจ่ง-ตะละเส่งกับพระยากลางเมืองเป็น ์ หัวหน้า และในปีพทธศักราช 2358 ซึ่งตรงกับรัชสมัยของพระบาทสมเด็จพระพทธเลิศหล้านภาลัย (รัชกาลที่ 2 แห่งกรุงรัตนโกสินทร์) โดยมีสมิงรามัญเมืองเมาะตะมะเป็นหัวหน้า ได้โปรดเกล้าฯ ให้ ้ ชาวมอญที่อพยพทั้งสองส่วนให้ส่วนหนึ่งไปตั้งบ้านเรือนอยู่ที่เมืองสามโคก และอีกส่วนหนึ่งให้ไปตั้งบ้าน เรือนอยู่ที่ปากเกร็ด เมืองนนทบุรี และเมืองนครเขื่อนขันธ์ (อำเภอพระประแดง จังหวัดสมุทรปราการ ในปัจจบัน)

ปรากฎหลักฐานว่า พระบาทสมเด็จพระพุทธเลิศหล้านภาลัย พร้อมด้วยกรมพระราชวังบวร มหาเสนารักษ์ ได้เสด็จพระราชดำเนินมาประทับแรม ณ ที่พลับพลาริมแม่น้ำเจ้าพระเจ้าพระยา ฝั่งตะวัน ้ออกเยื้องเมืองสามโคก (บริเวณวัดปทุมทองปัจจุบัน) ทรงรับดอกบัวหลวงจากชาวมอญที่นำมาทูลเกล้าฯ ถวาย และประกอบกันในครั้งนั้น เดือน 11 เป็นฤดูน้ำหลาก ดอกบัวบานสะพรั่งอยู่ทั่วไปด้วยเหตุ นี้พระบาทสมเด็จพระพุทธเลิศหล้านภาลัยจึงทรงพระกรุณาโปรดเกล้าฯ พระราชทานนามเมืองสามโคก ใหม่เพื่อให้เป็นสิริมงคลว่า เมืองประทุมธานี และยกฐานะขึ้นเป็นหัวเมืองชั้นตรี (ภายหลังเปลี่ยนการ สะกดเป็น "ปทุมธานี")

ในรัชสมัยพระบาทสมเด็จพระบาทสมเด็จพระจุลจอมเกล้าเจ้าอยู่หัว (รัชกาลที่ 5) ได้ทรงตั้ง เป็น อำเภอสามโคก ตามพระราชบัญญัติการปกครองท้องที่รัตนโกสินทรศก 116 (พุทธศักราช 2440) จึง ได้ย้ายที่ว่าการอำเภอไปตั้งในที่แห่งใหม่ที่ปากคลองบางเตยด้านเหนือริมฝั่งแม่น้ำเจ้าพระยาฝั่งตะวันตก

เมื่อปีพุทธศักราช 2524 นายสุนทร ศรีมาเสริม นายอำเภอสามโคกได้พิจารณาเห็นว่า อาคาร ที่ว่าการอำเภอสามโคกหลังเก่าเป็นเรือนไม้ชั้นเดียวใต้ถนสงสร้างเมื่อปีพทธศักราช 2464 มีสภาพชำรด ทรุดโทรมและตั้งอยู่ริมแม่น้ำเจ้าพระยา สถานที่คับแคบเนื่องจากถูกน้ำเซาะ ตลิ่งพังเหลือที่ดินน้อยมาก ียากแก่การป้องกัน จึงให้ดำเนินการย้ายไปสร้างอาคารที่ว่าการอำเภอในแห่งใหม่ซึ่งอยู่ติดกับทางหลวง แผ่นดินหมายเลข 3111 (สามโคก-เสนา) เยื้องไปทางทิศใต้ในเขตตำบลบางเตย บนเนื้อที่ 7 ไร่เศษ ซึ่ง ้นายสำรวย พึ่งประสิทธิ์ ผู้ว่าราชการจังหวัดปทุมธานี ได้เป็นประธานประกอบพิธีวางศิลาฤกษ์เมื่อวันที่  $24$  สิงหาคม พุทธศักราช  $2526$  ตรงกับวันแรม 1 คำ เดือน 9 รัตนโกสินทรศก 201 เวลา 11.56 น.

## **kXd ÿถานที่ท่องเที่ยü**

### **kXdXR ýาÿนา ประüัติýาÿตร์ และüัฒนธรรม**

**üัดไก่เตี้ย**

ที่ตั้ง : เลขที่ 32 หมู่ 1 ถนนสามโคก ตำบลกระแชง อำเภอสามโคก จังหวัดปทุมธานี 12160

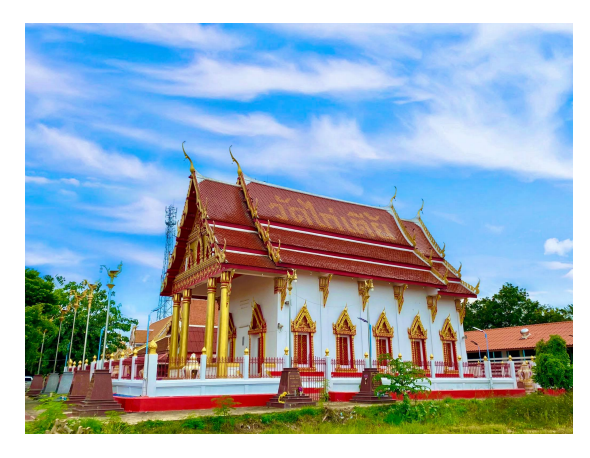

รูปภาพ  $2.2:$  วัดไก่เตี้ย

วัดไก่เตี้ย สร้างสมัยใดไม่ปรากฎหลักฐานแน่ชัด คนรุ่นเก่าได้เล่าว่าสร้างก่อนสมัยพระเจ้าเอกา ทศรถ เดิมชื่อ "วัดดอนไก่เตี้ย" โดยเล่าต่อกันมาอีกว่าพระอรหันต์รูปหนึ่งธุดงค์ผ่านมาพักแรม ระหว่าง ้นั้นพบไก่เตี้ย ๆ สองตัว สีสันสวยงามอัศจรรย์ใจก่อนวัดจะถูกสร้างขึ้น ต่อมาพระเจ้าแผ่นดินสมัยนั้นทรง อปถัมภ์ยกขึ้นเป็นวัดหลวงพระราชทาน "วัดดอนไก่เตี้ย" ต่อมาคำว่า "ดอน" หายไป

ปัจจุบันมีสิ่งสำคัญ อาทิ พระประธานในพระอุโบสถ พระพุทธรูป ทำด้วยหินสีขาวสมัยอู่ทอง ยุคต้น ใบเสมาศิลาทรายสมัยอยุธยา หลวงพ่อพุทธโสธร รอยพระพุทธบาทจำลอง พระอุ้มบาตรสมัยกรุง ศรีอยุธยา ตลอดจนต้นจัน อายุกว่า  $100$  ปี $[3]$ 

#### **üัดÿิงĀ์**

ที่ตั้ง : หมู่ 2 บ้านสามโคก ตำบลกระแชง อำเภอสามโคก จังหวัดปทุมธานี 12160

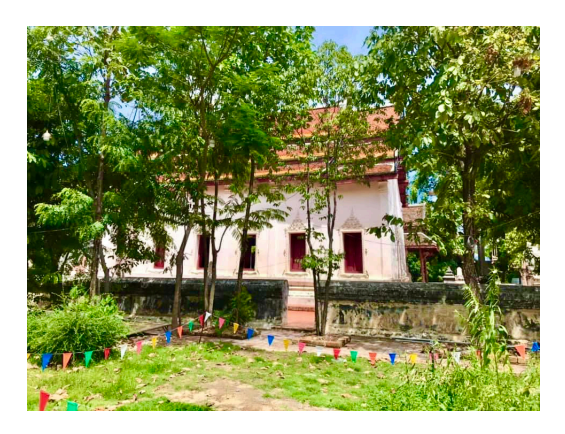

รูปภาพ 2.3: วัดสิงห์

้วัดสิงห์ เป็นวัดโบราณ ที่ก่อสร้างในสมัยอยุธยาตอนกลาง เป็นวัดโบราณที่มีความสำคัญของ ้บ้านสามโคก มีเรื่องเล่าขานในอดีตบันทึกไว้ในพงศาวดาร กรุงศรีอยุธยาได้อพยพมาตั้งถิ่นฐานบ้านเรือน ้อยู่อาศัยของชาวรามัญหลายยุคหลายสมัย ณ บ้านสามโคกวัดสิงห์เพื่อให้พระภิกษุที่อพยพหนีศึกพม่ามา พร้อมกับชาวมอญได้จำพรรษา วัดสิงห์จึงเป็นวัดคู่บ้านคู่เมืองสามโคก ที่มีมาก่อนชาวรามัญจะอพยพเข้า มาอยู่ที่บ้านสามโคก

พระวิหารน้อย วัดสิงห์เป็นวิหารหลังเล็กก่อด้วยอิฐเป็นอาคารทรงไทย มุงด้วยกระเบื้องดินเผา ึกาบู ด้านหน้ามีชายคาปีกนกยื่น ออกมาจากตัวอาคาร ฐานของอาคารทำเป็นท้องสำเภาอิฐเป็นฐานปัทม์ แอ่นโค้ง มีช่องประตูเข้าสู่วิหารด้านหน้าเพียงช่องเดียว วงกบประตูทำด้วยไม้สักทอง มีพระพุทธรูปเป็น พระประธานองค์ใหญ่ 1 องค์ พระพุทธาสสิริมาแสนประจำทิศตะวันตก

พระอุโบสถ วัดสิงห์เป็นอุโบสถเก่าแก่ สร้างสมัยอยุธยาตอนกลาง มีการบูรณะครั้งใหญ่สมัย ้ต้นกรุงรัตนโกสินทร์ เป็นอาคารที่ใช้ในการทำสังฆกรรม ประกอบด้วยกำแพงแก้วล้อมรอบ ด้านใน ้กำแพงก่อเป็นช่องสามเหลี่ยมใกล้พื้นที่โดยรอบ พื้นที่โดยรอบปูด้วยศิลา ทางเข้าทำเป็นซุ้มโครงก่ออิฐ แบบกูบช้าง ทั้งด้านหน้าและด้านหลังศิลปะแบบอยุธยา[3]

#### **üัดÿามโคก**

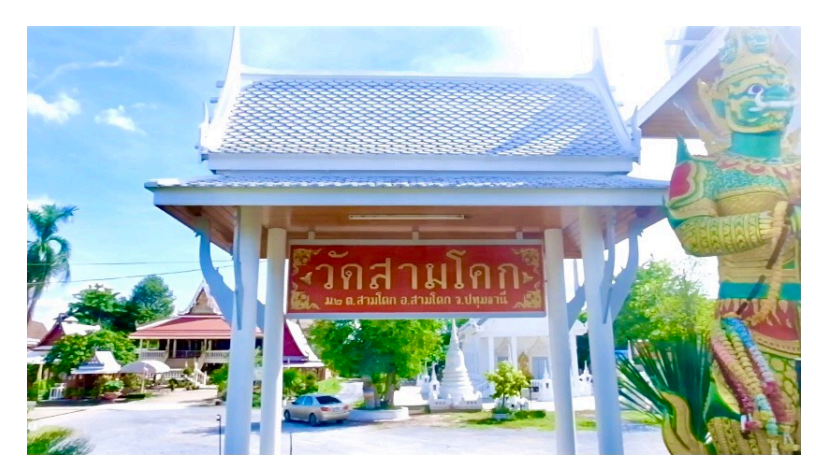

ที่ตั้ง : เลขที่ 100 หมู่ 2 ตำบลสามโคก อำเภอสามโคก จังหวัดปทุมธานี 12160

รปภาพ  $2.4$ : วัดสามโคก

้วัดสามโคก สร้างขึ้นเมื่อวันที่ 25 สิงหาคม พ.ศ.2100 โดยชายชราชาวมอญสองพี่น้องที่ได้ ้อพยพลงมาจากเมืองหงสาวดี มีหลักฐานปรากฏเดิมมีชื่อว่า วัดเก๊าะปิ้น เป็นคำรามัญ เก๊าะ แปลว่า คอ ปิ้น แปลว่า ใหญ่ รวมแล้วแปลว่า "วัดคอใหญ่" ผู้พี่สร้างวัดเก๊าะปิ้น คนน้องได้สร้างวัดป่าฝ้าย ปัจจุบัน ได้รวมเป็นวัดเดียวกันชื่อว่า วัดสามโคก

วัดนี้ได้จัดงานฉลองอุโบสถ ในช่วงเสียกรุงศรีอยุธยาครั้งที่1 วัดได้รับพระราชทานวิสุงคามสีมา เมื่อวันที่ 23 กรกฎาคม พ.ศ.2117 และได้เปิดการสอนพระปริยัติธรรมตั้งแต่ พ.ศ.2500[3]

#### ้วัดตำหนัก

ที่ตั้ง : เลขที่ 4 หมู่ที่ 1 ตำบลสามโคก อำเภอสามโคก จังหวัดปทุมธานี 12160

้วัดตำหนักได้รับพระราชทานวิสุงคามสีมา เมื่อประมาณ พุทธศักราช 2336 เขตวิสุงคามสีมา กว้าง 7 เมตร ยาว 24 เมตร ได้ผูกพัทธสีมา เมื่อพุทธศักราช 2337

้วัดตำหนัก สังกัดคณะสงฆ์มหานิกาย มีที่ดินตั้งวัดเนื้อที่ 17 ไร่ 1 งาน 67.56 ตารางวา โฉลด เลขที่ 6758 อาณาเขตพื้นที่ตั้งวัดเป็นที่ราบลุ่ม ทิศเหนือติดต่อกับแม่น้ำเจ้าพระยา ทิศใต้ติดต่อกับคลอง วัดตำหนัก ทิศตะวันออกติดต่อกับถนนสาธารณประโยชน์ ทิศตะวันตกติดต่อกับแม่น้ำเจ้าพระยา ที่ธรณี สงฆ์จำนวน 1 แปลง เนื้อที่ 56 ตารางวา โฉลดเลขที่ 6760

สร้างเมื่อพุทธศักราช 2352 ในสมัยรัชกาลที่ 2 โดยมีพวกมอญที่อพยพมาจากเมืองเมาะตะมะ เป็นผู้ริเริ่มดำเนินการสร้างวัดและได้ขนานนามว่า "วัดแพพะแต๊ะ" แปลว่า "วัดพระพุทธบาท" อาจจะ หมายถึงพระพุทธบาทจำลองที่มีอยู่แต่เดิมก็ได้ เดิมวัดนี้ชื่อ วัดขอมหรือวัดใหม่[3]

รูปภาพ  $2.5:$  วัดตำหนัก

#### **kXdXk พิพิธภัณฑ์**

#### **โบราณÿถานเตาโอ่งอ่าง**

ที่ตั้ง : หมู่ 2 ตำบลสามโคก อำเภอสามโคก จังหวัดปทุมธานี 12160 โทรศัพท์ $: 02 - 597 - 8760$ 

รูปภาพ  $2.6$ : โบราณสถานเตาโอ่งอ่าง

**Whatever and the programmer** 

โบราณสถานเตาโอ่งอ่างอยู่ด้านหน้าวัดสิงห์ ซึ่งบริเวณนี้ได้ชุดค้นพบซากเตาเผาโบราณ ซึ่งถือ เป็นหลักฐานของการตั้งชุมชนมอญที่อพยพมาจากเมาะตะมะสมัยแรก ตั้งแต่สมัยสมเด็จพระนารายณ์ใน ยุคปลายกรุงศรีอยุธยา

์ เตาโบราณแห่งนี้พบตุ่ม หม้อ ไห โอ่ง อ่าง ซึ่งมีลักษณะเด่นเป็นภาชนะบรรจุ ที่ขนาดใหญ่ เนื้อแกร่ง หนา สีแดง ไม่เคลือบผิว โดยส่วนใหญ่ย้ายการผลิตไปที่ เกาะเกร็ด เมืองนนทบุรีแทน เหลือ เพียงโรงงานปั้นตุ่มสามโคกของนายคำนวณ เป็นคำ ที่ยังอยู่ที่สามโคก โบราณสถานเตาโอ่งอ่าง เป็น โบราณสถานที่จัดให้เป็นแหล่งเรียนรู้ทางประวัติศาสตร์ เกี่ยวกับเตาเผาที่ใช้ผลิตเครื่องปั้นดินเผา ในอดีต ของชาวมอญที่สามโคกอยู่ในความดูแลขององค์การบริหารส่วนตำบลสามโคก

#### **kXdXj กิจกรรมครอบครัü**

#### **G** Farm at Sam Khok

ที่ตั้ง :  $80/1$  หัวถนน ตำบลกระแชง อำเภอสามโคก จังหวัดปทุมธานี 12160 เวลาเปิด-ปิด : คาเฟ่เปิดทุกวัน 09.00-20.00 น. กิจกรรมเฉพาะเสาร์-อาทิตย์(ตรวจสอบอีก ครั้งในเพจร้าน)

> โทรศัพท์ $: 095$ -790-1424 Facebook : G Farm at Sam Khok

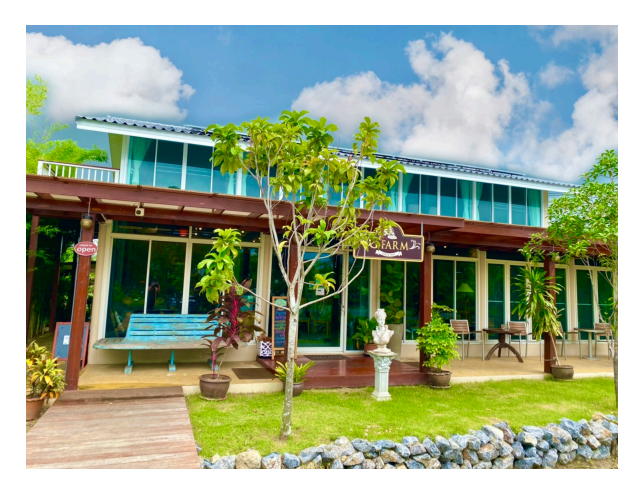

รูปภาพ  $2.7:$   $G$   $Farm$ 

 $\rm\,G~Farm~at~Sam~Khok$  เปิดให้บริการปลายปี 2562 จากความตั้งใจในการเป็นแหล่งเรียน  $\mathfrak F$ ้ จากปรัชญาเศรษฐกิจพอเพียงของในหลวงรัชกาลที่ 9 โดยแบ่งพื้นที่รอบบ้านให้เกิดประโยชน์สูงสุด ทั้ง ่ ในส่วนของร้านอาหาร แปลงนา บ่อปลา เลี้ยงสัตว์ ปลูกพืช เรียกว่าไปที่เดียวได้เรียนรู้ครบ

#### Pumpkin Art Town

ที่ตั้ง : 11 หมู่ 1 ซอยกระแชง 5 ตำบลกระแชง อำเภอสามโคก จังหวัดปทุมธานี 12160 เวลาเปิด-ปิด : เปิดทุกวัน เวลา 09.00-20.00 น. โทรศัพท์: 065-536-6691

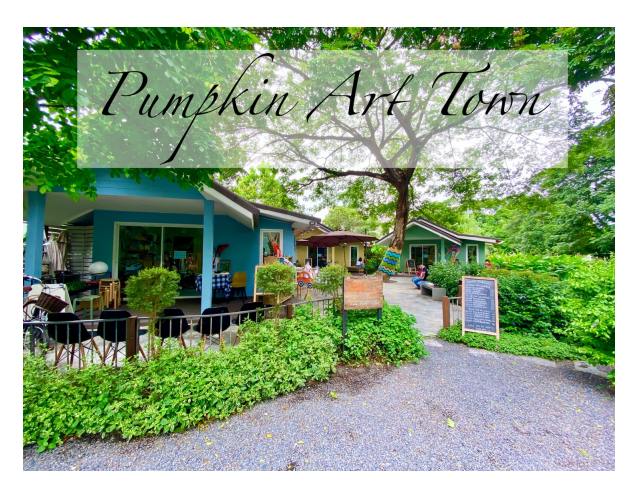

รูปภาพ 2.8: Pumpkin Art Town

Pumpkin Art Town แหล่งเรียนรู้สำหรับทุกคนในครอบครัว ที่นี่มีครบทุกอย่างทั้ง Art, Cafe, Craft ตั้งอยู่ที่สามโคก

ภายในโครงการจะประกอบด้วย

- 1. Pumpkin Spice Restaurant และ Pumpkin Eatery เสิร์ฟอาหารไทย อาหารใต้รส เด็ดและอาหารนานาชาติ
- 2. Pumpkin Brown Cafe คาเฟ่ริมแม่น้ำเจ้าระยา ชมวิวแม่น้ำพร้อมเครื่องดื่มและขนม โฮมเมดสดใหม่
- 3. Pumpkin Art Space สนุกกับเวิร์คช็อปงานศิลปะมากมายหลายแขนงทั้งงานผ้า งาน ้ข้ำน และงานเพ้นท์
- 4. Pumpkin Craft Store ร้านขายสินค้าแฮนดิคราฟท์ที่คัดสรรมาอย่างมีสไตล์
- 5. Pumpkin Play Space ที่เด็ก ๆ จะได้เพลิดเพลินกับสนามเด็กเล่นที่ร่มรื้นใต้ร่มไม้ใหญ่
- 6. Pumokin Villa Artel ที่พักแบบ Family-friedly Concept ในบรรยากาศอบอุ่น และ ร่มรื่นใกล้ชิดธรรมชาติ

#### **kXdX9 ร้านอาĀาร**

#### **บ้านตานิด**

ที่ตั้ง : 40 หมู่ 2 ตำบลกระแชง อำเภอสามโคก จังหวัดปทุมธานี 12160 เวลาเปิด-ปิด  $\vdots$  11.00-21.00 น.(หยุดทุกวันอังคาร) โทรศัพท์; 081-835-0660

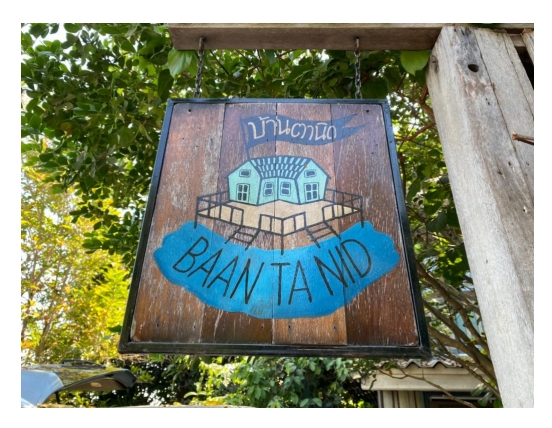

รูปภาพ 2.9: บ้านตานิด

้บ้านตานิด ร้านอาหารติดริมแม่น้ำเจ้าพระยา คือที่ตั้งของบ้านไม้สักทองและร้านอาหารริมน้ำ พร้อมตกแต่งใหม่แล้วดัดแปลงเป็นบ้านพักริมน้ำ ร้านที่จะทำให้เราผ่อนคลาย บรรยากาศดี วิวแจ่ม ไม่ ว่าจะเลือกที่นั่งที่ไหนภายในภายนอกวิวที่ได้เหมือนกัน (ความรู้สึกเดียวกับไปเที่ยวบ้านยายหิวเมื่อไหร่ก็ วิ่งเข้าครัว)

เมนูแนะนำ : แกงส้มชะอมกุ้ง,ปลาค้าวแดดเดียวโรยมาด้วยกระเทียมเจียว,กุ้งสะดุ้ง,หลนปลา ึกเลา,ดอกขจรผัดวุ้นเส้น ฯลฯ

#### **ครัüเรือนเจ้าพระยา**

ที่ตั้ง : เลขที่ 91 ตำบลสามโคก อำเภอสามโคก จังหวัดปทุมธานี 12160 เวลาเปิด-ปิด : เปิดทุกวัน เวลา  $10.00$ - $20.00$  น. โทรศัพท์; 083-171-3304

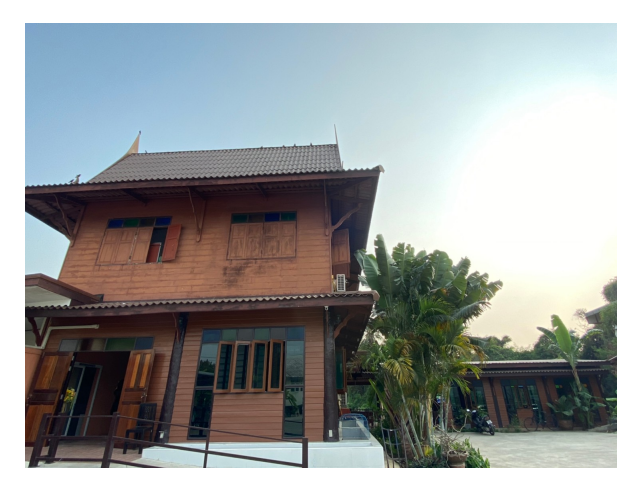

รูปภาพ 2.10: ครัวเรือนเจ้าพระยา

ครัวเรือนเจ้าพระยา ร้านอาหารที่อยู่ติดริมถนน มีสวนผักออแกนิคที่นำไปทำอาหารให้ลูกค้า ทาน และยังสามารถสั่งซื้อได้อีกด้วย

เมนูแนะนำ : แกงส้มชะอมกุ้ง,ทอดมันปลากราย,กุ้งแม่น้ำเผา ฯลฯ

### ร้านก๋วยเตี๋ยวหนูณิชย์

เปิดศุกร์-เสาร์-อาทิตย์ และวันหยุดนักขัตฤกษ์ โทรศัพท์ $: 085$ -509-6888,089-897-0952

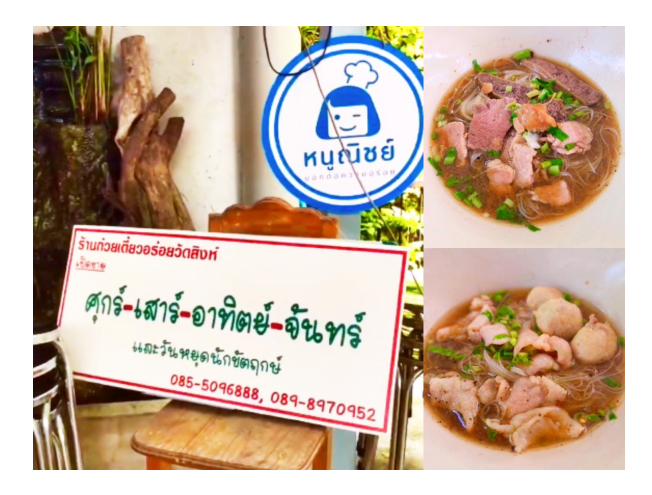

รูปภาพ 2.11: บ้านตานิด

ร้านก๋วยเตี๋ยวหนูณิชย์ คนแถวนั้นมักเรียกว่า ก๋วยเตี๋ยวอร่อยหรือก๋วยเตี๋ยววัดสิงห์ อยู่ตรงแยก ้วัดสิงห์ ขายก๋วยเตี๋ยวเนื้อ หมู ชามละ 25 บาท

.<br>• ข้อแนะนำ : ก๋วยเตี๋ยวชามเล็ก สั่งครั้งละ 2-3 ชาม สั่งเพิ่มอาจจะรอนาน

# บทที่ $3$

## การดำเนินงาน

#### ้แผนการดำเนินการ  $3.1$

- 1. ได้ลงพื้นที่เพื่อสำรวจวัดไก่เตี้ยจำนวนทั้งหมด 5 ครั้ง เพื่อรวบรวมข้อมูลเนื้อหาของวัดไก่ เตี้ย อีกทั้งยังราบรวมข้อมูลสถานที่ท่องเที่ยวต่าง ๆ ของอำเภอสามโคกและเก็บภาพของ ิสถานที่ต่าง ๆ
- 2. ได้ศึกษาการสร้างเว็บไซต์จาก Wordpress ผ่านทางอินเตอร์เน็ต เพื่อนำมาสร้างเว็บไซต์ ของวัดไก่เตี้ย
- ่ 3. ได้ลงพื้นที่เพื่อรวบรวมวิธีการทอผ้าและการสร้างลายผ้าเส้นใยกล้วยจากกลุ่มวิสาหกิจ ชุมชนวัดได่เตี้ย เพื่อมาสร้างโปรแกรมแบบจำลองลายผ้า

#### การใช้โปรแกรม  $\mathbf{X} \mathbf{ampp}$  $3.2$

ติดตั้ง  $\rm Xampp$  เพื่อจำลอง Server เป็นการทดลองก่อนอัพโหลดขึ้น hosting หน้าต่าง  $\rm Con$ trol Panel ของ Xampp จะ ปรากฏขึ้น เพื่อเรียกใช้ งาน Service ต่าง ๆ

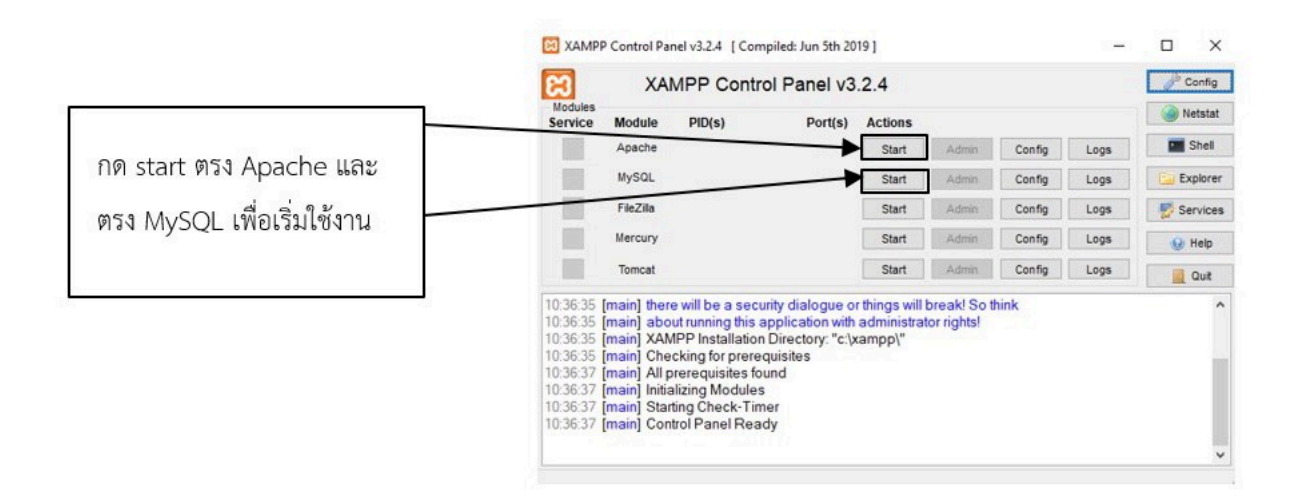

รูปภาพ 3.1: Control Panel

### $3.3$  การใช้โปรแกรม WordPress

1. เปิดเว็บไซต์เพื่อัพข้อมูลลงเว็บไซต์ เป็นหน้าที่ใช้จัดการเว็บไซต์ด้วยโปรแกรม Word- $\rm\,Press \quad$  ใช้สำหรับเพิ่มปรับแก้ข้อมูลของเว็บไซต์ เมนูบาร์ประกอบไปด้วย หน้าแดช บอร์ด $(Dashboard)$ ,โพสต์ $(Posts)$ ,หน้ามีเดีย $(Media)$ ,หน้าเพจ $(Page)$ ,หน้าคอมเม้น ท์ $(\mathrm{Comment}),$ หน้าตกแต่ง $(\mathrm{Appearance}),$ ปลั๊กอินเสริม $(\mathrm{Plugging}),$ เครื่องมือ $(\mathrm{Tools})$  $\frac{1}{2}$ และตั้งค่า $\rm (Setting)$ 

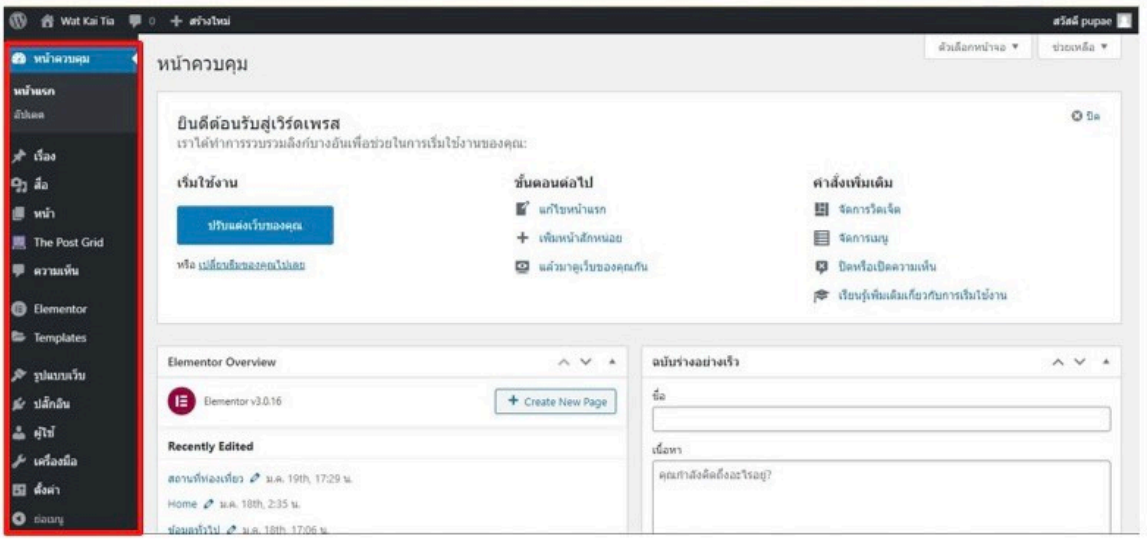

รูปภาพ 3.2: เมนูบาร์ประกอบ

• Dashboard เป็นหน้าที่แสดงรายละเอียดคร่าว ๆ ของเว็บไซต์ ประกอบไปด้วย  $w$ น้ำโฮม $(\mathrm{Home})$  และหน้าอัพเดท $(\mathrm{Update})$ 

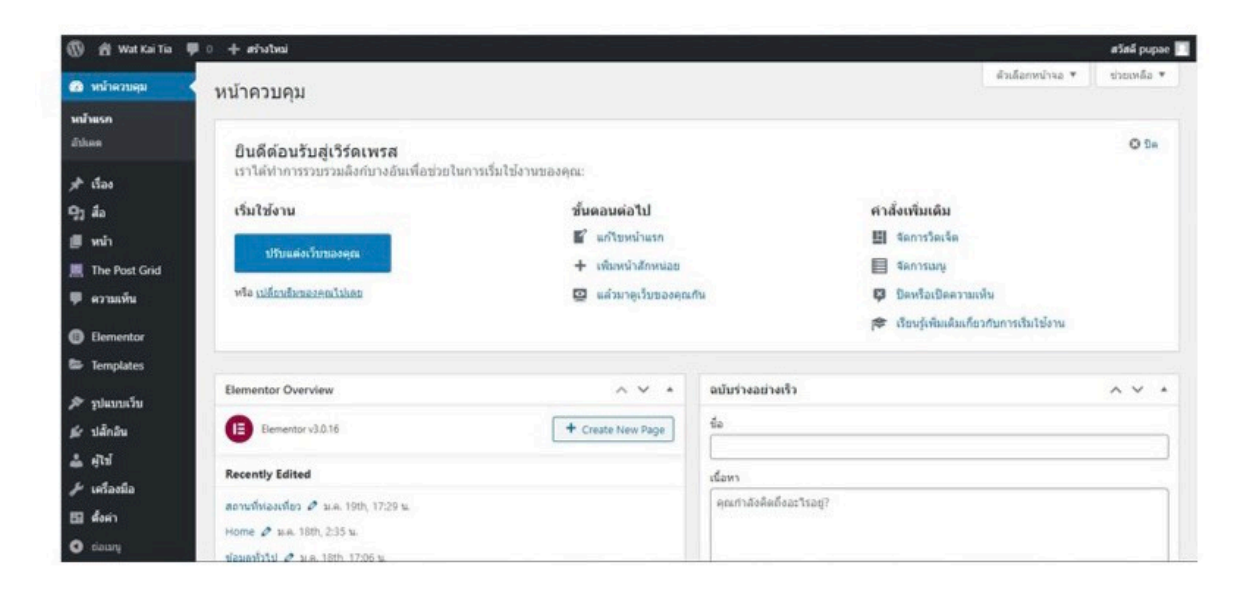

รูปภาพ 3.3: หน้า  $Dashboard$ 

• หน้า Posts เป็นหน้าที่แสดงรายการที่โพสต์ไว้แล้ว ประกอบไปด้วย โพสต์<br>ทั้งหมด(All Posts),เพิ่มโพสต์ใหม่(Add New),จัดหมวดหมู่(Categorirs) และ แท็ก $(\mathrm{Tags})$ 

|                                                                         | @ Wat Kai Tia – □ + afhathai quaa                                            |                  |                                                     |                                                                     |                                                                                                | a Saa pupae                                  |
|-------------------------------------------------------------------------|------------------------------------------------------------------------------|------------------|-----------------------------------------------------|---------------------------------------------------------------------|------------------------------------------------------------------------------------------------|----------------------------------------------|
| <b>@ หน้าควบคุม</b>                                                     | เรื่อง เลือนเรื่องใหม่                                                       |                  |                                                     |                                                                     |                                                                                                | w ahuncir<br>สำเด็อกหน้าจอ v                 |
| $*$ Gao                                                                 | าโอนมด $(7)$   เผยแพร่แล้ว $(7)$                                             |                  |                                                     |                                                                     |                                                                                                | คำเทาเรื่อง                                  |
| ห้องห้งหมด                                                              | วันที่ทั้งหมด<br>หมวดหม่ทั้งหมด<br>irlulei<br>Bulk actions v<br>$\checkmark$ | dansas<br>$\vee$ |                                                     |                                                                     |                                                                                                | 75000                                        |
| เพียนเรื่องใหม่                                                         | $\Box$ is                                                                    | skilou           | мызамы                                              | ป้ายกำกับ                                                           | ۰                                                                                              | Tust                                         |
| магания<br>ป้ายกำกับ                                                    | Pumpkin & Art Town                                                           | pupae            | Pumpkin & Art Town<br>ปทุมธานี, สถานที่ท่องเที่ยว   | <b>Senior</b>                                                       | -                                                                                              | clusterunus<br>2021/01/18 (pan 15:03<br>u.   |
| 9 <sub>1</sub> a <sub>0</sub><br><b>優 win</b><br><b>属</b> The Post Grid | G Farm<br>o<br>----                                                          | pupae            | G Farm, ปาเมธานี สถานที่<br>หลงเพียว                | $\sim$                                                              | $\sim$                                                                                         | clauteruntu<br>2021/01/18 เวลา 14:59<br>u.   |
| ■ язляйч                                                                | โบราณสถานเตาโอ่งอ่าง<br>n                                                    | pupae            | ปพมธานี, สถานที่ห่องเที่ยว,<br>โบราณสถานะตาโอ่งอ่าง | C. Great                                                            | $-$                                                                                            | เคยแพร่แล้ว<br>2021/01/18 (part 14:55)<br>u. |
| <b>B</b> Elementor<br><b>E</b> Templates                                | <b>Jours</b><br>n                                                            | pupae            | ประเทศได้ วัดแจ้ง, สถานที่<br>coliveair             | $\frac{1}{2} \left( \frac{1}{2} \right) \left( \frac{1}{2} \right)$ | $\sim$                                                                                         | clusterature.<br>2021/01/18 san 14:52<br>u.  |
| $\mathcal{R}$ summary<br>ต์การใต้กลิ่น<br>品 前田                          | n<br>วัตตำหนัก                                                               | pupae            | ปทุนธานี, วัดตำหนัก, สถาน<br>ที่พ่องเพียว           | <b>Contract</b>                                                     | $\overline{\phantom{a}}$                                                                       | cionswith<br>2021/01/18 (281 14:49)<br>u.    |
| $J$ เครื่องนี้อ                                                         | วัดสามโตก<br>n                                                               | pupae            | ปรนเธานี วัดสามโคก สถาน -<br>ที่พ่องเพี่ยว          |                                                                     | $\frac{1}{2} \left( \frac{1}{2} \right) \left( \frac{1}{2} \right) \left( \frac{1}{2} \right)$ | เผยแพรนตัว<br>2021/01/18 (pan 14:42)         |

รูปภาพ 3.4: หน้า Posts

• สร้างโพสต์ใหม่

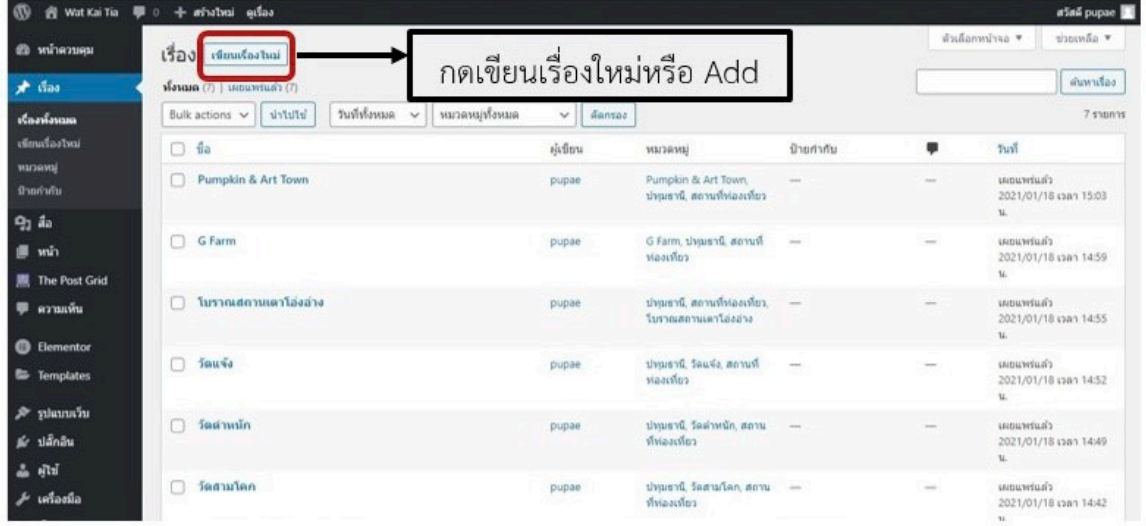

รูปภาพ 3.5: หน้าสร้างโพสต์ใหม่

• ปรากฎหน้า Edit Posts

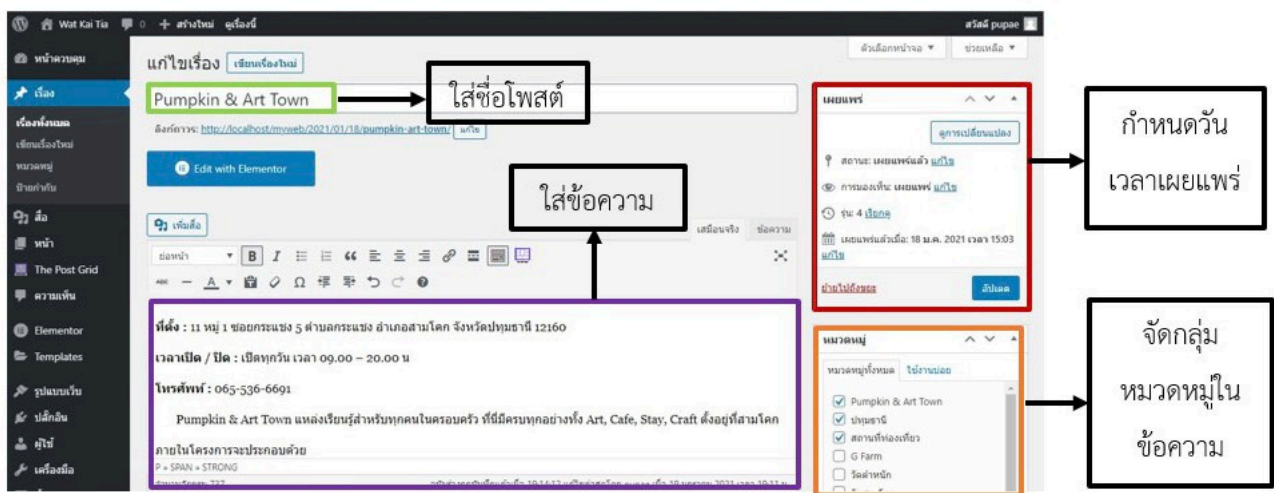

รูปภาพ 3.6: หน้า Edit Post

2. หน้า Media แสดง Media Library ที่อยู่ของสื่อ,มีเดีย และรูปต่าง ๆ

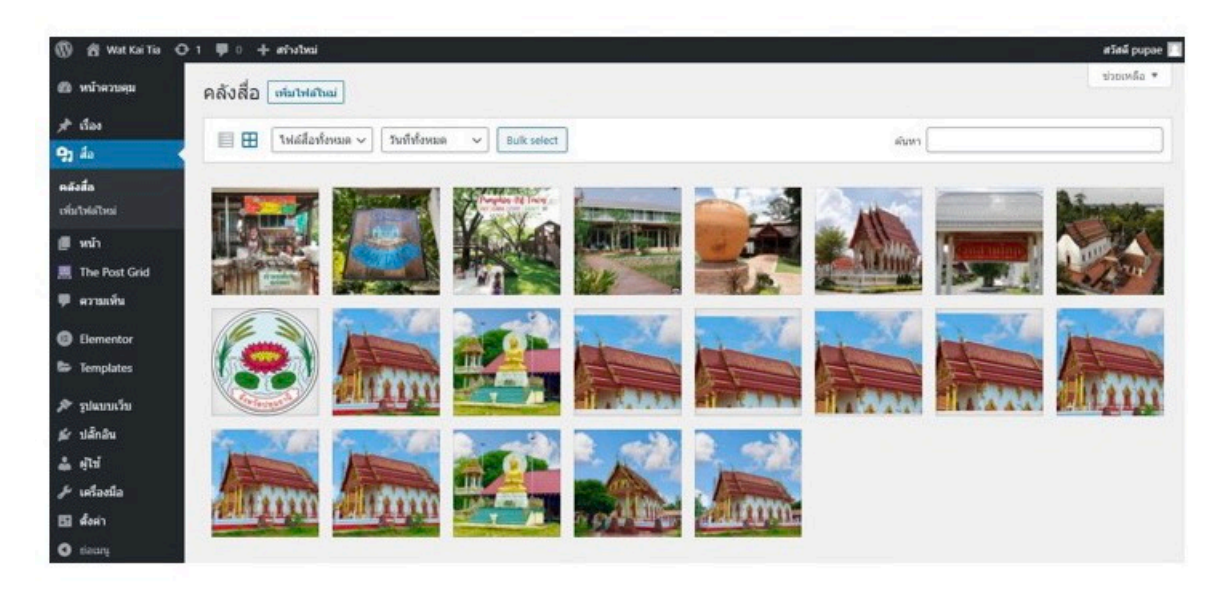

รูปภาพ 3.7: หน้า Media

- <sup>10</sup> @ WatkaiTa ⊙ 1 寧 0 ÷ añabai ataă pupae  $\delta$ to ali si seriesta หน้า $\boxed{\text{standard}}$ **Ф** ибнови  $\begin{array}{l|l|l} \textbf{Volume (10)} & \text{sumwidth (10)} \\ \hline \textbf{Bulk actions} & \textbf{w} & \textbf{Matrix} \\ \end{array} \begin{array}{l} \textbf{Fuk actions} & \textbf{w} & \textbf{Matrix} \\ \end{array}$  $\int$  characters  $\int$  $*$  das  $\mathbf{q}_1$ ás to stems  $\blacksquare$  wh  $\Box$  da  $\sin\theta$ ٠  $\hbar u$ หน้าพัดเมต Home - wifrusn, Elementor инзилейийз<br>2020/12/19 изво 2:35 м. pupae .<br>Exemplo fund  $\Box$  1 aya1 11 - Elementor เคยแพร่แต๊ว<br>2021/01/15 เวลา 17:06 The Post Grid pupae **III** arranáu  $\Box$  intervent  $\Lambda$  where  $\Box$ pupae เคยแพร่แล้ว<br>2020/12/19 เวลา 21:12  $6n$  $\Box$  thus  $\vec{u}$  - Elementor เคยแพร่แล้ว<br>2021/01/14 เวลา 14:33 pupae etunung R  $\vec{p}_i$ ปลักอิน  $\Box$  the  $565$ a leise  $\Box$  Elementor pupae เผยแพร่นดำ<br>2020/12/19 เวลา 2:22 พ.  $\Delta$ ali  $\overline{r}$  ufasia Husuns - Elementor มแนนพรันดำ<br>2020/12/19 เวลา 21:02 pupae E d'on  $\ddot{\mathbf{c}}$
- หน้า Page เป็นหน้าที่แสดงรายการของหน้าเว็บที่สร้างไว้  $\bullet$

- รูปภาพ 3.8: หน้า  $\operatorname{Page}$
- สร้างเพจใหม่

| ത                                            | 音 Wat Kai Tia O 1 學 0 + afhaltwai                          |          |                                                                                                | atas pupae                                     |
|----------------------------------------------|------------------------------------------------------------|----------|------------------------------------------------------------------------------------------------|------------------------------------------------|
| ยื หน้าควบคน                                 | กดเขียนหน้าใหม่หรือ Add<br>เขียนหน้าใหม่<br>หน้า           |          |                                                                                                | ด้วงต็อกหน้าจอ ♥<br>sisuonlia *                |
| $x^k$ that                                   | พื่อหมด (10)   เคยแพร่แล้ว (10)                            |          |                                                                                                | ดำเพาหน้า                                      |
| $Q_2$ as                                     | วินที่ทั้งหมด v<br>Bulk actions $\vee$ which is<br>diansas |          |                                                                                                | 10 stemms                                      |
| <b>■ win</b>                                 | $\Box$ is                                                  | ผู้เขียน | ٠                                                                                              | <b>Sust</b>                                    |
| หน้าทั้งหมด<br>เพื่อนหน้าใหม่                | Home - wilhusn, Elementor<br>n                             | pupae    | $\frac{1}{2} \left( \frac{1}{2} \right) \left( \frac{1}{2} \right) \left( \frac{1}{2} \right)$ | ципаттівліз<br>2020/12/19 (part 2:35 to        |
| The Post Grid<br>■ яззайм                    | ข้อมูลทั่วไป - Elementor<br>n                              | pupae    | $\sim$                                                                                         | classivesias .<br>2021/01/15 เวลา 17:06<br>te. |
| <b>B</b> Elementor<br><b>E</b> Templates     | ข่าวสารและกิจกรรม - Elementor<br>n                         | pupae    | $\frac{1}{2} \left( \frac{1}{2} \right) \left( \frac{1}{2} \right) \left( \frac{1}{2} \right)$ | инательно<br>2020/12/19 เวลา 21:12<br>u.       |
| $\mathcal{P}$ summarize<br>sir uánâu         | ปหุมธานี - Elementor<br>فالتمد                             | pupae    | $\sim$                                                                                         | citates and a<br>2021/01/14 (181 14:33)<br>to: |
| 品 明                                          | ประวัติวัตใก่เต็ม - Elementor<br>n                         | pupae    |                                                                                                | utraceriado.<br>2020/12/19 เวลา 2:22 น.        |
| $\mu$ unasila<br>Ell down<br><b>O</b> slaany | n<br>ผู้บริหาร — Elementor<br>the control of the con-      | pupae    | $\hspace{0.05cm}$                                                                              | UNIVERSITY<br>2020/12/19 (pan 21:02)<br>u.     |

รูปภาพ 3.9: หน้า Page

• ปรากฎหน้า Edit Page

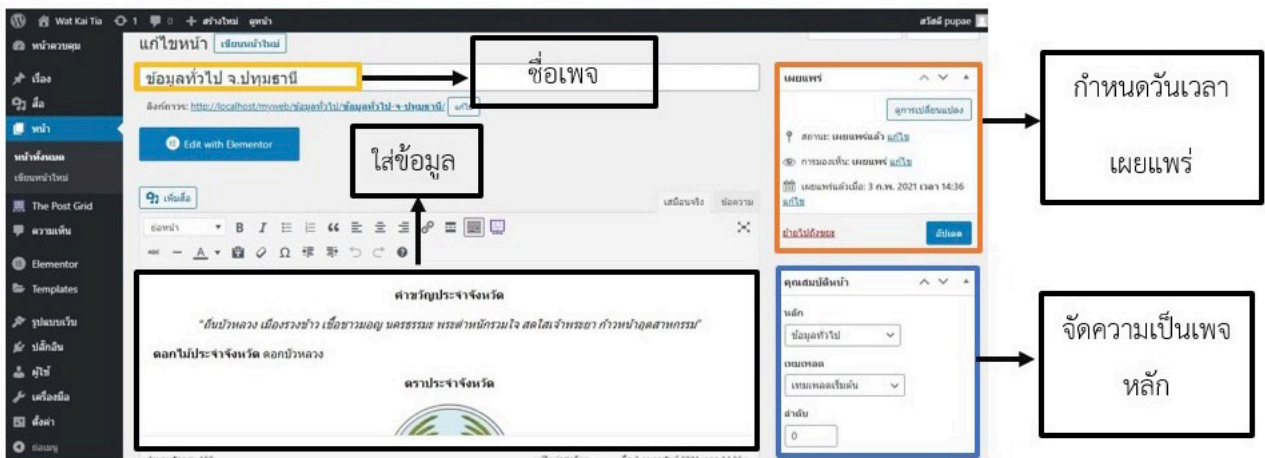

รูปภาพ 3.10: หน้า Edit Page

3. หน้า Comment แสดงรายการที่มีการแสดงความคิดเห็น ของผู้ที่มาเยี่ยมชมเว็บไซต์ ทั้งหมด

| $\omega$                 | 音 Wat Kai Tia ⊙ 1 <sup>■ 0</sup> + athalwai |                                                                                    |                | a San admin                  |
|--------------------------|---------------------------------------------|------------------------------------------------------------------------------------|----------------|------------------------------|
| €® หน้าควบคุม            | ความเห็น                                    |                                                                                    |                | топийа ▼<br>ด้วเลือกหน้าจอ ♥ |
| $*$ is as                |                                             | พื่อพบต (0)   ของฉัน (0)   รอดรวจสอบ (0)   อนุมีตินตัว (0)   สนปม (0)   ถ้อขอะ (0) |                |                              |
| $92$ da                  | □ ผู้เขียน                                  | ความเห็น                                                                           | In response to | Submitted on                 |
| <b>图 win</b>             | ไม่พบความเห็น                               |                                                                                    |                |                              |
| <b>III</b> The Post Grid | □ ผู้เขียน                                  | ความเห็น                                                                           | In response to | Submitted on                 |
| • ниши                   |                                             |                                                                                    |                |                              |
| <b>B</b> Elementor       |                                             |                                                                                    |                |                              |
| Templates                |                                             |                                                                                    |                |                              |
| $x^2$ returning          |                                             |                                                                                    |                |                              |
| มีค่ ปลั๊กอิน            |                                             |                                                                                    |                |                              |
| ▲ 収定                     |                                             |                                                                                    |                |                              |
| $J$ เครื่องมือ           |                                             |                                                                                    |                |                              |
| $\mathbf{m}$ down        |                                             |                                                                                    |                |                              |
| O tiaung                 |                                             |                                                                                    |                |                              |
|                          |                                             |                                                                                    |                |                              |
|                          | ขอบคุณสำหรับการสร้างตัวอเปิร์ดเพรส          |                                                                                    |                | $514$ 5.6.1                  |

รูปภาพ 3.11: หน้า  $\emph{Comment}$ 

4. หน้า Appearance เป็นการแสดงการตกแต่งเว็บไซต์ ประกอบไปด้วย ธีม(Themes), ส่วนตกแต่ง(Costomize), วิงเจ็ท(widgets), เมนู(Menus), ส่วนหัว(Header), พื้น หลัง $(Background)$  และผู้แก้ไข $(Editor)$ 

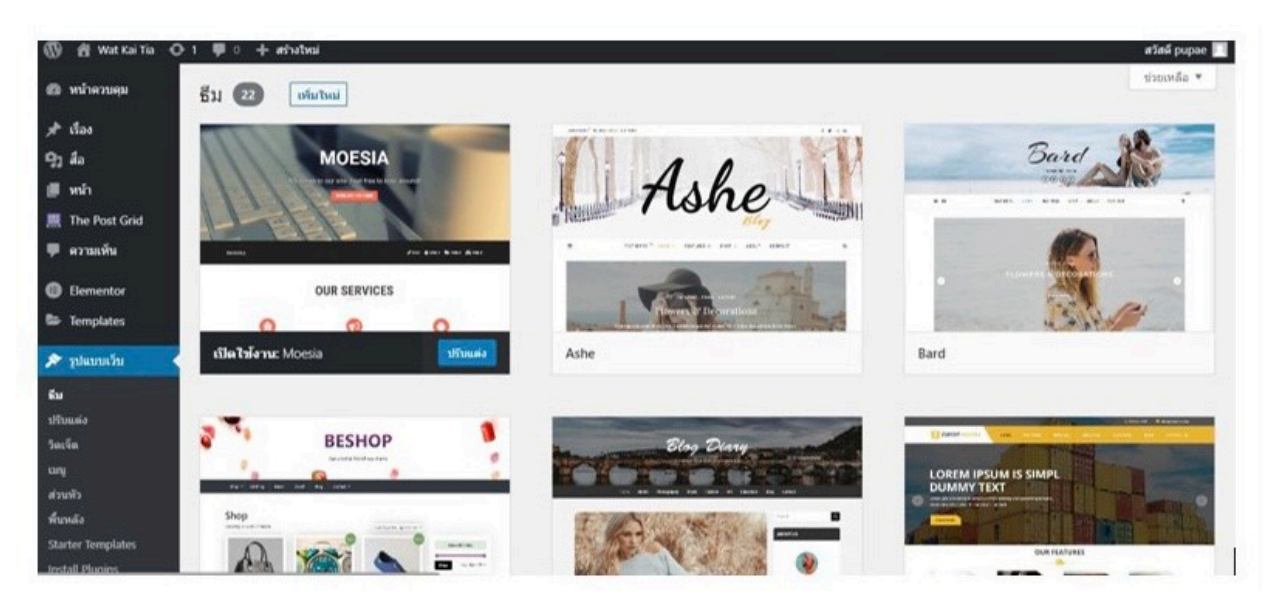

รูปภาพ 3.12: หน้า Appearance

หน้า Customize เป็นการตกแต่งส่วนหน้าต่างของเว็บไซต์

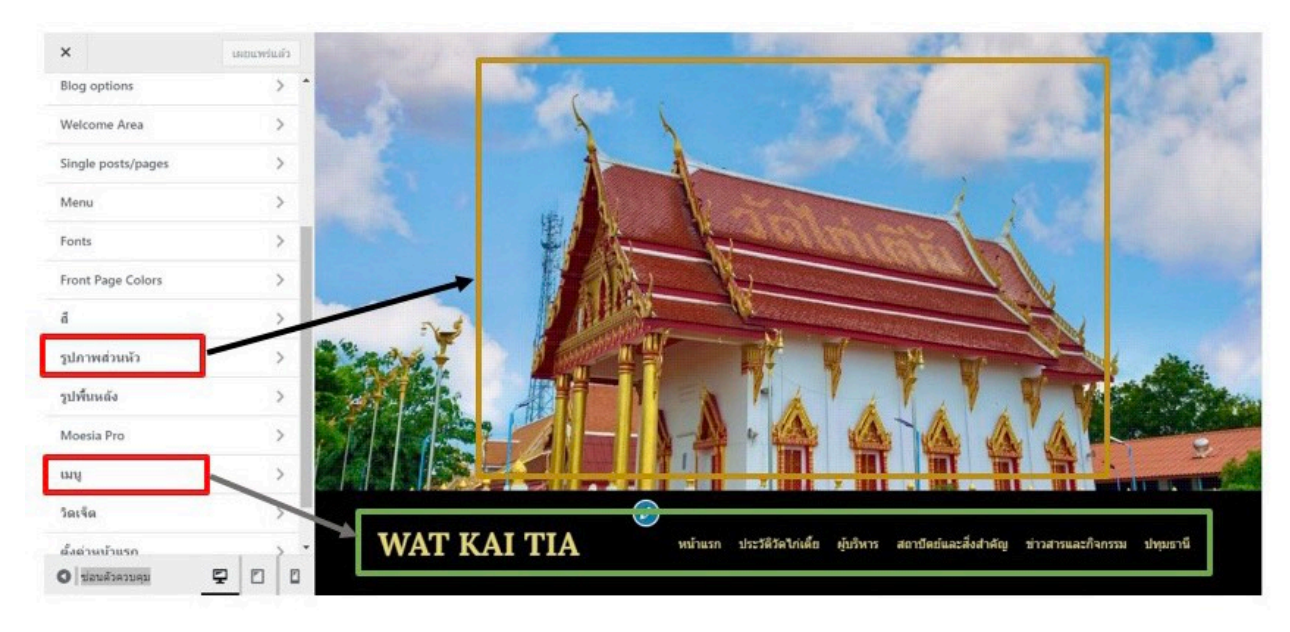

รูปภาพ 3.13: หน้า  $\emph{Customize}$ 

 $\bullet$  หน้า Widgets คือกล่องเครื่องมือขนาดเล็ก ช่วยจัดหน้าเว็บไซต์ให้ดูมีระเบียบ เรียกดูข้อมูลได้เร็วขึ้น

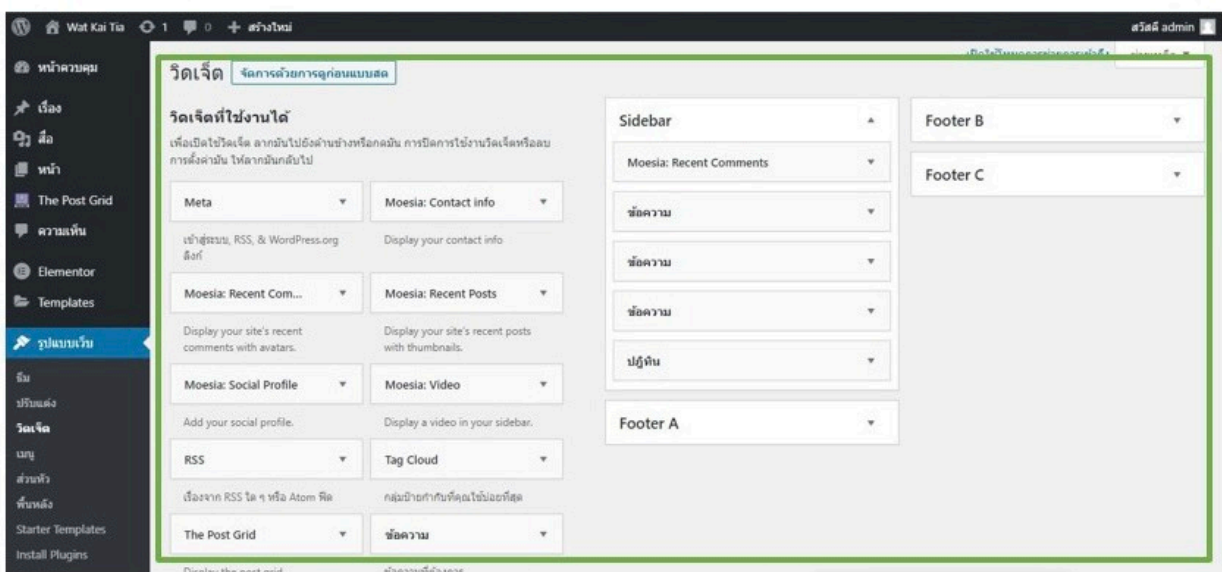

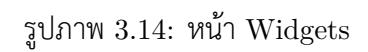

• หน้า Munus เป็นหน้าโครงสร้างเมนูบาร์ ทั้งเมนูหลักและเมนูย่อย เพื่อไปเสดงใน เว็บเพจ หน้า Home

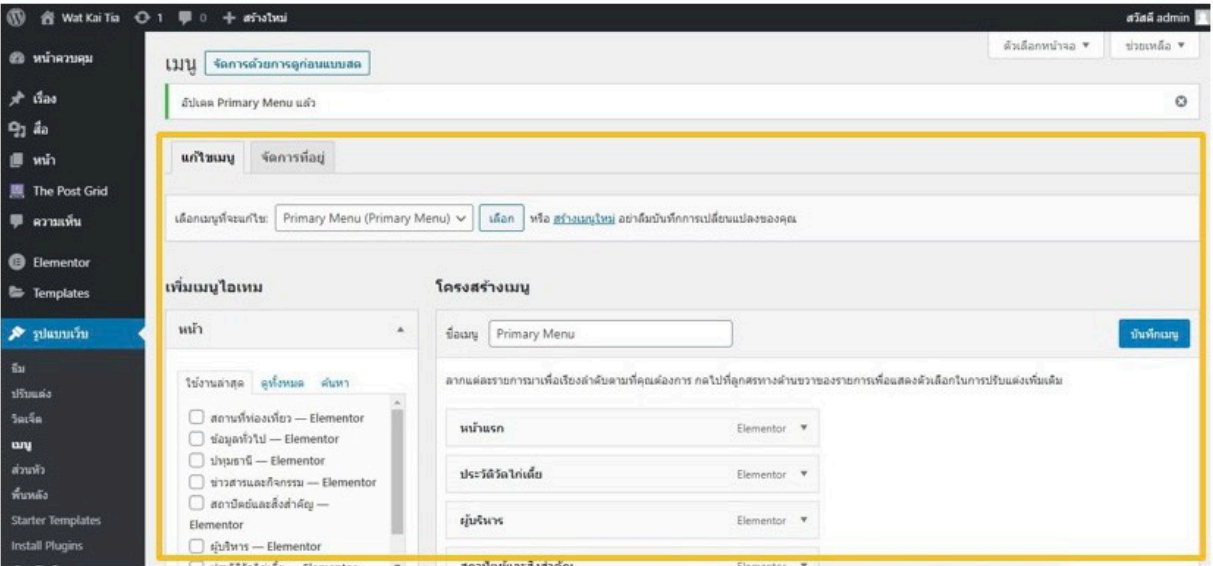

รูปภาพ  $3.15$ : หน้า Munus

5. Pluging โปรแกรมเสริม เพื่อช่วยเพิ่มความสามารถให้กับโปรแกรมหลัก เช่น Classic Editor, Elementor

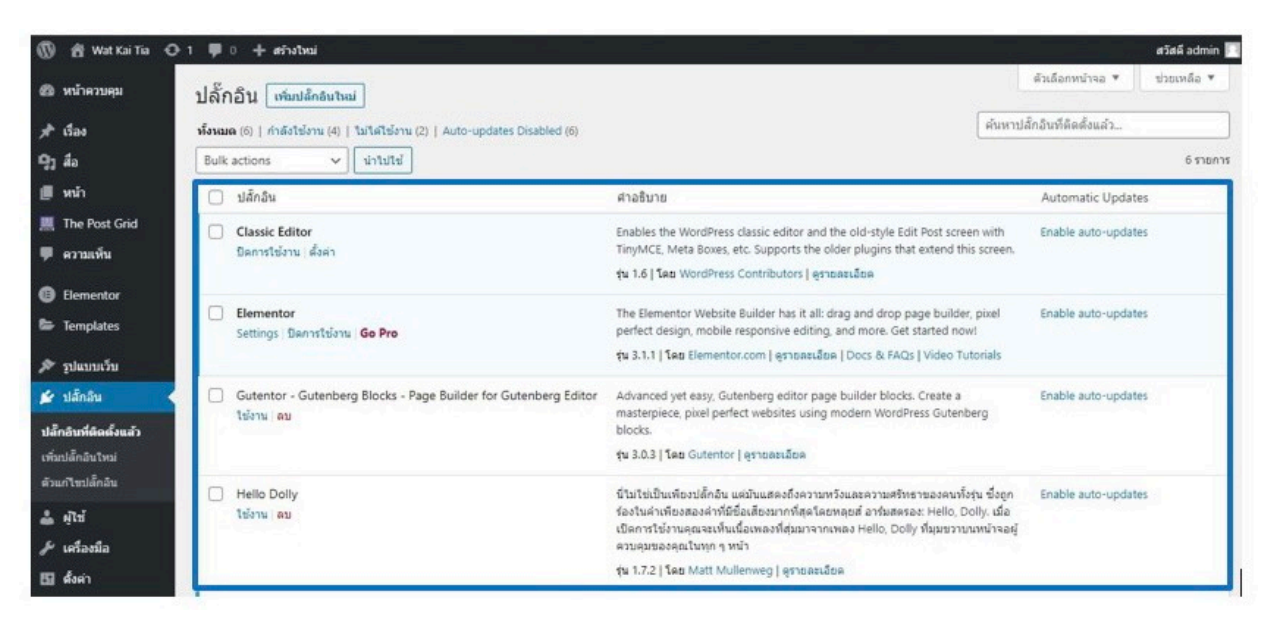

รูปภาพ 3.16: หน้า  $Plugging$ 

6. หน้า Users หน้าผู้ควบคุมระบบ

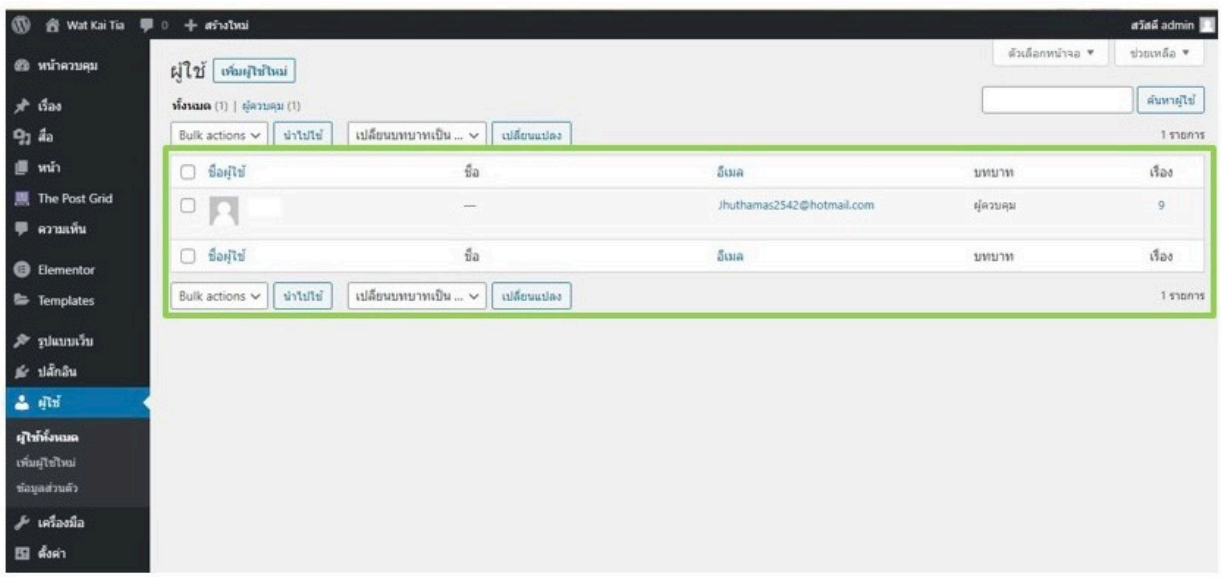

รูปภาพ 3.17: หน้า Users

7. หน้า Setting ตั้งค่าส่วนต่าง ๆ ของเว็บไซต์ ประกอบไปด้วย ตั้งค่ารูปแบบทั่วไป ตั่งค่า ึการคอมเม้น ตั้งค่าการสนทนา

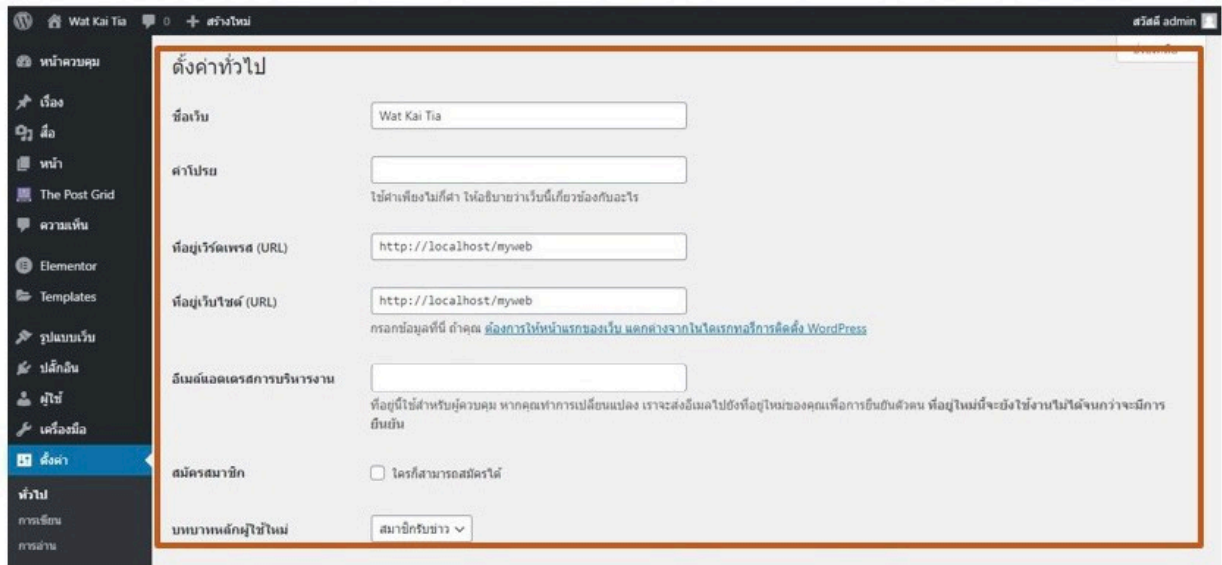

รูปภาพ  $3.18$ : หน้า  $\operatorname{Setting}$ 

## **jX9 การบูรณาการคüามรู้ทางคณิตýาÿตร์กับการทำนุบำรุงýิลป üัฒนธรรมและภูมิปัญญาท้องถิ่น**

้จังหวัดปทุมธานีมีพื้นที่ปลูกกล้วยมากกว่า 30,000 ไร่ เป็นจังหวัดที่ปลูกกล้วยมากที่สุด ต้น กล้วยหลังจากการเก็บเกี่ยวผลผลิตแล้ว ส่วนของกาบและก้านใบของกล้วย ได้นำมาแยกสกัดเป็นเส้นใย จึงเป็นที่มาของนวัตกรรมผ้าทอใยกล้วย

การทอผ้า หรือ "การทอ" ถือเป็นศิลปะและหัตถกรรมหรืองานฝีมืออย่างหนึ่งที่มีมาตั้งแต่ สมัยโบราณ เป็นกรรมวิธีการผลิตผืนผ้าโดยใช้เส้นด้ายพุ่งและเส้นด้ายยืนมาขัดประสานกันจนได้เป็นผืน ผ้า ทั้งนี้ต้องมีเครื่องมือในการทอ เรียกว่า หูก หรือกี่ (ในภาษาไทยถิ่นอีสาน มักเรียกการทอผ้าว่า "ตำ ทุก")

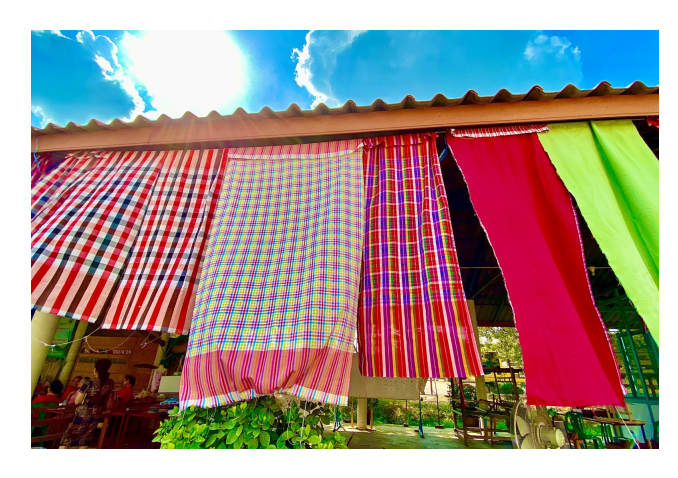

รูปภาพ  $3.19:$  ผ้าขาวม้า

การจำลองลายผ้าที่กล่มแม่บ้านแสงตะวันได้ทอขึ้น โดยใช้เส้นใยกล้วยผสม ซึ่งเป็นของดี ิประจำจังหวัดปทมธานี ในตำบลกระแชง โดยปกติกล่มแม่บ้านแสงตะวันจะลองทอในกี่จริงเพื่อให้เห็น ว่าลายเกิดอย่างไร แต่เราสามารถใช้โปรแกรมสำเร็จรูป ซึ่งจะใช้โปรแกรม Excel ในการจำลองลายผ้า ได้ โดยอาศัยความรู้ทางด้าน Coding เพื่อกำหนดค่าให้กับการยก การข่ม หรือการกำหนดลายได้หลาก ์ หลาย สามารถเปลี่ยนสีของเส้นด้ายทั้งแนวตั้งและแนวนอน จะแสดงดังต่อไปนี้

## **ขั้นตอนการใช้โปรแกรม 1t+2H ในการÿร้างแบบจำลองลายผ้า**

1. เปิดโปรแกรม Excel จะแสดงการจำลองลายผ้าด้วยเส้นด้ายแนวยืน 100 เส้น เส้นด้าย แนวนอน 100 เส้น

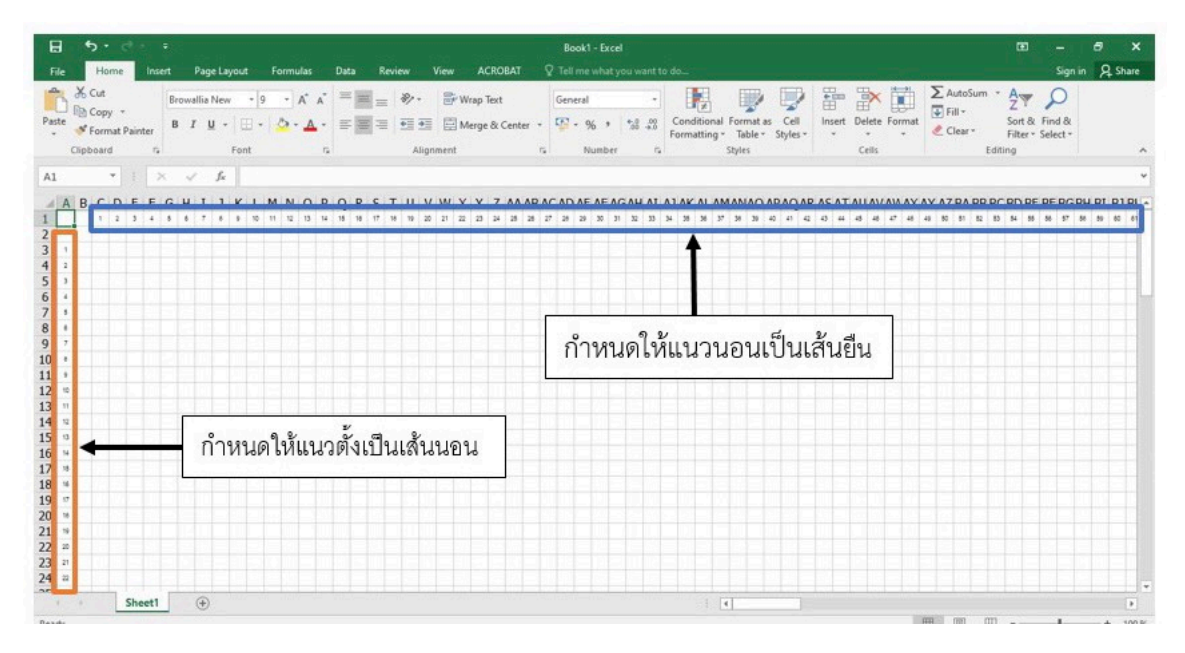

รูปภาพ  $3.20$ : โปรแกรม  $\operatorname{Excel}$ 

2. โปรแกรม Excel จะนำเข้า(input) การยกและการกดของเส้นนอนโดย ถ้าไม้ไหนที่เส้น นอนยกให้เป็น 1 ถ้าไม้ไหนเส้นยืนยกให้เป็น 0 กล่าวคือถ้าเส้นนอนอยู่ข้างบนให้เป็น 1 ถ้าเส้นนอนอยู่ข้างล่างให้เป็น 0 โดยใส่รหัส โดยจะตั้งชื่อชีท นี้ว่า "การยกลาย" ซึ่งเรา สามารถที่จะใส่โค้ด 0, 1 หรือการยกและการกดลงไปได้หลากหลายรูปแบบตามการทอ ผ้าของจริง จากนั้นลายผ้าจะปรากฏเป็นผลลัพธ์( $\hbox{output}$ ) ในชีทที่  $2$ 

| <b>Twin</b>              |           |              | หน้าแรก           |                     | <b>WMSD</b>                                                                                                    |      | เค้าโครงหน้ากระดาษ                                                                                                    |       |               |                       |                                                                                                    |           | <b>SISISIDE</b> | วิธีใช้ |  |                         |            |        | $\circledcirc$ บอกฉันว่าคณต้องการทำอะไร |                                    |                         |  |                                                     |     |             |              |                             |                      |           |                     |  |                       |                         | $2$ west |                          |
|--------------------------|-----------|--------------|-------------------|---------------------|----------------------------------------------------------------------------------------------------|------|----------------------------------------------------------------------------------------------------|-------|---------------|-----------------------|----------------------------------------------------------------------------------------------------|-----------|-----------------|---------|--|-------------------------|------------|--------|-----------------------------------------|------------------------------------|-------------------------|--|-----------------------------------------------------|-----|-------------|--------------|-----------------------------|----------------------|-----------|---------------------|--|-----------------------|-------------------------|----------|--------------------------|
|                          |           |              |                   |                     | <b>Browallia New</b>                                                                                                    |      | - 19                                                                                                    | A     |               |                       |                                                                                                    |           | ab ตัดข้อความ   |         |  |                         |            |        |                                         |                                    |                         |  |                                                     |     | Ë           | $\mathbb{R}$ | đ                           | $\frac{\Sigma}{\Xi}$ |           |                     |  | $\sim$                |                         |          |                          |
|                          |           | $E_{\Box}$ . |                   |                     |                                                                                                    |      |                                                                                                    |       |               |                       |                                                                                                    |           |                 |         |  |                         |            |        |                                         |                                    |                         |  |                                                     | das | <b>W150</b> | au           | unite                       |                      |           | เรียงลำดับ ดันหาและ |  | ระดับความ             |                         |          |                          |
| <b>JJA</b>               |           |              |                   | B I U               |                                                                                                    |      |                                                                                                    | $A -$ |               | $\equiv$              | $\overline{e}$ $\overline{e}$ $\overline{$ |           |                 |         |  |                         | $F_2 + 96$ |        |                                         | $\frac{6.0}{00}$ $\frac{.00}{0.0}$ |                         |  | การจัดรูปแบบ จัดรูปแบบ<br>ตามเงื่อนใย - เป็นตาราง - |     |             |              |                             |                      | waterpa - | $an -$              |  | $\frac{1}{2(1+\tau)}$ |                         |          |                          |
|                          | คลิปบอร์ด |              | $\overline{\sim}$ |                     |                                                                                                    | Wous |                                                                                                    |       | 反             |                       |                                                                                                    | การจัดแนว |                 |         |  | $\overline{\mathbf{N}}$ |            | ตัวเลข |                                         |                                    | $\overline{\mathbf{N}}$ |  | สัตล์                                               |     |             | wlaa         |                             |                      | การแก้ไข  |                     |  | ระดับความลับ          |                         |          | $\wedge$                 |
|                          |           |              |                   |                     |                                                                                                    |      |                                                                                                    |       |               |                       |                                                                                                    |           |                 |         |  |                         |            |        |                                         |                                    |                         |  |                                                     |     |             |              |                             |                      |           |                     |  |                       |                         |          |                          |
| A1                       |           |              |                   |                     | $\mathbf{v}$ : $\times$ $\checkmark$ fx                                                                                                    |      |                                                                                                    |       |               |                       |                                                                                                    |           |                 |         |  |                         |            |        |                                         |                                    |                         |  |                                                     |     |             |              |                             |                      |           |                     |  |                       |                         |          |                          |
|                          |           |              |                   |                     | BCDEFGHIJKLMNOPORSTUVWXYZAAABACADAEAFAGAHAIAJAKALAMANACAPACARASATAUAVAVAXAYAZBA BBBCBDBEBFBGBH BJBKBLBMBNBOBPBCBRBSBTBUBVBVBXBYBZCACBCCCDCECFCGCHCICJCKCLCMCNCCCPC                                                             |      |                                                                                                    |       |               |                       |                                                                                                    |           |                 |         |  |                         |            |        |                                         |                                    |                         |  |                                                     |     |             |              |                             |                      |           |                     |  |                       |                         |          |                          |
| $\,$ 1 $\,$              |           |              |                   |                     |                                                                                                    |      |                                                                                                    |       |               |                       |                                                                                                    |           |                 |         |  |                         |            |        |                                         |                                    |                         |  |                                                     |     |             |              |                             |                      |           |                     |  |                       |                         |          |                          |
| $\overline{2}$           |           |              |                   |                     |                                                                                                    |      |                                                                                                    |       |               |                       |                                                                                                    |           |                 |         |  |                         |            |        |                                         |                                    |                         |  |                                                     |     |             |              |                             |                      |           |                     |  |                       |                         |          |                          |
| $\overline{\mathbf{3}}$  |           |              |                   |                     |                                                                                                    |      |                                                                                                    |       |               |                       |                                                                                                    |           |                 |         |  |                         |            |        |                                         |                                    |                         |  |                                                     |     |             |              |                             |                      |           |                     |  |                       |                         |          |                          |
| $\frac{4}{3}$            |           |              |                   | 0 0 0 0 0 0 0 0 0 0 |                                                                                                    |      |                                                                                                    |       |               |                       |                                                                                                    |           |                 |         |  |                         |            |        |                                         |                                    |                         |  |                                                     |     |             |              |                             |                      |           |                     |  |                       |                         |          |                          |
| $\overline{\phantom{a}}$ |           |              |                   |                     |                                                                                                    |      |                                                                                                    |       |               |                       |                                                                                                    |           |                 |         |  |                         |            |        |                                         |                                    |                         |  |                                                     |     |             |              |                             |                      |           |                     |  |                       |                         |          |                          |
| $\epsilon$               |           |              |                   | 000000000           |                                                                                                    |      |                                                                                                    |       |               |                       |                                                                                                    |           |                 |         |  |                         |            |        |                                         |                                    |                         |  |                                                     |     |             |              |                             |                      |           |                     |  |                       |                         |          |                          |
| $\overline{7}$           |           |              |                   |                     |                                                                                                    |      |                                                                                                    |       |               |                       |                                                                                                    |           |                 |         |  |                         |            |        |                                         |                                    |                         |  |                                                     |     |             |              |                             |                      |           |                     |  |                       |                         |          |                          |
| 8                        |           |              |                   | 0 0 0 1 1 0 0 0 0   |                                                                                                    |      |                                                                                                    |       |               |                       |                                                                                                    |           |                 |         |  |                         |            |        |                                         |                                    |                         |  |                                                     |     |             |              |                             |                      |           |                     |  |                       |                         |          |                          |
| $\overline{9}$           |           |              |                   | .                   |                                                                                                    |      |                                                                                                    |       |               |                       |                                                                                                    |           |                 |         |  |                         |            |        |                                         |                                    |                         |  |                                                     |     |             |              |                             |                      |           |                     |  |                       |                         |          |                          |
| 10                       |           |              |                   |                     |                                                                                                    |      |                                                                                                    |       |               |                       |                                                                                                    |           |                 |         |  |                         |            |        |                                         |                                    |                         |  |                                                     |     |             |              |                             |                      |           |                     |  |                       |                         |          |                          |
| 11                       |           |              |                   |                     |                                                                                                    |      |                                                                                                    |       |               |                       |                                                                                                    |           |                 |         |  |                         |            |        |                                         |                                    |                         |  |                                                     |     |             |              |                             |                      |           |                     |  |                       |                         |          |                          |
| 12                       |           |              |                   | a a a a a a         |                                                                                                    |      |                                                                                                    |       |               |                       |                                                                                                    |           |                 |         |  |                         |            |        |                                         |                                    |                         |  |                                                     |     |             |              |                             |                      |           |                     |  |                       | A 1 8 8 A 1 8 8 8 1     |          |                          |
| 13<br>14                 |           |              |                   |                     | a bara da kara da kara da kara da kara da kara da kara da kara da kara da kara da kara da kara da kara da kara da kara da kara da kara da kara da kara da kara da kara da kara da kara da kara da kara da kara da kara da kara |      |                                                                                                    |       |               |                       |                                                                                                    |           |                 |         |  |                         |            |        |                                         |                                    |                         |  |                                                     |     |             |              |                             |                      |           |                     |  |                       |                         |          |                          |
| 15                       |           |              |                   |                     | rin balah dan balah dan balah dan balah dan balah dan balah dan balah dan balah dan balah dan balah dan balah dan balah dan balah dan balah dan balah dan balah dan balah dan balah dan balah dan balah dan balah dan balah da |      |                                                                                                    |       |               |                       |                                                                                                    |           |                 |         |  |                         |            |        |                                         |                                    |                         |  |                                                     |     |             |              |                             |                      |           |                     |  |                       |                         |          |                          |
| 16                       |           |              |                   | a a a a a a a a     |                                                                                                    |      |                                                                                                    |       |               |                       |                                                                                                    |           |                 |         |  |                         |            |        |                                         |                                    |                         |  |                                                     |     |             |              |                             |                      |           |                     |  |                       |                         |          |                          |
| 17                       |           |              |                   |                     |                                                                                                    |      |                                                                                                    |       |               |                       |                                                                                                    |           |                 |         |  |                         |            |        |                                         |                                    |                         |  |                                                     |     |             |              |                             |                      |           |                     |  |                       |                         |          |                          |
| 18                       |           |              | a a citata la     |                     |                                                                                                    |      |                                                                                                    |       |               | 1 0 1 2 3 4 1 1 2 3 4 |                                                                                                    |           |                 |         |  |                         |            |        |                                         |                                    |                         |  |                                                     |     |             |              | 1 8 8 1 1 8 8 1 1 1 8 8 1 8 |                      |           |                     |  |                       | 0 0 1 1 0 1 0 2 1 1 1 2 |          |                          |
| 19                       |           |              |                   |                     |                                                                                                    |      |                                                                                                    |       |               |                       |                                                                                                    |           |                 |         |  |                         |            |        |                                         |                                    |                         |  |                                                     |     |             |              |                             |                      |           |                     |  |                       |                         |          |                          |
| 20                       |           |              |                   | .                   |                                                                                                    |      |                                                                                                    |       |               |                       |                                                                                                    |           |                 |         |  |                         |            |        |                                         |                                    |                         |  |                                                     |     |             |              |                             |                      |           |                     |  |                       |                         |          |                          |
| 21                       |           |              |                   | <b>AAA A A A</b>    |                                                                                                    |      |                                                                                                    |       |               |                       |                                                                                                    |           |                 |         |  |                         |            |        |                                         |                                    |                         |  |                                                     |     |             |              |                             |                      |           |                     |  |                       |                         |          |                          |
| 22                       |           |              |                   | .                   |                                                                                                    |      | 1 1 2 3 3 4 5 6 7 8 9 9 9 90 91 92 93 94 95 96 97 9 9 9 9 9 9 9 9 9 9 9 9 9 9 9 0 1 2 3 4 5 6 7 8 9 0 1 2 3 4 5 6 7 8 9 0 1 2 3 5 6 7 8 9 0 1 2 3 5 6 7 8 9 0 1 2 3 5 6 7 8 9 0 1 2 3 5 6 7 8 9 0 1 2 3 5 6 7 8 9 0 1 2 3 5 6 |       |               |                       |                                                                                                    |           |                 |         |  |                         |            |        |                                         |                                    |                         |  |                                                     |     |             |              |                             |                      |           |                     |  |                       |                         |          |                          |
| 23                       |           |              |                   | 0 0 0 0 0 0 1 1 1   |                                                                                                    |      |                                                                                                    |       |               | .                     |                                                                                                    |           |                 |         |  |                         |            |        |                                         |                                    |                         |  | 00010101100001000100110110000100100110              |     |             |              |                             |                      |           |                     |  |                       |                         |          |                          |
| 24                       |           |              |                   |                     |                                                                                                    |      |                                                                                                    |       |               |                       |                                                                                                    |           |                 |         |  |                         |            |        |                                         |                                    |                         |  |                                                     |     |             |              |                             |                      |           |                     |  |                       |                         |          |                          |
| 25                       |           |              |                   | .                   |                                                                                                    |      |                                                                                                    |       |               |                       |                                                                                                    |           |                 |         |  |                         |            |        |                                         |                                    |                         |  |                                                     |     |             |              |                             |                      |           |                     |  |                       |                         |          |                          |
| 26                       |           |              | a caracteristic   |                     |                                                                                                    |      |                                                                                                    |       |               |                       |                                                                                                    |           |                 |         |  |                         |            |        |                                         |                                    |                         |  |                                                     |     |             |              |                             |                      |           |                     |  |                       | A A A I A A A A A A     |          |                          |
| 27                       |           |              |                   |                     | .                                                                                                    |      |                                                                                                    |       |               |                       |                                                                                                    |           |                 |         |  |                         |            |        |                                         |                                    |                         |  |                                                     |     |             |              |                             |                      |           |                     |  |                       |                         |          |                          |
| 28                       |           |              |                   | .                   |                                                                                                    |      |                                                                                                    |       |               | .                     |                                                                                                    |           |                 |         |  |                         |            |        |                                         |                                    |                         |  |                                                     |     |             |              | .                           |                      |           |                     |  |                       |                         |          |                          |
| 29                       |           |              |                   |                     |                                                                                                    |      |                                                                                                    |       |               |                       |                                                                                                    |           |                 |         |  |                         |            |        |                                         |                                    |                         |  |                                                     |     |             |              |                             |                      |           |                     |  |                       |                         |          |                          |
| 30                       |           |              |                   |                     | a bara da bara da bara da bara da bara da bara da bara da bara da bara da bara da bara da bara da bara da bara                                                                                                    |      |                                                                                                    |       |               |                       |                                                                                                    |           |                 |         |  |                         |            |        |                                         |                                    |                         |  |                                                     |     |             |              |                             |                      |           |                     |  |                       |                         |          |                          |
| 31 <sup>20</sup>         |           |              |                   |                     |                                                                                                    |      |                                                                                                    |       |               |                       |                                                                                                    |           |                 |         |  |                         |            |        |                                         |                                    |                         |  |                                                     |     |             |              |                             |                      |           |                     |  |                       |                         |          |                          |
| $\overline{a}$           | $\sim$    |              |                   |                     | การยกลาย                                                                                                    |      | แสดงผล                                                                                                    |       | ์ ด้วอย่างโคค |                       | $\circledast$                                                                                                    |           |                 |         |  |                         |            |        |                                         |                                    |                         |  | $\overline{4}$<br>÷                                 |     |             |              |                             |                      |           |                     |  |                       |                         |          | $\overline{\phantom{a}}$ |
|                          |           |              |                   |                     |                                                                                                    |      |                                                                                                    |       |               |                       |                                                                                                    |           |                 |         |  |                         |            |        |                                         |                                    |                         |  |                                                     |     |             |              |                             |                      | $F = F$   | <b>TTTL</b>         |  |                       |                         |          |                          |

รูปภาพ 3.21: การยกลาย

 $3.$  โดยชีทที่ 2 คือผลลัพธ์ จะต้องทำการลิงก์เซลล์ต่าง ๆ โดยใช้ฟังก์ชัน IF เช่นในเซลล์  $\rm{C}3$ จะใส่คำสั่ง IF(การยกลาย! $\rm{C}3{=}1,$ แสดงผล! $\${\rm{B}}3,$ แสดงผล! $\rm{C}\$2)$  นั่นคือถ้าการยกลาย  $\overline{1}\mathrm{C}3$  มีค่าเป็น  $\overline{1}$  ให้แสดงสีของเส้นแนวนอน ถ้าเป็น  $0$  ให้แสดงสี่ของเส้นแนวตั้ง

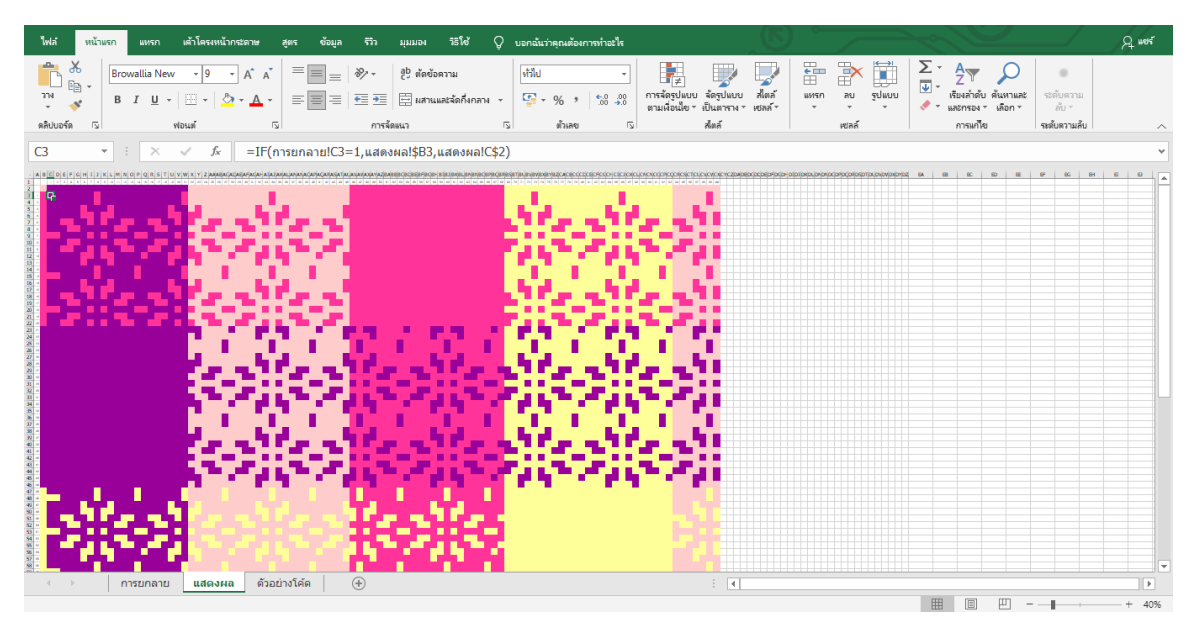

รูปภาพ  $3.22$ : การใช้ฟังก์ชัน IF

4. จากนั่นกำหนดสีให้กับเส้นด้ายทั้งแนวตั้งและแนวนอน โดยใช้คำสั่งการจัดรูปแบบตาม เงื่อนไข ${\rm (Conditional \; Formating)}$  เลือกจัดการกฎ ${\rm (Manage \; Rules)}$ 

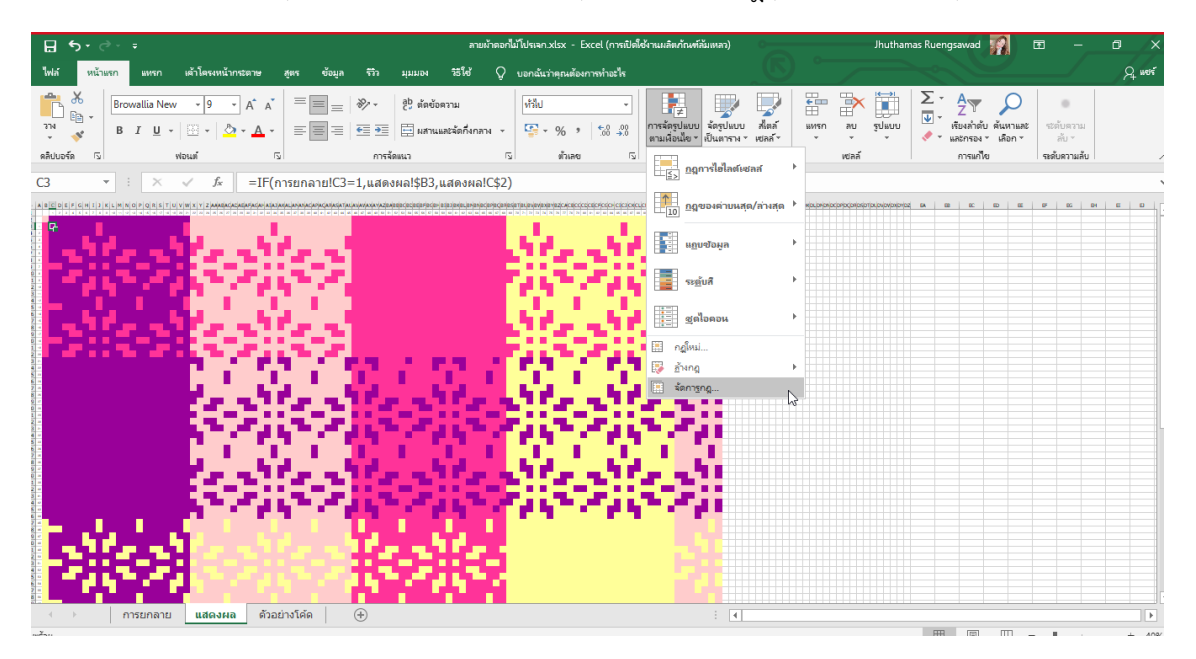

รูปภาพ 3.23: กำหนดสีโดยใช้คำสั่งการจัดรูปแบบตามเงื่อนไข(Conditional Formating)

5. สามารถปรับเปลี่ยนสีได้ตามต้องการ

| เต้าโครงหน้ากระดาษ<br>หน้าแรก<br><b>WWW</b><br>25035<br>ຄ່ານລ                                                                                               | ಣೆನ<br>$Q$ บอกฉันว่าคณต้องการทำอะไร<br>亞<br>มมมอง                                                                                                    |                                                                                                    |                                                    |                                                                                        | $A$ were                                              |
|----------------------------------------------------------------------------------------------------|----------------------------------------------------------------------------------------------------|----------------------------------------------------------------------------------------------------|----------------------------------------------------|----------------------------------------------------------------------------------------|-------------------------------------------------------|
| оb<br>$\equiv$ $\equiv$ $\equiv$<br>$A^A$ $A^V$<br>lb.<br><b>TN</b><br>B<br>$\mathbb{A}$<br>u<br>$\equiv \equiv \equiv$<br>เลิปบอร์ด<br>$\sqrt{2}$<br>vious | $\frac{1}{2}$ .<br>ab ตัดข้อความ<br>ville<br>$\frac{1}{2}$ - % ,<br>$\Box$ ผสานและจัดกิ้งกลาง $\sim$<br>$e \equiv \theta \equiv$<br>การจัดแนว<br>ตัวเลข | Ē<br>จัดรูปแบบ<br>การจัดรูปแบบ จัดรูปแบ<br>ตามเงื่อนใย " เป็นตาราง<br>alma<br>$-8.2$<br>wiaa <sup>r-</sup><br>ฟีตล์ | Þ<br>뜖<br>J<br>sqmnn<br>anu<br><b>BMSO</b><br>พลล์ | Σ<br>$\overline{\mathbf{v}}$<br>เรียงลำต้บ<br>Яципнас<br>และกรอง - เลือก -<br>การแก้ไข | ระดับความ<br>$\frac{\pi}{611}$ $\vee$<br>ระดับความลับ |
| $\times$<br>fx<br>3<br>$\overline{\mathbf{v}}$<br>$\mathbb{R}$<br>$\checkmark$                                                                              | 同<br>=IF(การยกลาย!C3=1,แสดงผล!\$B3,แสดงผล!C\$2)                                                                                                    | $\overline{u}$                                                                                                    |                                                    |                                                                                        |                                                       |
|                                                                                                    |                                                                                                    |                                                                                                    | Schooled program disclosure and advice             | <b>CA</b><br>CD<br>$\mathbb{R}$<br>$\Box$<br>$\alpha$                                  | $\mathbf{D}^{\mathrm{H}}$ .<br>$BC$ $DB$              |
|                                                                                                    |                                                                                                    |                                                                                                    |                                                    |                                                                                        |                                                       |
|                                                                                                    | ตัวจัดการกฎการจัดรูปแบบตามเงื่อนใย                                                                                                    |                                                                                                    | $\overline{\phantom{a}}$<br>$\times$               |                                                                                        |                                                       |
|                                                                                                    | แสดงกฎการจัดรูปแบบสำหรับ: สิ่งหังลอกปัจจุบัน                                                                                                    | $\sim$                                                                                                    |                                                    |                                                                                        |                                                       |
|                                                                                                    | <b>Examing</b><br>$\times$ aung<br>nelimi.                                                                                                    | $\overline{\phantom{a}}$<br>$\triangle$                                                                             |                                                    |                                                                                        |                                                       |
|                                                                                                    | กฎ (ใช้ตามลำดับที่แสดง)<br>sdauu                                                                                                    | <b>Mňu</b>                                                                                                    | หยุดกำเป็นจริง                                     |                                                                                        |                                                       |
|                                                                                                    | $m$ ในหากก $=$ 3                                                                                                    | $\pmb{\hat{r}}$<br>$-SBS2:SCX5102$                                                                                  | □                                                  |                                                                                        |                                                       |
|                                                                                                    | ต่าในเซลล์ = 2                                                                                                    | $\pmb{\text{t}}$<br>$=$ SBS2:SCXS102                                                                                | $\Box$                                             |                                                                                        |                                                       |
|                                                                                                    | ค่าในเซลล์ = 1                                                                                                    | $\overline{\mathbf{r}}$<br>$=$ SBS2:SCXS102                                                                         | $\Box$                                             |                                                                                        |                                                       |
|                                                                                                    | ค่าในเซลล์ = 0                                                                                                    | $\pmb{\hat{r}}$<br>$=$ SBS2:SCXS102                                                                                 | $\Box$                                             |                                                                                        |                                                       |
|                                                                                                    |                                                                                                    |                                                                                                    |                                                    |                                                                                        |                                                       |
|                                                                                                    |                                                                                                    | <b>Un</b><br>mna                                                                                                    | นำไปใช้                                            |                                                                                        |                                                       |
|                                                                                                    |                                                                                                    |                                                                                                    |                                                    |                                                                                        |                                                       |
| $\bigoplus$<br>ด้วอย่างโค้ด<br>การยกลาย<br>แสดงผล<br><b>DSI</b>                                                                                             |                                                                                                    | $\pm$ 31                                                                                                    |                                                    | 曲<br>国<br>吅                                                                            | l bi                                                  |

รูปภาพ 3.24: ปรับเปลี่ยนสี

6. ตัวอย่างโค้ดของลายผ้าอย่างง่าย

|                | ไฟล์         |              |                   | หน้าแรก       |          | <b>HMSD</b>          |          |               |                          | เค้าโครงหน้ากระดาษ |               |          | <b>ZINS</b>    |              | ชื่อมล |           | รัก           |               |                                   | <b>BISISIDE</b> |           | วิธีใช้         |                |                |            |                           |          |          | Q บอกฉันว่าคณต้องการทำอะไร |                                |                                                 |                 |                 |           |                 |                                                     |        |                            |                |                   |                |                         |           |        |                                                 |           |                        |           |                                |          |                                   |           |                 | $Q$ were                                                                                                    |     |
|----------------|--------------|--------------|-------------------|---------------|----------|----------------------|----------|---------------|--------------------------|--------------------|---------------|----------|----------------|--------------|--------|-----------|---------------|---------------|-----------------------------------|-----------------|-----------|-----------------|----------------|----------------|------------|---------------------------|----------|----------|----------------------------|--------------------------------|-------------------------------------------------|-----------------|-----------------|-----------|-----------------|-----------------------------------------------------|--------|----------------------------|----------------|-------------------|----------------|-------------------------|-----------|--------|-------------------------------------------------|-----------|------------------------|-----------|--------------------------------|----------|-----------------------------------|-----------|-----------------|----------------------------------------------------------------------------------------------------|-----|
|                |              | X<br>ē⊵ ∗    |                   |               |          | <b>Browallia New</b> |          |               |                          |                    | $A^{\dagger}$ |          |                |              |        |           |               |               |                                   | ab ตัดข้อความ   |           |                 |                |                |            | ville                     |          |          |                            |                                |                                                 |                 |                 |           |                 |                                                     |        |                            |                | $\mathbb{H}$      |                | Þ                       | x         |        | $\frac{\sum_{i=1}^{n} x_i}{\sum_{i=1}^{n} x_i}$ |           | $A_{\text{max}}$       |           |                                |          |                                   |           |                 |                                                                                                    |     |
|                | $7\%$        | $\mathbf{x}$ |                   |               | $B$ $I$  | <b>U</b>             |          |               |                          |                    |               |          |                | $=$ $=$ $=$  |        |           |               |               | $E \equiv 2E$ $E$ Natural Sanatan |                 |           |                 |                |                |            | $\overline{\mathbf{Q}}$ . | %        |          |                            | $^{+.0}_{-00}$ $^{+.00}_{+.0}$ |                                                 |                 |                 |           |                 | การจัดรูปแบบ จัดรูปแบบ<br>ตามเงื่อนใช - เป็นตาราง - |        | สัตส์<br>yona <sup>-</sup> |                | <b>WMSD</b>       |                | au                      | uuula     |        |                                                 |           | wateray -              |           | เรียงลำดับ ค้นหาและ<br>เลือก ๆ |          | ระดับความ<br>$\frac{5}{2111}$ $+$ |           |                 |                                                                                                    |     |
|                | คลิปบอร์ด    |              | $\overline{\sim}$ |               |          |                      |          | <b>WOUR</b>   |                          |                    |               |          | $\overline{N}$ |              |        |           |               |               | การจัดแนว                         |                 |           |                 |                | $\overline{N}$ |            |                           |          | ด้วเลข   |                            |                                | $\overline{N}$                                  |                 |                 |           | ส่งล้           |                                                     |        |                            |                |                   |                | wlaa                    |           |        |                                                 |           | การแก้ไข               |           |                                |          | ระดับความลับ                      |           |                 |                                                                                                    |     |
|                |              |              |                   |               |          |                      |          |               |                          |                    |               |          |                |              |        |           |               |               |                                   |                 |           |                 |                |                |            |                           |          |          |                            |                                |                                                 |                 |                 |           |                 |                                                     |        |                            |                |                   |                |                         |           |        |                                                 |           |                        |           |                                |          |                                   |           |                 |                                                                                                    |     |
|                | A207         |              |                   | $\mathbf{v}$  |          |                      |          |               | $\times$ $\checkmark$ fx |                    |               |          |                |              |        |           |               |               |                                   |                 |           |                 |                |                |            |                           |          |          |                            |                                |                                                 |                 |                 |           |                 |                                                     |        |                            |                |                   |                |                         |           |        |                                                 |           |                        |           |                                |          |                                   |           |                 |                                                                                                    |     |
|                |              |              |                   |               |          |                      |          |               |                          |                    |               |          |                |              |        |           |               |               |                                   |                 |           |                 |                |                |            |                           |          |          |                            |                                |                                                 |                 |                 |           |                 |                                                     |        |                            |                |                   |                |                         |           |        |                                                 |           |                        |           |                                |          |                                   |           |                 | A BCDEFGHIJKLMNOPORSTUVWXYZAAABACADAEAFAGAHAJAKALAMANACAPACARASATAUAVAVAXAYAZBABBECBDBEBFBGBHBIBJBKBLBMBNBOBPBOBRBSETBUBVBVBXBYBZCACBCCCD |     |
| 1              |              |              | 12.1              |               |          |                      |          |               |                          |                    |               | 54 15    |                |              |        |           |               | 22            | 25                                | -26             | 27 28     | 29 30           |                |                |            |                           |          |          |                            |                                | 31 32 33 34 35 36 37 38 39 40 41 42 43 44 45 46 |                 |                 | <b>AT</b> | 40              | 49 50                                               |        | 61 62                      | 42 44          | <b>CEL</b><br>cc. | -67            | <b>CR</b><br><b>COL</b> | 60 61 62  |        | 142                                             | <b>SE</b> | <b>CE</b><br><b>CT</b> | <b>CO</b> | <b>SS</b>                      |          | 72 74 75 76                       |           |                 |                                                                                                    |     |
| $\overline{2}$ |              |              |                   |               |          |                      |          |               |                          |                    |               |          |                |              |        |           |               |               |                                   |                 |           |                 |                |                |            |                           |          |          |                            |                                |                                                 |                 |                 |           |                 |                                                     |        |                            |                |                   |                |                         |           |        |                                                 |           |                        |           |                                |          |                                   |           |                 |                                                                                                    |     |
| $\overline{3}$ |              |              |                   |               |          |                      |          |               |                          |                    |               |          |                |              |        |           |               |               |                                   |                 |           |                 |                |                |            |                           |          |          |                            |                                |                                                 |                 |                 |           |                 |                                                     |        |                            |                |                   |                |                         |           |        |                                                 |           |                        |           |                                |          |                                   |           |                 |                                                                                                    |     |
| $\overline{4}$ | $\bullet$    |              | $-1$              |               |          |                      |          |               |                          |                    |               |          |                |              |        |           |               |               |                                   |                 |           |                 |                |                |            |                           |          |          |                            |                                |                                                 |                 |                 |           |                 |                                                     |        |                            |                |                   |                |                         |           |        |                                                 |           |                        |           |                                |          |                                   |           |                 |                                                                                                    |     |
| 5              | l s          |              | 10                | $\sim$        |          |                      |          |               |                          |                    |               |          |                |              |        |           |               |               |                                   |                 |           |                 |                |                |            |                           |          |          |                            |                                |                                                 |                 |                 |           |                 |                                                     |        |                            |                |                   |                |                         |           |        |                                                 |           |                        |           |                                |          |                                   |           |                 |                                                                                                    |     |
| 6              | ×            |              | 0110              |               | $\cdots$ |                      |          | ۰             |                          |                    |               |          |                |              |        |           |               |               |                                   |                 |           |                 |                |                |            |                           |          |          |                            |                                |                                                 |                 |                 |           |                 |                                                     |        |                            |                |                   |                |                         |           |        |                                                 |           |                        |           |                                |          |                                   |           |                 | $\sim$                                                                                                    |     |
| $\overline{7}$ | <b>B</b>     |              |                   | 10110110      |          |                      | $\sim$   | $\sim$        |                          | <b>DES</b>         | $\sim$        |          | $\sim$         | $\sim$       |        | <b>A</b>  | $\sim$ $\sim$ | $\sim$ $\sim$ | $\sim$ $\sim$                     |                 | $\sim$    |                 | $\sim$         | $\sim$         | $\sim$     |                           | <b>D</b> | $\sim$   | $\sim$                     |                                | $\sim$                                          | $\sim$ $\sim$   | $\sim$ $\sim$   |           | $\sim$ $\sim$   | $\sim$                                              |        |                            |                | $\sim$            | $\sim$         |                         |           |        | <b>A</b>                                        |           |                        |           |                                | <b>A</b> |                                   | $\sim$    |                 | $\cdots$                                                                                                    |     |
| 8              | ×            |              |                   | .             |          |                      |          | $\sim$        | 5 <sup>1</sup>           | 10                 |               | 10       | 10             |              | $\sim$ | $\bullet$ |               | $\sim$        | 10                                | $\circ$         |           | 50 <sup>2</sup> | 5 <sup>1</sup> | 500            |            | $\sim$                    | $\sim$   |          | $\frac{1}{2}$              | 10                             |                                                 | $\sim$          | 1011            | $\sim$    |                 | $\sim$                                              | $\sim$ | 5 <sup>2</sup>             | 5 <sup>1</sup> |                   | 500            | 10                      |           |        | $\sim$                                          |           |                        |           |                                |          |                                   |           | 10110           |                                                                                                    |     |
| $\overline{9}$ | $\sim$       |              |                   | 101110        |          |                      |          |               |                          |                    |               |          |                |              |        |           |               |               |                                   |                 |           |                 |                |                |            |                           |          |          |                            |                                |                                                 |                 |                 |           |                 |                                                     |        |                            |                |                   |                |                         |           |        |                                                 |           |                        |           |                                |          |                                   |           |                 |                                                                                                    |     |
| 10             |              |              | 0 10              |               | $\sim$   |                      | - 61     | $\sim$        | - 0                      |                    | <b>A</b>      | ٠o       |                |              | $\sim$ |           |               | $\sim$        | $\sim$                            | <b>D</b>        |           |                 | - 6            | 10             |            | - 6                       |          | - 6      | -a                         | $\sim$                         |                                                 | -6              |                 | $\sim$    |                 |                                                     | - 6    |                            |                | - 6               | . .            | - 6                     |           |        |                                                 |           | $\sim$                 |           |                                | $\sim$   |                                   |           | $\circ$ $\circ$ |                                                                                                    |     |
| 11             | $\bullet$    |              | 10                | $\bullet$     |          |                      |          |               | $\circ$                  |                    |               |          |                |              |        |           |               |               |                                   | -a              |           |                 |                |                | <b>DES</b> |                           |          |          |                            |                                | <b>A</b>                                        |                 |                 | <b>A</b>  |                 |                                                     |        |                            |                |                   |                |                         |           |        |                                                 |           |                        |           |                                | $\circ$  | $\circ$                           |           |                 | 10110                                                                                                    |     |
| $12 - 10$      |              |              |                   | 0 1 0 1 0     |          | $\sim$               |          | $\sim$        | - 6                      |                    |               |          |                |              | $\sim$ |           |               | $\sim$        | . .                               | $\sim$          |           |                 | ۰              | $\sim$         |            | - 6                       |          | $\sim$   | - a                        |                                |                                                 | $\sim$          |                 |           |                 |                                                     |        |                            |                | ۰                 | - 6            |                         |           |        |                                                 |           |                        |           |                                |          |                                   |           | 0.10            |                                                                                                    |     |
| 13             | $\mathbf{u}$ |              | 10                | $\sim$        |          |                      |          |               |                          |                    |               |          |                |              |        |           |               |               |                                   |                 |           |                 |                |                |            |                           |          |          |                            |                                |                                                 |                 |                 |           |                 |                                                     |        |                            |                |                   |                |                         |           |        |                                                 |           |                        |           |                                |          |                                   |           |                 | 101110                                                                                                    |     |
| $14 - 12$      |              |              | 0110              |               |          |                      |          |               |                          |                    |               |          |                |              |        |           |               |               |                                   |                 |           |                 |                |                |            |                           |          |          |                            |                                |                                                 |                 |                 |           |                 |                                                     |        |                            |                |                   |                |                         |           |        |                                                 |           |                        |           |                                |          |                                   |           |                 | 500                                                                                                    |     |
| 15             | 13           |              | 10                | $\sim$        |          |                      |          |               |                          |                    |               |          |                |              |        |           |               |               |                                   |                 |           |                 |                |                |            |                           |          |          |                            |                                |                                                 |                 |                 |           |                 |                                                     |        |                            |                |                   |                |                         |           |        |                                                 |           |                        |           |                                |          |                                   |           |                 | 10110                                                                                                    |     |
| 16             | 14           |              |                   | 0 1 0 1 0     |          | $\sim$               |          | $\sim$        | l a                      |                    | <b>DO</b>     | <b>D</b> |                | $\sim$       | $\sim$ | $\sim$    |               | $\sim$        | $\sim$                            | - 6             |           | i a             | ۰              | $\sim$         |            | . е.                      | $\sim$   |          | <b>D</b>                   | $\sim$                         |                                                 | $\sim$          | 0.11            | $\sim$    |                 |                                                     |        |                            |                |                   |                |                         |           |        |                                                 |           |                        |           |                                |          |                                   |           | 0.10            |                                                                                                    |     |
| 17             | <b>SE</b>    |              | 10                | 10110         |          |                      |          | 1010          |                          | 10110              |               |          | $\sqrt{2}$     | 500          | 500    |           | $\sim$        | 10            | 10                                |                 | $\bullet$ | 10              |                | $\bullet$      | $\cdots$   |                           | 10110    |          | $\sim$                     |                                | 500                                             | $\cdot$ $\cdot$ | $\cdot$ $\cdot$ |           | $\cdot$ $\cdot$ | 10                                                  |        | $\bullet$                  | $\sim$         | $\blacksquare$    | $\blacksquare$ |                         | $\bullet$ | $\sim$ | $\cdot$                                         | 500       | $\cdot$ $\cdot$        |           | $\sim$ $\sim$                  | 10       | $\sim$                            | $\bullet$ |                 | 10110                                                                                                    |     |
| 18             | 16           |              | 0.15              | $\circ$       |          |                      |          |               |                          |                    |               |          |                |              |        |           |               |               |                                   |                 |           |                 |                |                |            |                           |          |          |                            |                                |                                                 |                 |                 |           |                 |                                                     |        |                            |                |                   |                |                         |           |        |                                                 |           |                        |           |                                |          |                                   |           |                 |                                                                                                    |     |
| $19 - 77$      |              |              | 10 <sup>2</sup>   | $\sim$        |          |                      |          |               |                          |                    |               |          |                |              |        |           |               |               |                                   |                 |           |                 |                |                |            |                           |          |          |                            |                                |                                                 |                 |                 |           |                 |                                                     |        |                            |                |                   |                |                         |           |        |                                                 |           |                        |           |                                |          |                                   |           |                 | $\sim$                                                                                                    |     |
| 20             | l sa i       |              | 0 10              |               | $\cdots$ |                      | <b>A</b> | $\sim$ $\sim$ | <b>A</b>                 |                    |               |          |                |              |        |           |               |               |                                   |                 |           |                 | <b>A</b>       |                | - 61       | - 61                      |          | <b>A</b> | <b>A</b>                   |                                |                                                 | -6              |                 |           |                 |                                                     |        |                            |                |                   |                |                         |           |        |                                                 |           |                        |           |                                |          |                                   |           | $-111$          |                                                                                                    |     |
| 21             | 19           |              | 10                | $\frac{1}{2}$ | $\sim$   |                      | $\sim$   | $\sim$        |                          | $\sim$             | $\sim$ $\sim$ |          |                |              |        |           |               | i a           |                                   | <b>A</b>        |           |                 |                | $\sim$         | $\sim$     |                           | $\sim$   | $\sim$   | $\sim$ $\sim$              |                                | $\sim$ $\sim$                                   | <b>A</b>        | $\sim$ $\sim$   |           | $\sim$ $\sim$   |                                                     |        |                            |                |                   | $\sim$         |                         |           |        | <b>A</b>                                        |           |                        | <b>A</b>  | $\sim$ $\sim$                  | 10       | $\sim$ $\sim$                     | $\bullet$ |                 | 1010                                                                                                    |     |
| $22^{20}$      |              |              | 0110              |               | 10       |                      |          |               |                          |                    |               |          |                |              |        |           |               |               |                                   |                 |           |                 |                |                |            |                           |          |          |                            |                                |                                                 |                 |                 |           |                 |                                                     |        |                            |                |                   |                |                         |           |        |                                                 |           |                        |           |                                |          |                                   |           |                 | 10110                                                                                                    |     |
| $23 - 21$      |              |              | 10                | $\sim$        |          |                      |          |               |                          |                    |               |          |                |              |        |           |               |               |                                   |                 |           |                 |                |                |            |                           |          |          |                            |                                |                                                 |                 |                 |           |                 |                                                     |        |                            |                |                   |                |                         |           |        |                                                 |           |                        |           |                                |          |                                   |           |                 | 0 <sup>1</sup>                                                                                                    |     |
| 24 22          |              |              | $-1$              | $\bullet$     | $\sim$   | - 6                  |          | $\sim$ $\sim$ | - 6                      |                    |               |          |                |              |        |           |               |               |                                   | -6              |           |                 | . a            | . .            |            | - 6                       |          |          | ٠                          |                                |                                                 | $\sim$          |                 |           |                 |                                                     |        |                            |                |                   |                |                         |           |        |                                                 |           |                        |           |                                |          |                                   |           | $-111$          |                                                                                                    |     |
| $25$ $23$      |              |              | 10                | $\bullet$     |          | <b>A</b>             |          |               | $\sim$                   |                    |               |          |                |              |        |           |               |               |                                   |                 |           |                 |                |                | $\sim$     |                           |          |          |                            |                                |                                                 |                 |                 |           |                 |                                                     |        |                            |                |                   |                |                         |           |        |                                                 |           |                        |           |                                |          |                                   |           |                 | 10110                                                                                                    |     |
| $26 - 24$      |              |              | 0.10              |               | $\cdots$ | $\sim$               |          | $\sim$        | $\sim$                   |                    | <b>A</b>      | <b>D</b> |                | $\sim$       |        | $\sim$    |               | $\sim$        | 10                                | - 6             |           | <b>DO</b>       | $\sim$         | $\sim$ $\sim$  |            | $\sim$                    | $\sim$   |          | $\sim$                     | $\sim$                         |                                                 | $\sim$          | $\sim$          | $\sim$    |                 | 10                                                  | - 6    | l o                        | $\sim$         |                   | $\sim$         | <b>DO</b>               | $\sim$    |        | <b>D</b>                                        |           |                        |           |                                |          |                                   |           |                 | 0.10                                                                                                    |     |
| $27$ as        |              |              |                   |               |          |                      |          |               |                          | 1010101010101010   |               |          |                | .            |        |           |               |               |                                   |                 |           |                 |                |                |            |                           |          |          |                            |                                |                                                 |                 |                 |           |                 |                                                     |        |                            |                |                   |                |                         |           |        |                                                 |           |                        |           |                                |          |                                   |           |                 | to to to to total                                                                                                    |     |
|                | $\left($     | $\sim$       |                   |               |          | การยกลาย             |          |               |                          | <b>แสดงผล</b>      |               |          |                | ตัวอย่างโค้ด |        |           | $(+)$         |               |                                   |                 |           |                 |                |                |            |                           |          |          |                            |                                |                                                 |                 |                 |           |                 | $\mathbb{R}$                                        |        |                            |                |                   |                |                         |           |        |                                                 |           |                        |           |                                |          |                                   |           |                 |                                                                                                    | R   |
| $W\bar{Y}$     |              |              |                   |               |          |                      |          |               |                          |                    |               |          |                |              |        |           |               |               |                                   |                 |           |                 |                |                |            |                           |          |          |                            |                                |                                                 |                 |                 |           |                 |                                                     |        |                            |                |                   |                |                         |           |        |                                                 |           |                        |           |                                |          |                                   |           |                 | ÷                                                                                                    | 80% |

รูปภาพ 3.25: ตัวอย่างโค้ดอย่างง่าย

ลายผ้าต่าง ๆ เกิดจากการยกและข่มของเส้นด้ายโดยไม่ต้องขึงด้ายและทอผ้าในกี่จริง เรา ี สามารถที่จะสร้างลายผ้าได้อีกมากมายหลายรูปแบบตามจินตนาการของผู้ที่ทอ ซึ่งโปรแกรมนี้ก็จะ ี่ ช่วยลดระยะเวลาในการสร้างลายผ้าได้ เนื่องจากสามารแสดงผลจำลองในเครื่องคอมพิวเตอร์ได้ อีกทั้ง ้ยังสามารถนำไปเผยแพร่ให้กับผู้ที่สนใจ ซึ่งสามารถนำไปเผยแพร่ให้กับบุคคลที่สนใจได้ทดลองใช้และ ทดลองสร้างลวดลายของผ้าอย่างง่ายได้ด้วยตนเอง

# **บทที่<sup>9</sup>**

## **ผลการดำเนินงาน**

โครงงานนี้มีวัตถุประสงค์ สร้างเว็บไซต์ของวัดไก่เตี้ย และบูรณาการความรู้ทางคณิตศาสตร์ กับการทำนุบำรุงศิลปวัฒนธรรมและภูมิปัญญาท้องถิ่น ซึ่งมีผลการดำเนินงานดังนี้

## **9XR เü็บไซต์üัดไก่เตี้ย**

เว็บไซต์ให้บริการข้อมูลเกี่ยวกับวัดไก่เตี้ยและการท่องเที่ยวของอำเภอสามโคก ที่เป็นพื้นที่ บริการมหาวิทยาลัยเทคโนโลยี่ราชมงคลธัญบุรี ซึ่งภายในเว็บไซต http://localhost/watkaitia/ จะ ้รวบรวมข้อมูลวัดไก่เตี้ยและสถานที่ท่องเที่ยวไว้ ทั้งในรูปแบบของการท่องเที่ยวประเภทต่าง ๆ ได้แก่ ้ ศาสนา ประวัติศาสตร์ วัฒนธรรม พิพิธภัณฑ์ กิจกรรมครอบครัว และร้านอาหาร

1. หน้า Home จะแสดงองค์ประกอบหลักของเว็บไซต์

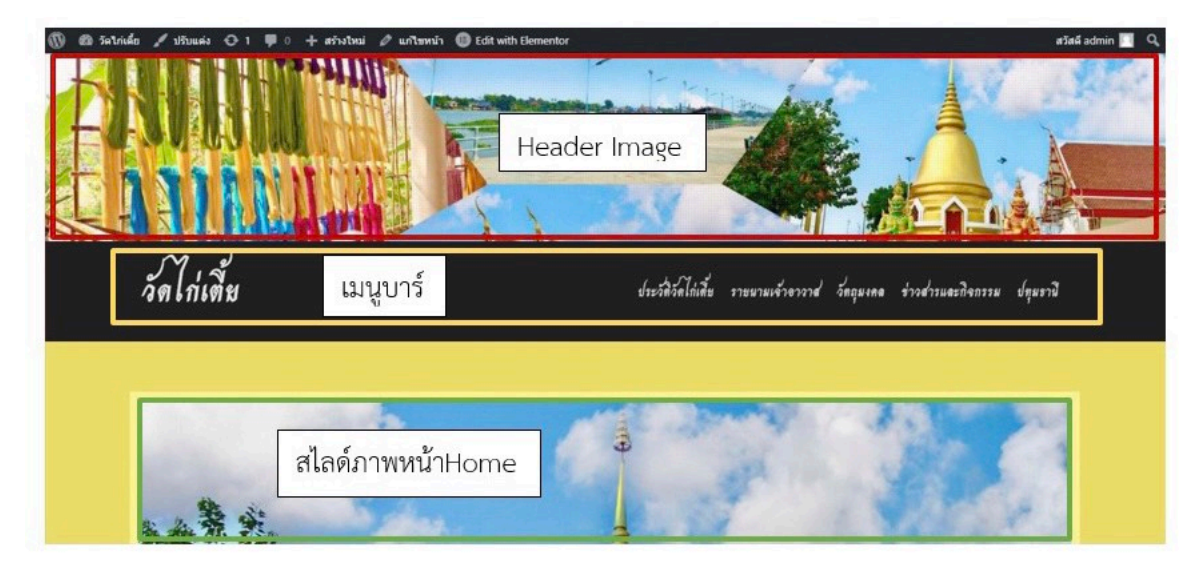

รูปภาพ 4.1: หน้า Home

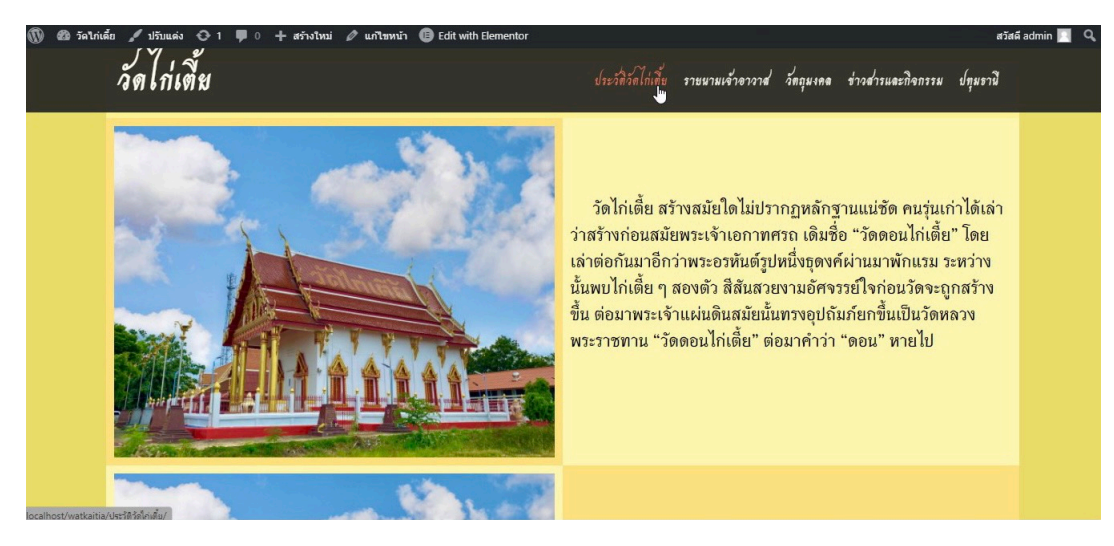

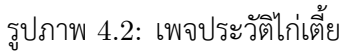

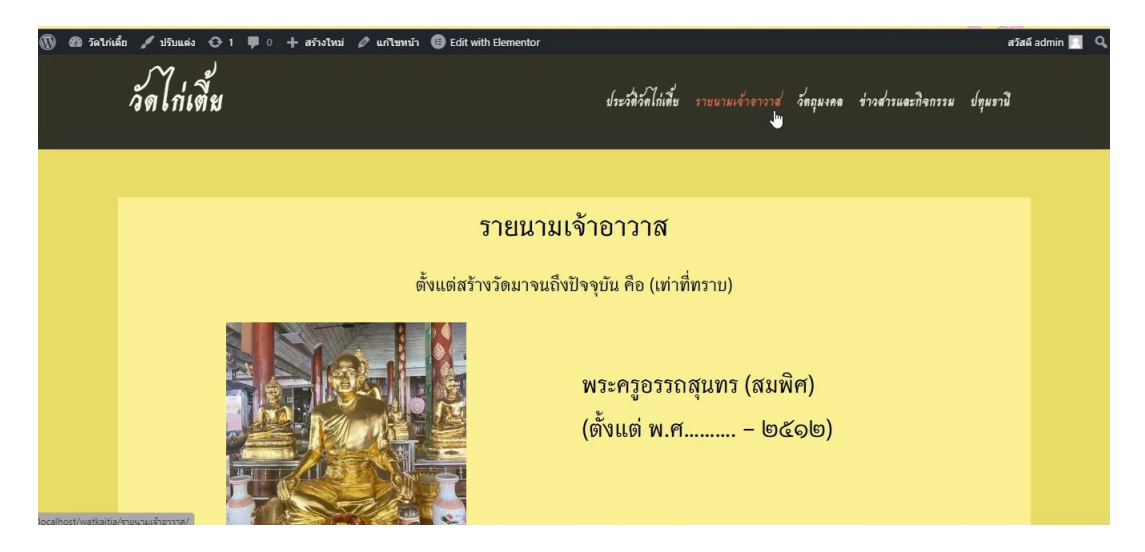

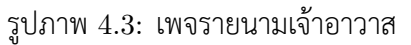

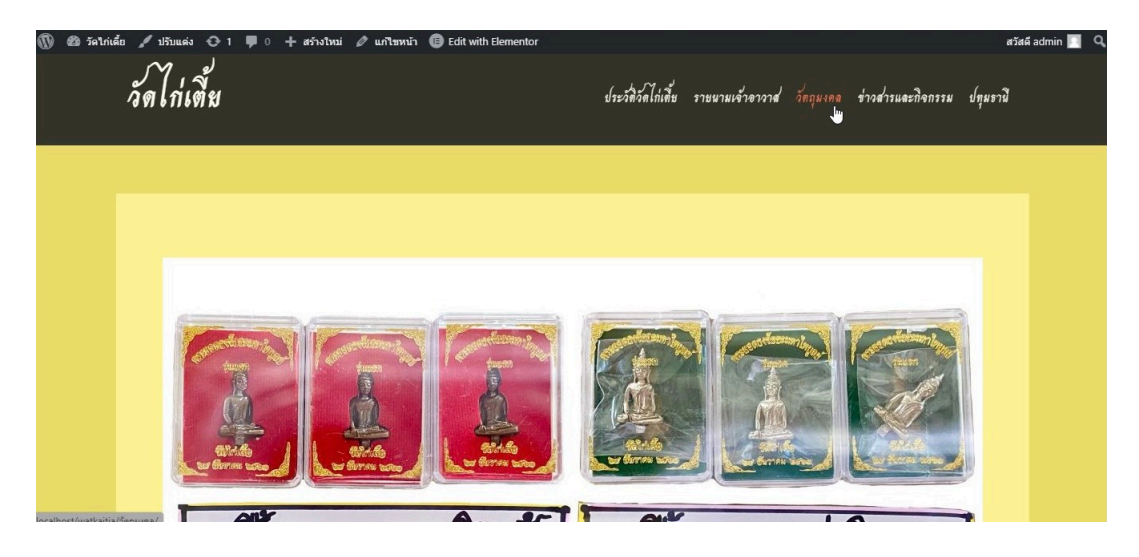

รูปภาพ 4.4: เพจวัตถุมงคล

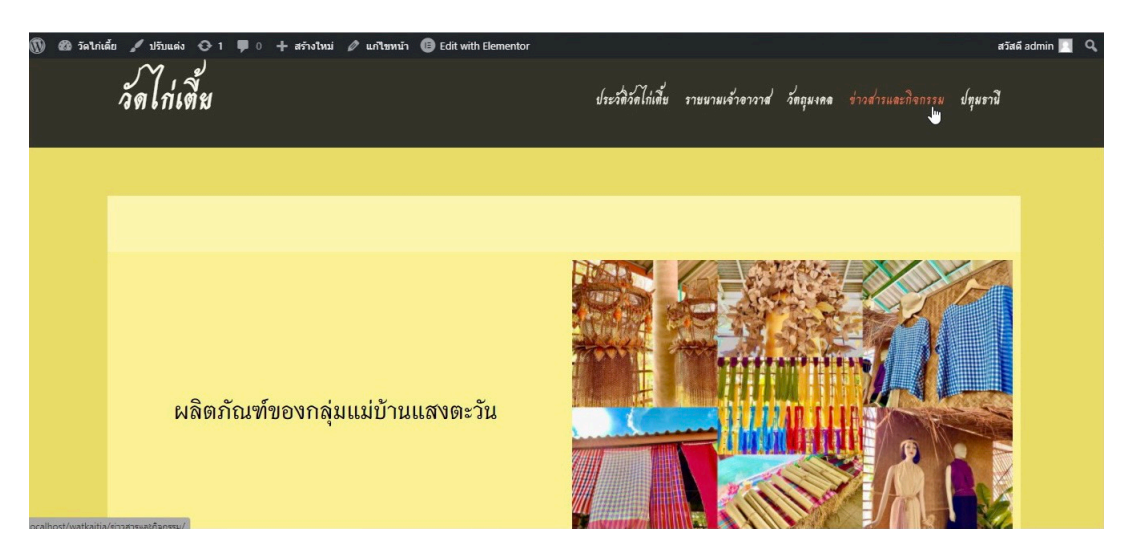

รูปภาพ 4.5: เพจข่าวสารและกิจจกรรม

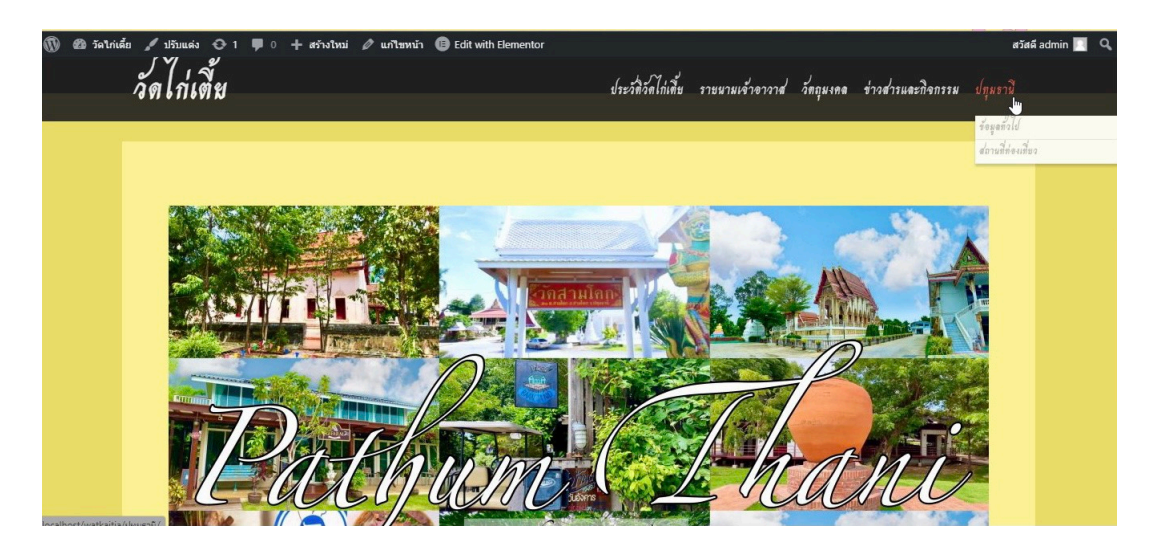

รูปภาพ 4.6: เพจหลักปทุมธานี

2. เมนูบาร์ปทุมธานี ประกอบไปด้วย ข้อมูลทั่วไป สถานที่ท่องเที่ยว

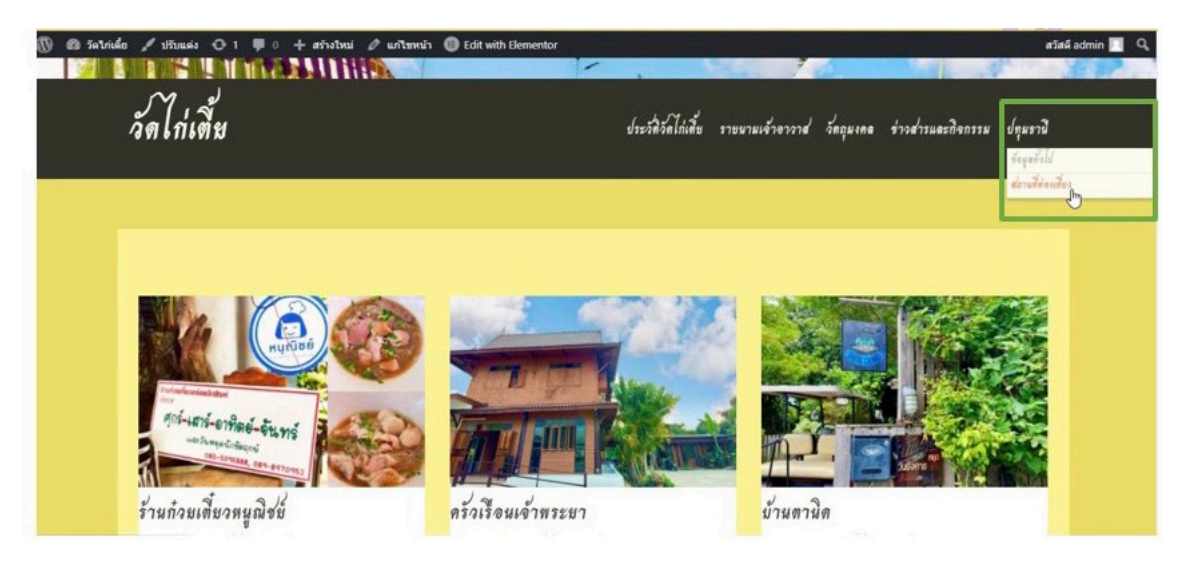

รูปภาพ 4.7: เมนูบาร์ปทุมธานี

3. เมื่อคลิกข้อมูลทั่วไป จะพบกับ คำขวัญประจำจังหวัด ตราประจำจังหวัด และความเป็น มาเกี่ยวกับจั้งหวัดที่สำคัญ

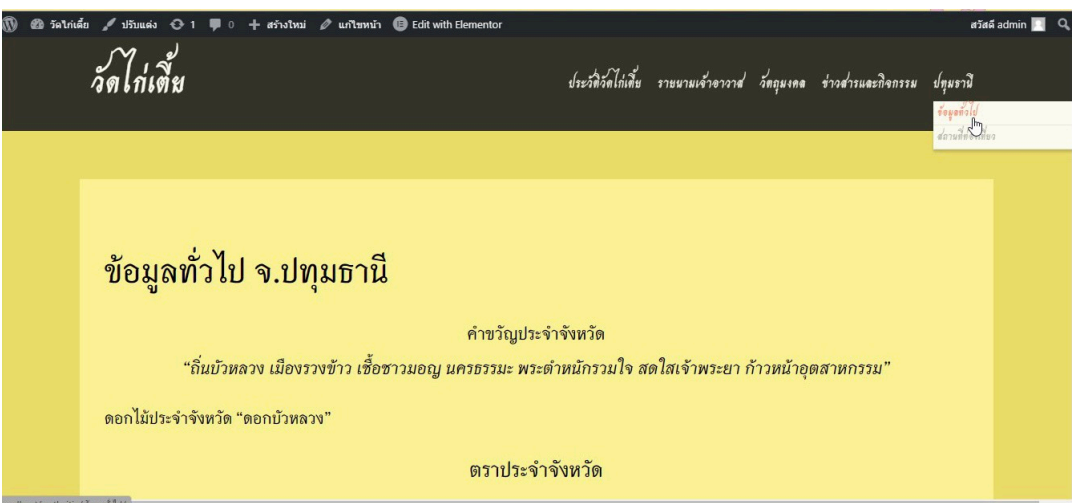

รูปภาพ 4.8: เพจข้อมูลทั่วไป

4. เมื่อคลิกสถานที่ท่องเที่ยว จะพบกับรูปสถานที่ท่องเที่ยวภายในจังหวัด เมื่อคลิกที่รูปแล้ว<br>จะลิงค์ไปพบกับข้อมูลที่สำคัญของแต่ละสถานที่

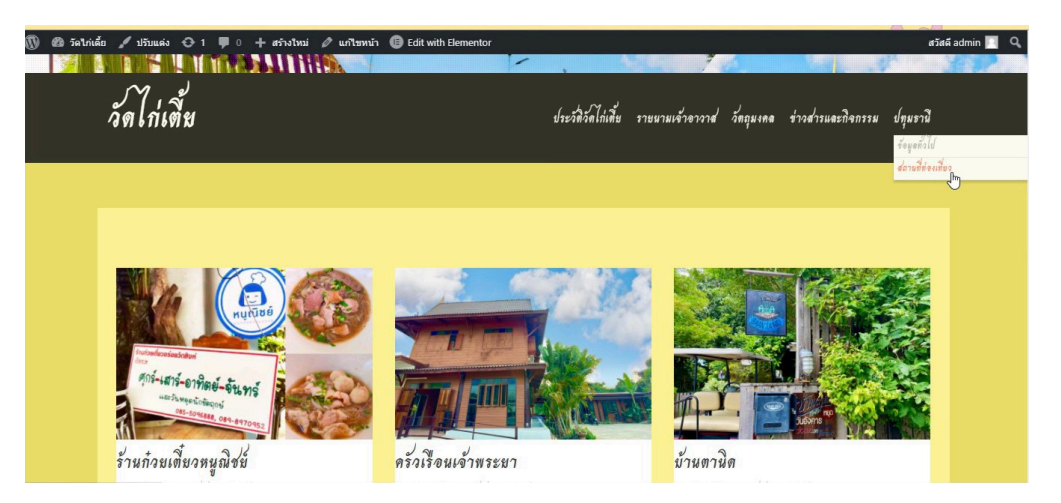

รูปภาพ 4.9: เพจสถานที่ท่องเที่ยว

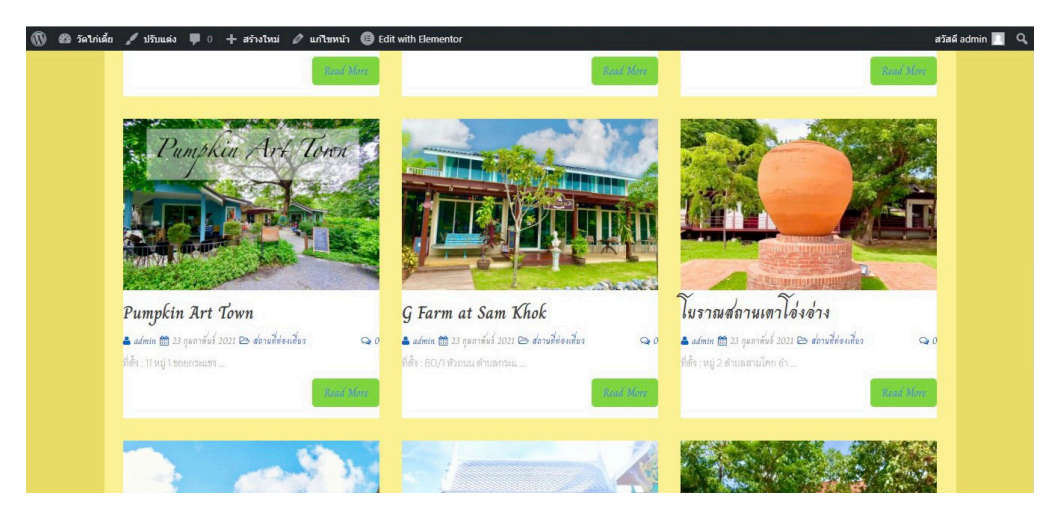

## รูปภาพ 4.10: เพจสถานที่ท่องเที่ยว

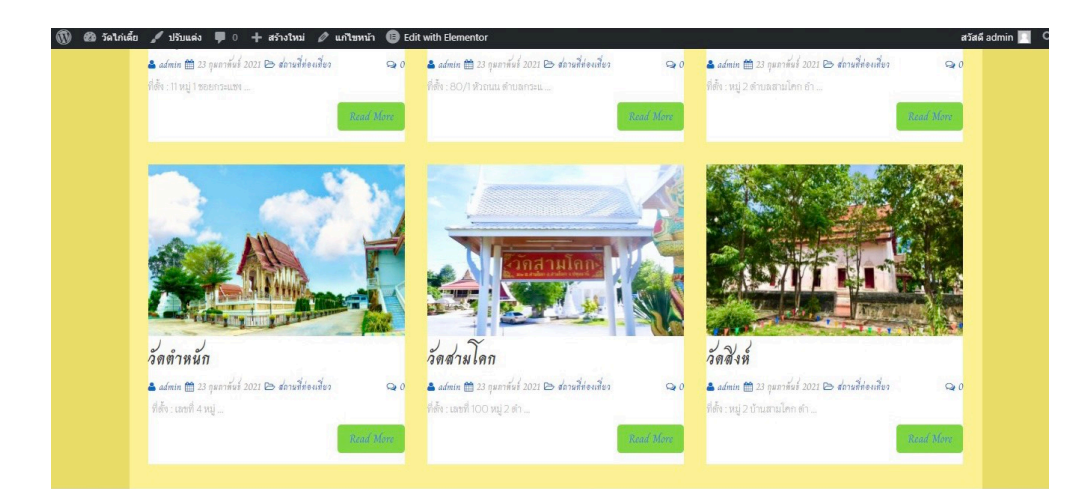

รูปภาพ 4.11: เพจสถานที่ท่องเที่ยว

## 5. ข้อมูลที่ลิงค์กับรูปภาพ

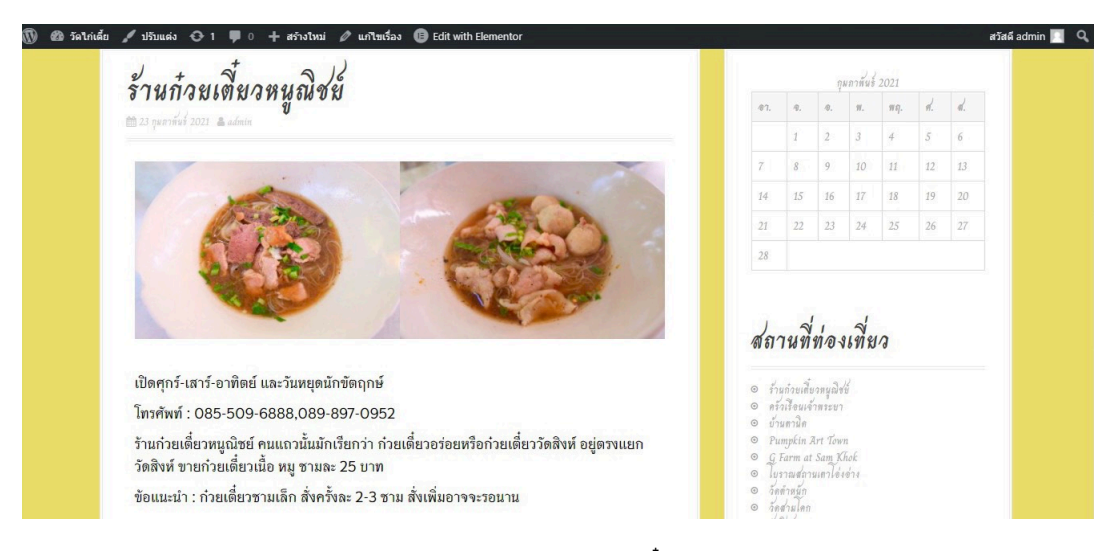

## รูปภาพ 4.12: เพจร้านก๋วยเตี๋ยวหนูณิชย์

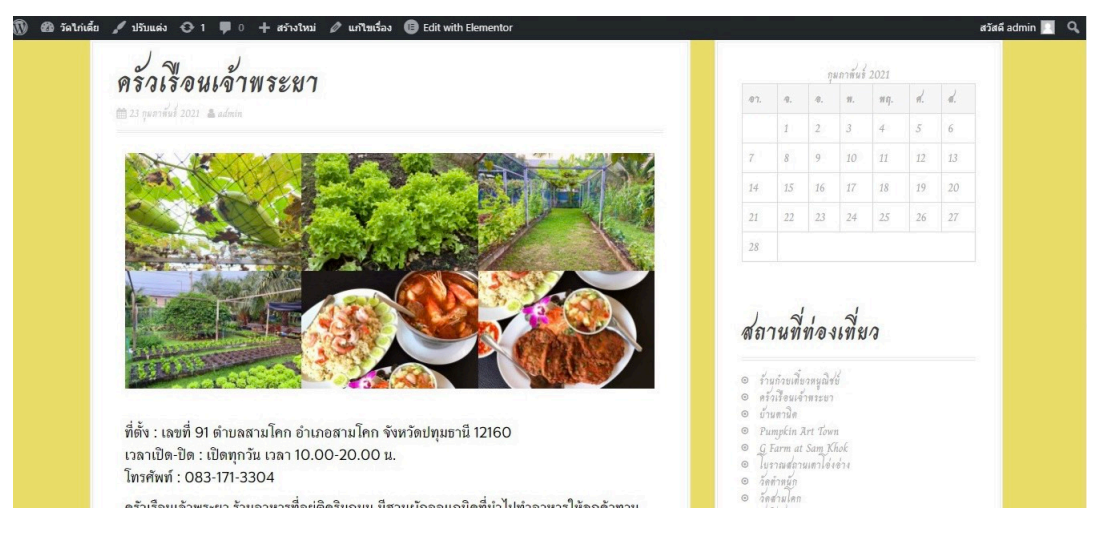

รูปภาพ 4.13: เพจครัวเรือนเจ้าพระยา

| @ วัดใก่เดี๋ย / ปรับแต่ง → 1 ( o + สร้างใหม่ / แก่ไขเรื่อง ( Edit with Elementor |                                                                                                    |                                                                                  |                                                |                 |            |     | añañ admin <b>1 Q</b> |  |
|----------------------------------------------------------------------------------|----------------------------------------------------------------------------------------------------|----------------------------------------------------------------------------------|------------------------------------------------|-----------------|------------|-----|-----------------------|--|
| บ้านตานิด                                                                        |                                                                                                    |                                                                                  |                                                | กุมภาพันธ์ 2021 |            |     |                       |  |
| <b>曲23 punitus 2021 &amp; admin</b>                                              |                                                                                                    |                                                                                  |                                                |                 |            |     |                       |  |
|                                                                                  |                                                                                                    |                                                                                  | $\,2$<br>$\sqrt{3}$                            | $4 -$           | $\sqrt{5}$ | (6) |                       |  |
|                                                                                  |                                                                                                    |                                                                                  | 9                                              | 10 11           | 12         | 13  |                       |  |
|                                                                                  | 14                                                                                                    | 15                                                                               | 16<br>17                                       | 18              | 19         | 20  |                       |  |
|                                                                                  | 21                                                                                                    | 22                                                                               | $23\,$<br>24                                   | 25              | 26         | 27  |                       |  |
|                                                                                  | 28                                                                                                    |                                                                                  |                                                |                 |            |     |                       |  |
| <b>READY</b><br><b>PSTR</b>                                                      |                                                                                                    |                                                                                  | สถานที่ท่องเที่ยว                              |                 |            |     |                       |  |
|                                                                                  | $\circ$ บ้านตานิต<br>$\begin{array}{ll} \circ & \circ & \circ \\ \circ & \circ & \circ \\ \circ & \circ & \circ \circ \circ \circ \\ \end{array}$ | © ร้านกำบเตี้ยวหนูฌิชย์<br>© ครัวเรือนเจ้าพระยา<br><sup>O</sup> Pumpkin Art Town | O G Farm at Sam Khok<br>O โบราณสถานเตาโอ่งอ่าง |                 |            |     |                       |  |

รูปภาพ 4.14: เพจบ้านตานิด

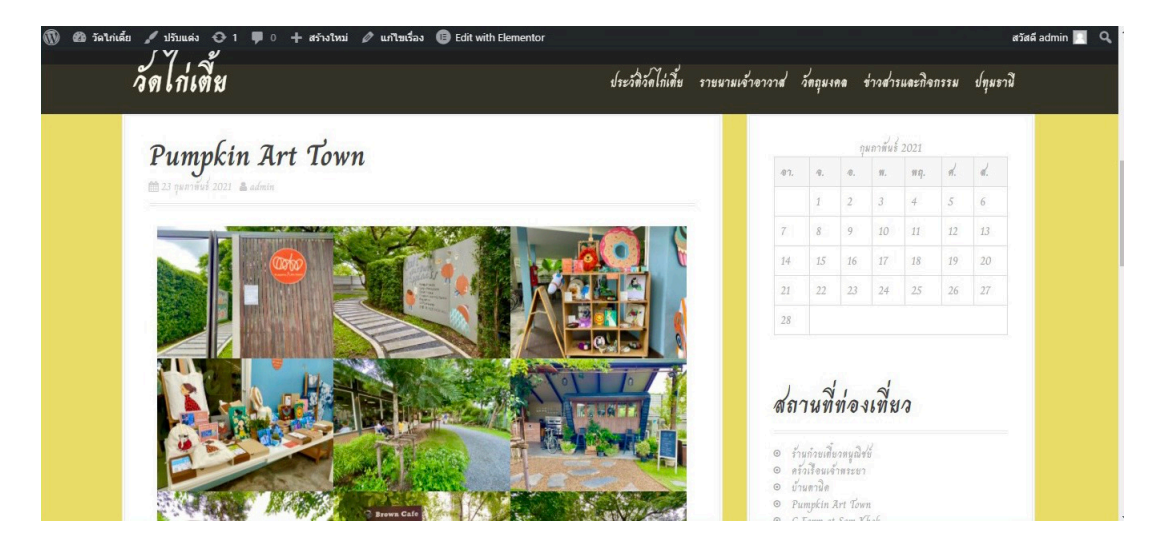

รูปภาพ 4.15: เพจ Pumpkin Art Town

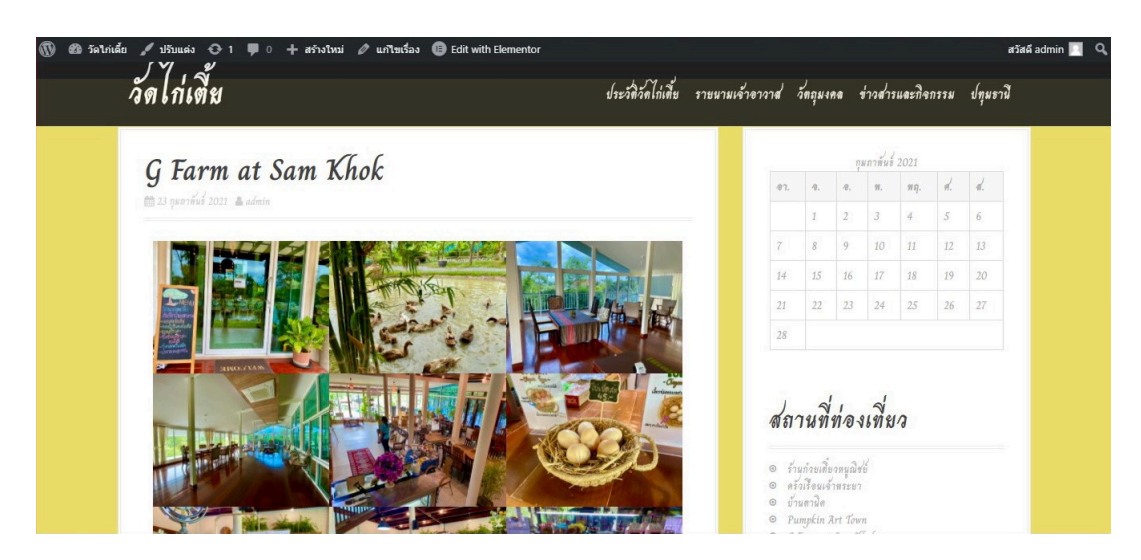

รูปภาพ 4.16: เพจ G Fram at Sam Khok

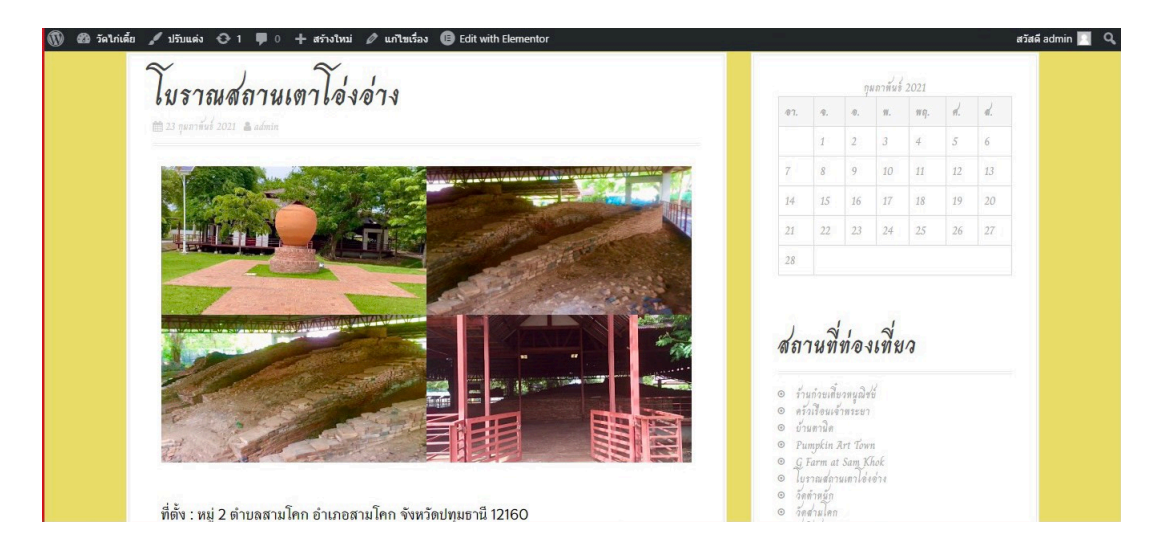

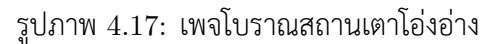

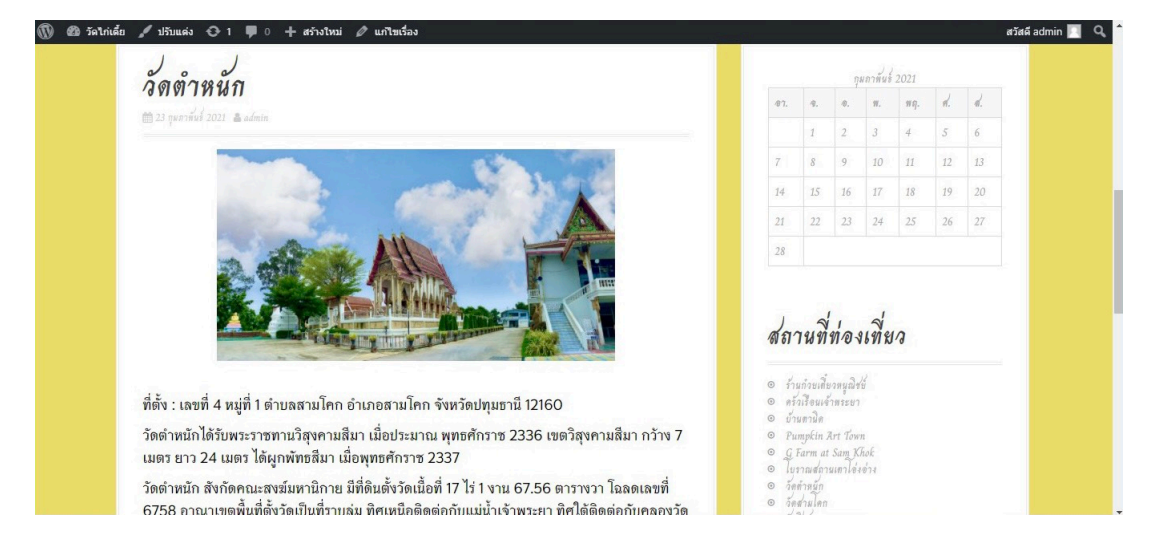

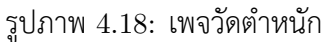

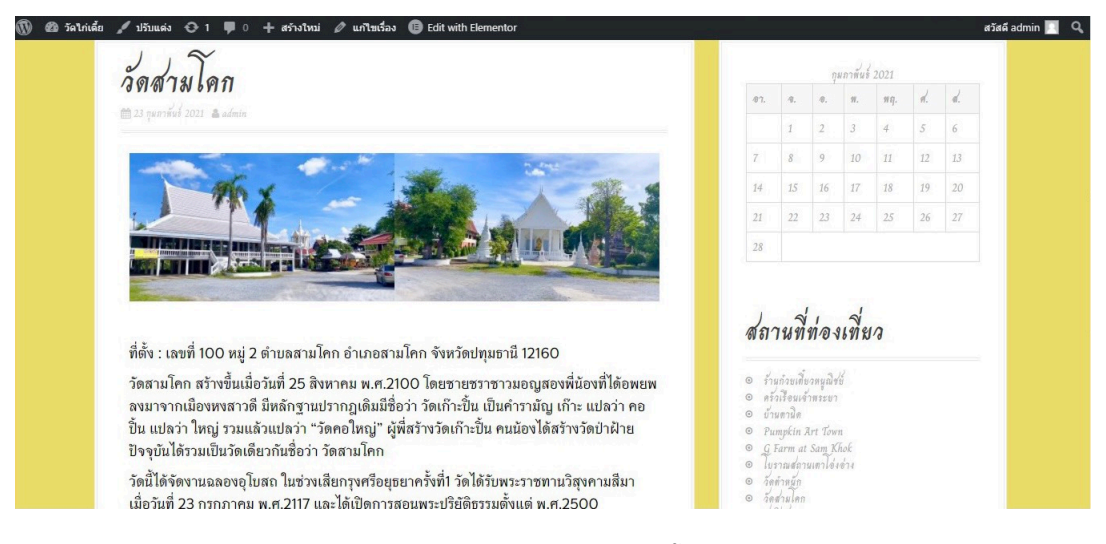

รูปภาพ 4.19: เพจวัดสามโคก

| $\varpi$ | <b>@</b> วัดใก่เดี๋ย / ปรับแต่ง ⊙ 1 ( 0 + สร้างใหม่ <i>0</i> แก่ไขเรื่อง ( Edit with Elementor |    |                                                                                                    |                |                 |             |                |    | ažan admin 1 Q |
|----------|------------------------------------------------------------------------------------------------|----|----------------------------------------------------------------------------------------------------|----------------|-----------------|-------------|----------------|----|----------------|
|          | วัดสิงห์                                                                                       |    |                                                                                                    |                | กุมภาพันธ์ 2021 |             |                |    |                |
|          | <b>前23 panzinsi 2021</b> & admin                                                               |    |                                                                                                    |                |                 |             |                |    |                |
|          |                                                                                                |    |                                                                                                    | $\overline{2}$ | $\frac{3}{3}$   | 4           | $\overline{S}$ | 6  |                |
|          |                                                                                                |    | 8                                                                                                    | $\overline{9}$ |                 | 10 11       | 12             | 13 |                |
|          |                                                                                                | 14 |                                                                                                    |                |                 | 15 16 17 18 | 19             | 20 |                |
|          |                                                                                                | 21 | 22                                                                                                    | 23             |                 | 24 25       | 26             | 27 |                |
|          |                                                                                                | 28 |                                                                                                    |                |                 |             |                |    |                |
|          |                                                                                                |    |                                                                                                    |                |                 |             |                |    |                |
|          |                                                                                                |    |                                                                                                    |                |                 |             |                |    |                |
|          |                                                                                                |    | สถานที่ท่องเที่ยว                                                                                                    |                |                 |             |                |    |                |
|          |                                                                                                |    |                                                                                                    |                |                 |             |                |    |                |
|          |                                                                                                |    | © ร้านก๋วยเพี้ยวหนูฌิชย์<br>© ครัวเรือนเจ้าพระยา                                                                                                    |                |                 |             |                |    |                |
|          |                                                                                                |    | 0 บ้านตานิค<br><sup>O</sup> Pumpkin Art Town                                                                                                    |                |                 |             |                |    |                |
|          |                                                                                                |    | O G Farm at Sam Khok<br>O Turraudoruun Võibre                                                                                                    |                |                 |             |                |    |                |
|          |                                                                                                |    | $\begin{array}{cc}\n\odot & \tilde{\sigma} & \tilde{\sigma} & \tilde{\sigma} & \tilde{\sigma} \\ \odot & \tilde{\sigma} & \tilde{\sigma} & \tilde{\sigma} & \tilde{\sigma} \\ \odot & \tilde{\sigma} & \tilde{\sigma} & \tilde{\sigma} & \tilde{\sigma} \\ \end{array}$ |                |                 |             |                |    |                |
|          | $d^2$ , $d^2$ and $d^2$ and $d^2$ and $d^2$ and $d^2$                                          |    |                                                                                                    |                |                 |             |                |    |                |

รูปภาพ  $4.20$ : เพจวัดสิงห์

## **9Xk โปรแกรมจำลองลายผ้า**

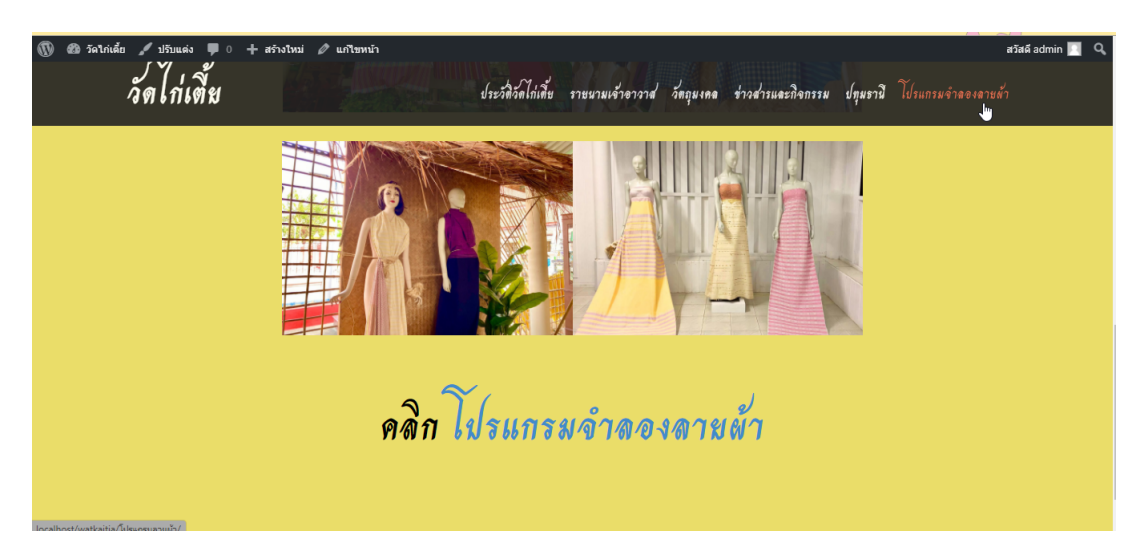

รูปภาพ 4.21: เพจโปรแกรมจำลองลายผ้า

# **บทที่<sup>8</sup>**

## **การอภิปรายและÿรุปผล**

ึการจัดทำโครงงานเว็บไซต์วัดไก่เตี้ยอำเภอสามโคก จังหวัดปทุมธานี ในครั้งนี้ เพื่อการทำนุ บำรุงศิลปวัฒนธรรมและภูมิปัญญาท้องถิ่นเพื่อการพัฒนาชุมชนวัดไก่เตี้ย และเป็นการประชาสัมพันธ์ ้วัดไก่เตี้ยและการท่องเที่ยวของอำเภอสามโคก จังหวัดปทุมธานี ซึ่งเป็นพื้นที่บริการของมหาวิทยาลัย เทคโนโลยีราชมงคลธัญบรี ผ้จัดทำได้ตั้งสมมติจานของโครงงานไว้ คือ จัดทำเว็บไซต์และการบรณาการ ความรู้ทางคณิตศาสตร์กับการทำนุบำรุงศิลปวัฒนธรรมและภูมิปัญญาท้องถิ่น

## **8XR ÿรุปผลการดำเนินการ**

หลังจากดำเนินการสร้างเว็บไซต์ "วัดไก่เตี้ย" การบูรณาการความรู้ทางคณิตศาสตร์กับการ ทำนุบำรุงศิลปวัฒนธรรม และภูมิปัญญาท้องถิ่นเพื่อการพัฒนาชุมชนวัดไก่เตี้ย ในครั้งนี้ จนเสร็จสิ้น ผู้ จัดทำได้นำข้อมูลความพึงพอใจที่มีต่อเว็บ วัดไก่เตี้ย มาสรุปผลการประเมินโดยใช้แบบประเมินความพึง พอใจโดยแนบในภาคผนวก

## **8Xk ข้อเÿนอแนะ**

- 1. ควรพัฒนาเว็บไซต์ให้มีความทันสมันอยู่เสมอ และเผยแพร่ความรู้เรื่องศิลปวัฒนธรรม และภูมิปัญญาท้องถิ่นให้แพร่หลาย
- 2. ควรบูรณาการความรู้ทางคณิตศาสตร์ในด้านอื่น ๆ และการเผยแพร่ความรู้สู่เยาวชนและ ประชาชนในชุมชนนั้น เพื่อให้เกิดความตระหนักถึงความสำคัญของศิลปวัฒนธรรมและ ภูมิปัญญาท้องถิ่น

## **เอกÿารอ้างอิง**

- $\begin{bmatrix} 1 \end{bmatrix}$  Jatupon Rattanapanop. โปรแกรม *WordPress คืออะไ*ร. URL: https : / / www. wpthaiuser.com/wordpress-is/.
- $[2]$  ชยารัตน์ ณ ลำปาง. *การท่องเที่ยวคืออะไร*. 2554. uRL: http://oknation.nationtv.tv/  $blog/toi029820161/2011/o7/06/entry1.$
- $[3]$  ฉัตรชัย ชูเชื้อ. *นิตยสารแนะนำแหล่งท่องเที่ยวและของดีจังหวัดปทุมธานี.* 2564.
- $[4]$  ปราณี หลำเบ็ญสะ. *การหาคุณภาพเครื่องมือของเครื่องมือวัดและประเมินผล*. ur. https : /edu.yru.ac.th/evaluate/attach/1465551003.

## ภาคผนวก

## แบบสำรวจความพึงพอใจ

#### แบบสำรวจความพึงพอใจของผู้ใช้เว็บไซต์วัด ไก่เตี้ย

บายทำรวจอวามทั้งทอใจสุดนี้เป็นแบบสอบถามความติดเห็นของผู้ที่เกี่ยวข้องกับการใช้งาน เว็บไซต์วัด<br>ใกล้ยสำหรับแนะนำวัดใกล้ยและการท่องเพี้ยว ส่วนหนึ่งของโครงงานรสับปริญญาตรีต้านคณิตศาสตร์<br>มหาวิทยาลัยเหตุในก็ตัวรายงคลสัญญุรี โดย

#### ดัตใป

-<br>ทำมสังรหัสผ่านใน Google ฟอร์ม เนื้อหานี้มิใต้ถูกสร้างขึ้นหรือรับรองโดย Google <u>รายงานการละเมิด - นั่อกำหนดในการให้บริการ</u> - <u>นโยบายความเป็นส่วนตัว</u> Google ฟอร์ม

 $\mathscr{O}$ 

m

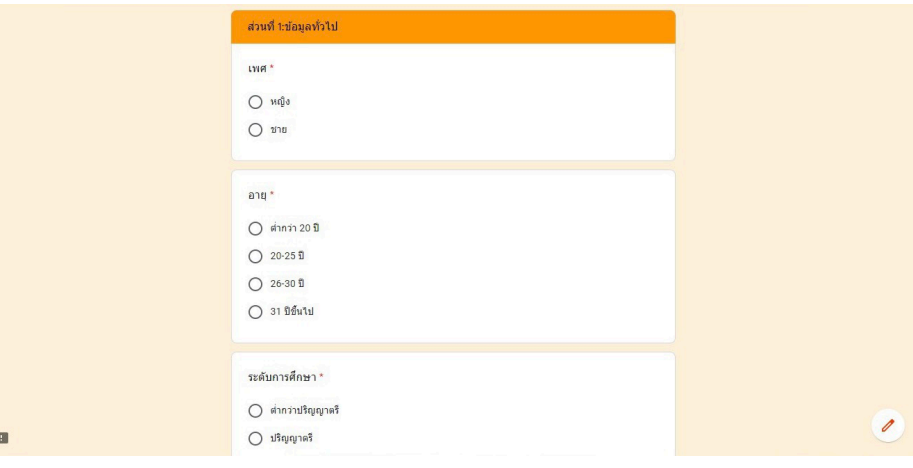

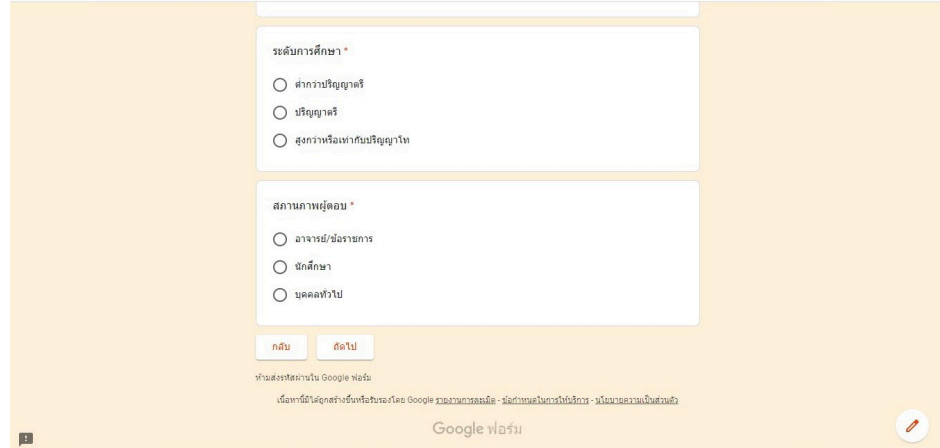

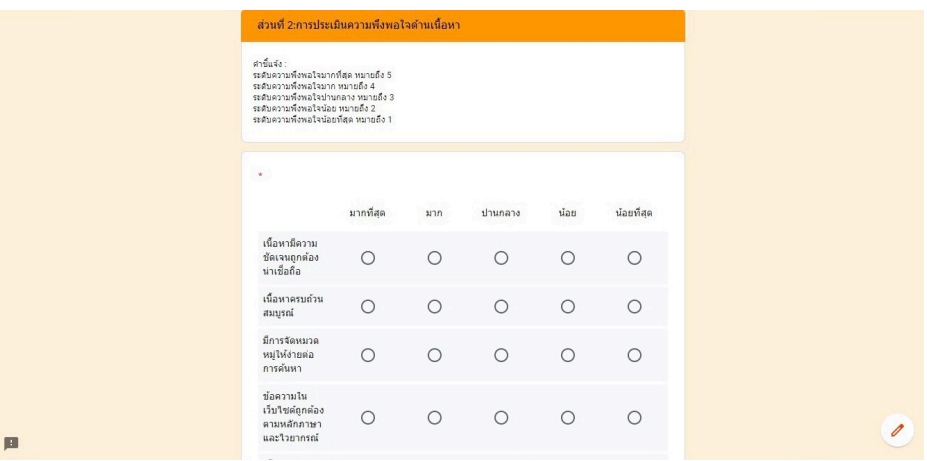

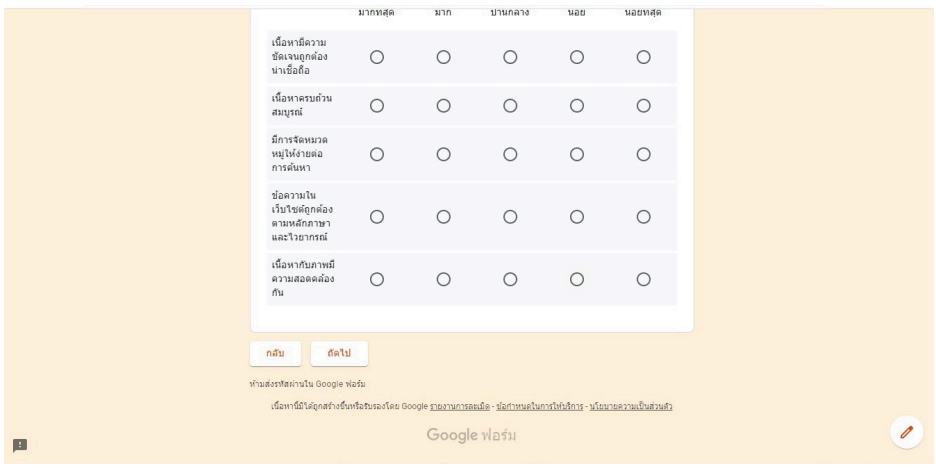

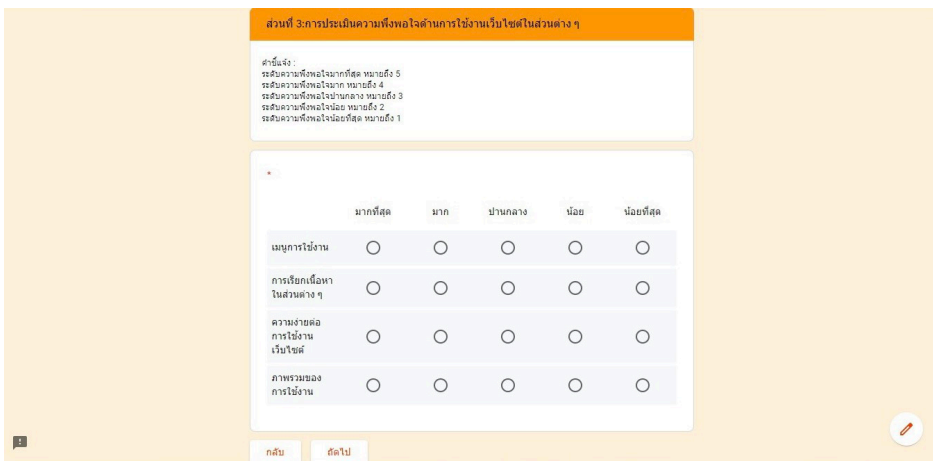

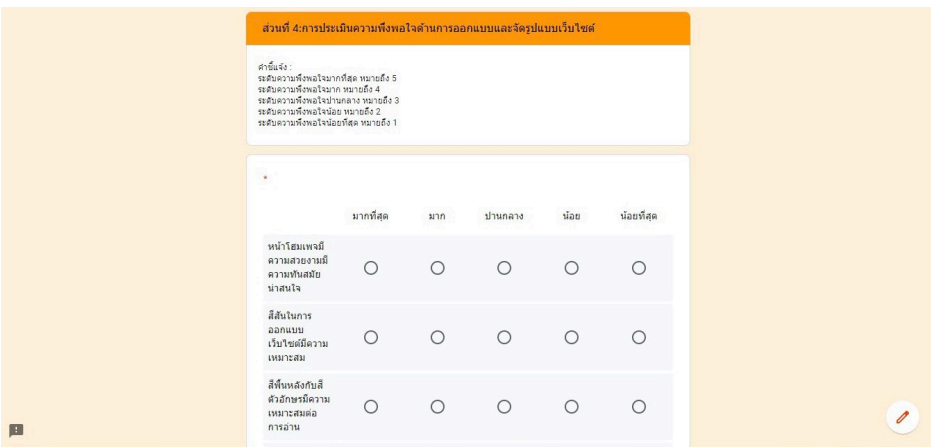

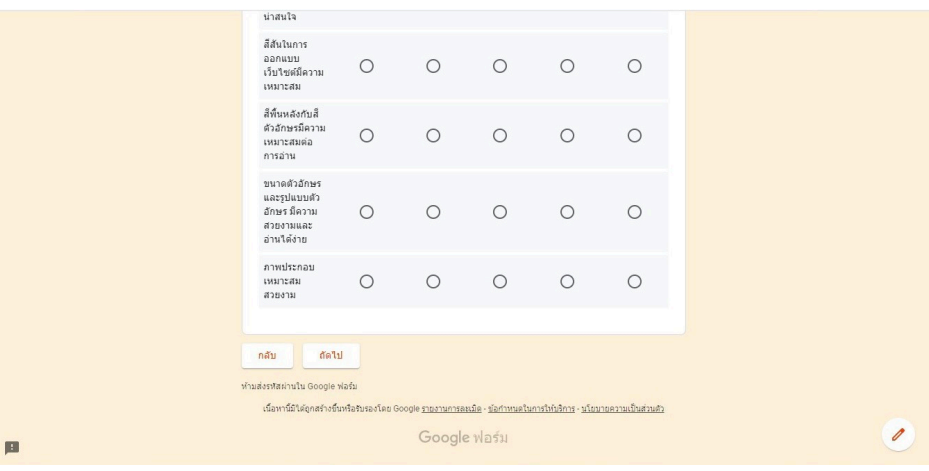

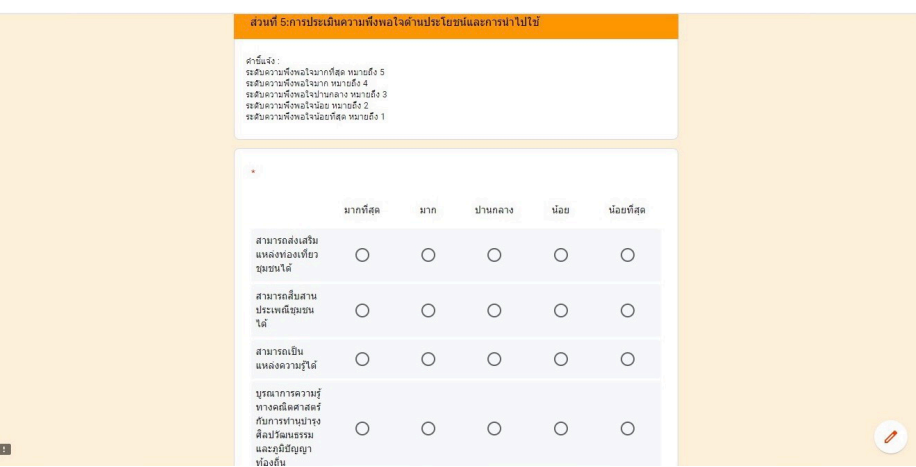

## **ผลการüิเคราะĀ์แบบประเมินคüามÿอดคล้องของ แบบÿอบถามคüามพึงพอใจในการใช้เü็บไซต์**

การหาค่าความเที่ยงตรงเชิงเนื้อหา[Contect Validity[4]] เป็นการหาค่าความเที่ยงตรงที่ให้ ผู้เชี่ยวชาญพิจารณาว่าแบบสอบถามความพึงพอใจในการใช้เว็บไซต์สอดคล้องกับวัตถุประสงค์มากน้อย เพียงใด โดยใช้เกณฑ์การประเมิน ดังนี้

ให้คะแนน  $+1$  หมายถึง แน่ใจว่าข้อสอบวัดจุดประสงค์/เนื้อหา

ให้คะแนน 0 หมายถึง ไม่แน่ใจว่าข้อสอบวัดจุดประสงค์/เนื้อหา

ให้คะแนน -1 หมายถึง แน่ใจว่าข้อสอบไม่วัดจุดประสงค์/เนื้อหา

แล้วนำข้อมูลที่ได้จากการพิจารณาของผู้เชี่ยวชาญ หาค่าความสอดคล้องระหว่างข้อคำถาม แต่ละข้อกับจุดประสงค์หรือเนื้อหา (Index of Item-Objective Congruence หรือ IOC) จากสูตร

$$
IOC = \frac{\sum R}{N}
$$

เมื่อ

 $\sum R$  แทน ดัชนีผลรวมการพิจารณาของผู้เชี่ยวชาญ

 $N$  แทน ดัชนีจำนวนของผู้เชี่ยวชาญ

เกณฑ์การตัดสินค่า IOC ถ้ามีค่า 0.5 ขึ้นไป แสดงว่า ข้อคำถามนั้นวัดได้ตรงจดประสงค์ หรือ ้ตรงตามเนื้อหานั้นแสดงว่าข้อคำถามข้อนั้นใช้ได้

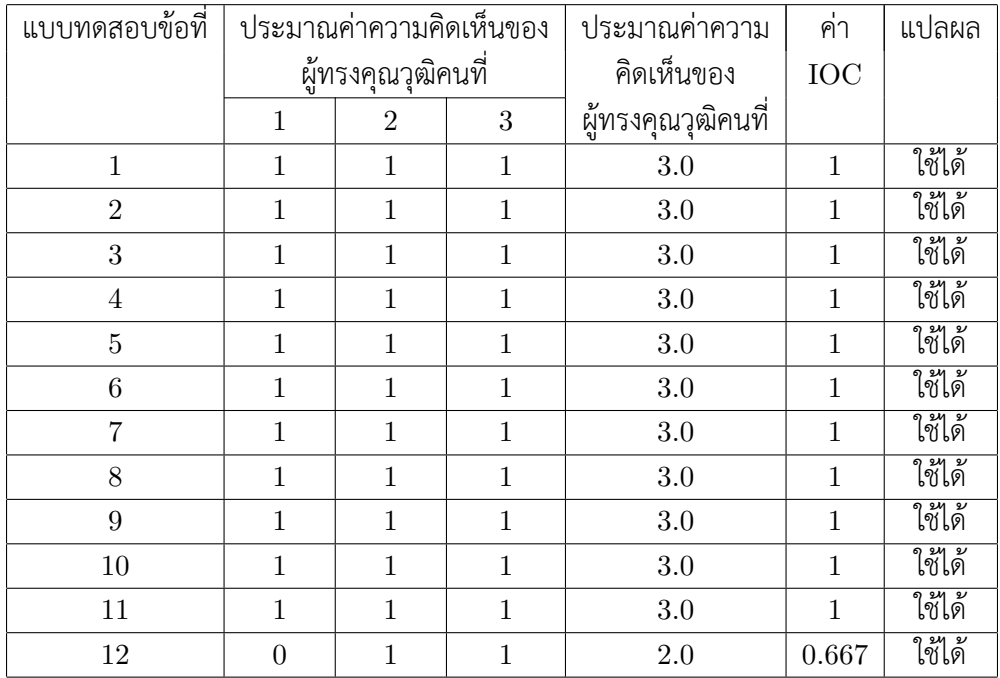

| แบบทดสอบข้อที่ | ประมาณค่าความคิดเห็นของ |   | ประมาณค่าความ     | ฅำ         | แปลผล  |
|----------------|-------------------------|---|-------------------|------------|--------|
|                | ผู้ทรงคุณวุฒิคนที       |   | คิดเห็นของ        | <b>IOC</b> |        |
|                | 2                       | 3 | ผู้ทรงคุณวุฒิคนที |            |        |
| 13             |                         |   | 3.0               |            | ใช้ได้ |
| 14             |                         |   | 3.0               |            | ใช้ได้ |
| 15             |                         |   | 3.0               |            | ใช้ได้ |
| 16             |                         |   | 3.0               |            | ใช้ได้ |
| 17             |                         |   | 3.0               |            | ใช้ได้ |
| 18             |                         |   | 2.0               | 0.667      | ใช้ได้ |

ิผลการวิเคราะห์แบบประเมินความสอดคล้องของแบบสอบถามความพึงพอใจในการใช้ ตาราง 5.1:<br>เว็บไซต์

จากตาราง 5.1 สามารถสรุปได้ว่าความสอดคล้องระหว่างเว็บไซต์กับวัตถุประสงค์ โดยดัชนี ความสอดคล้อง ที่คำนวณต้องได้มากกกว่าหรือเท่ากับ 0.5 ซึ่งได้ค่าดัชนีความสอดคล้อง $(\mathrm{IOC})$  เท่ากับ ใช้ได้

# **รูปภาพลงพื้นที่ÿถานที่**

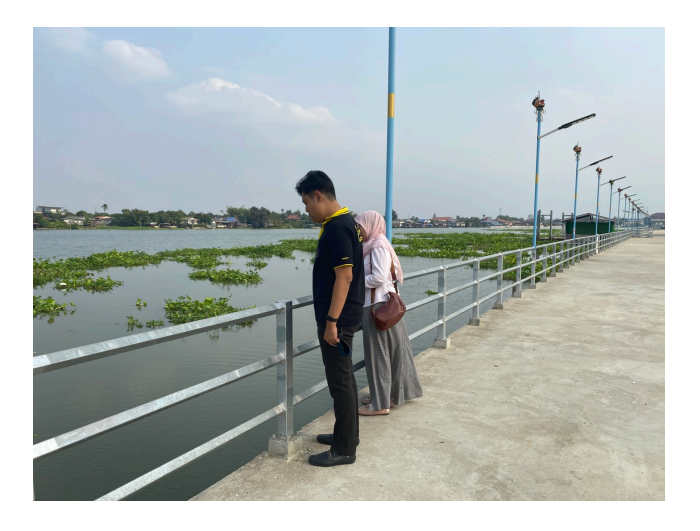

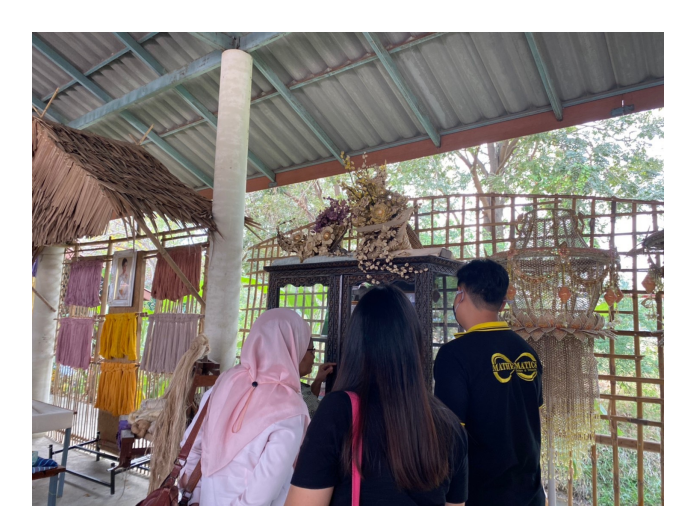

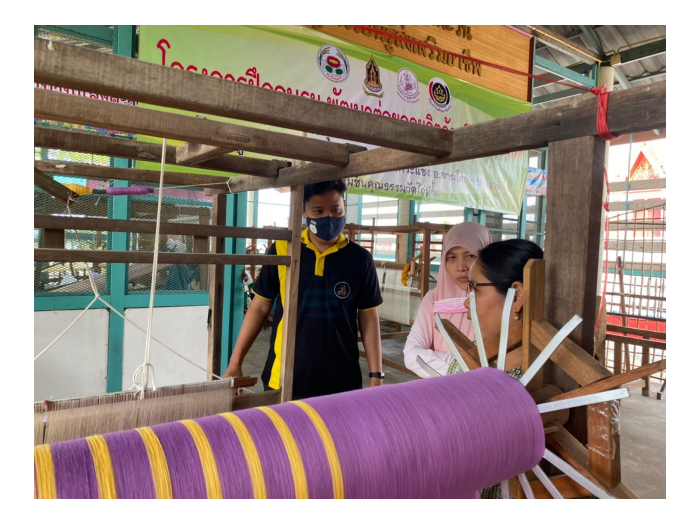

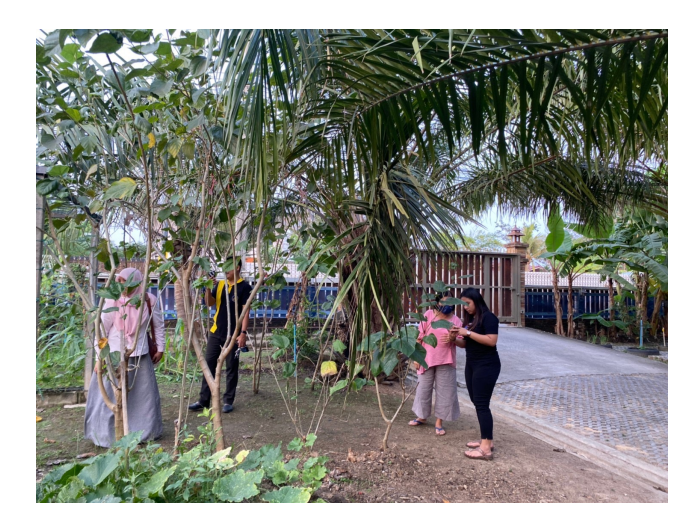

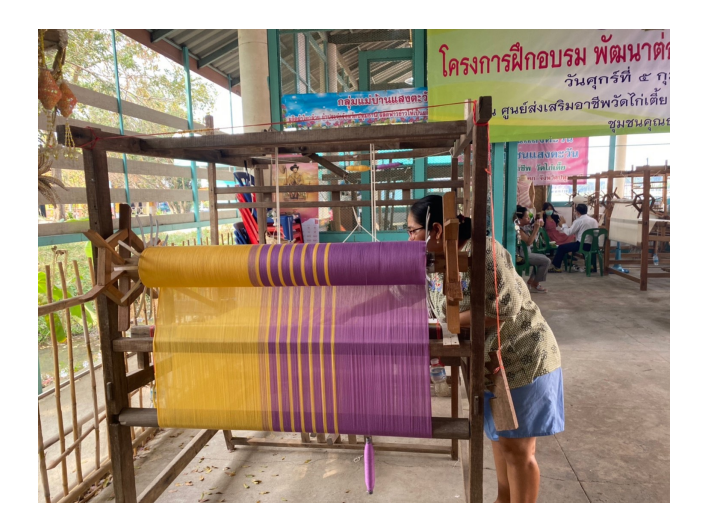

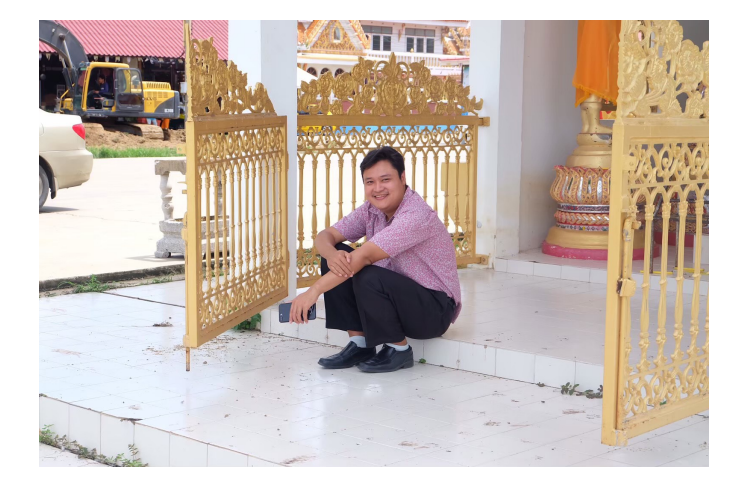